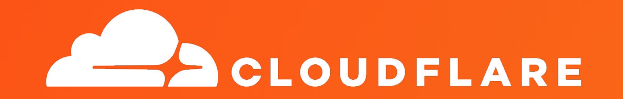

## **TPMs and the Linux Kernel**

**Unlocking a better path to hardware security**

**Ignat Korchagin** @ignatkn

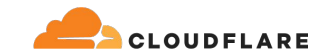

#### **\$ whoami**

### ● **Linux team at Cloudflare**

## ● **Systems security and performance**

## ● **Low-level programming**

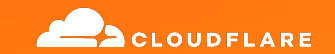

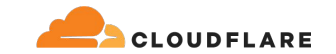

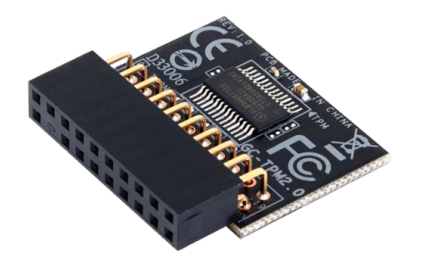

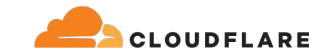

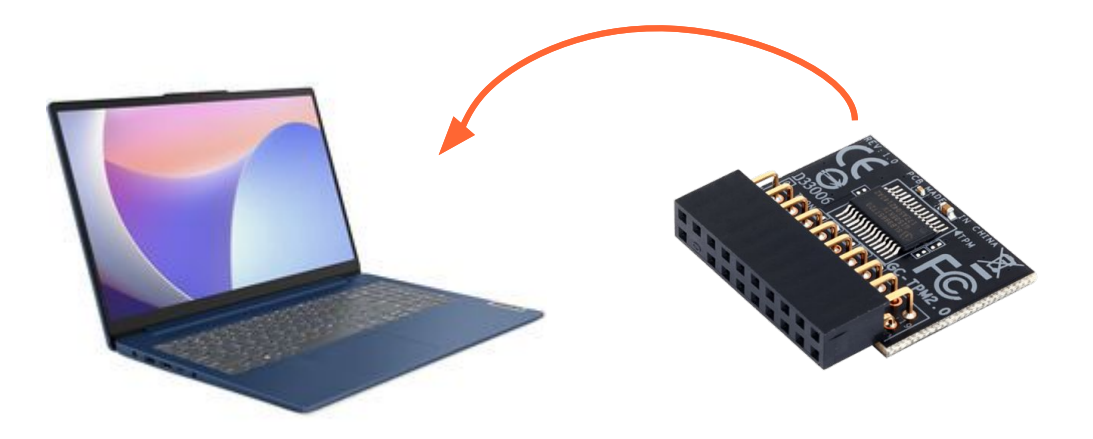

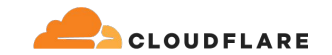

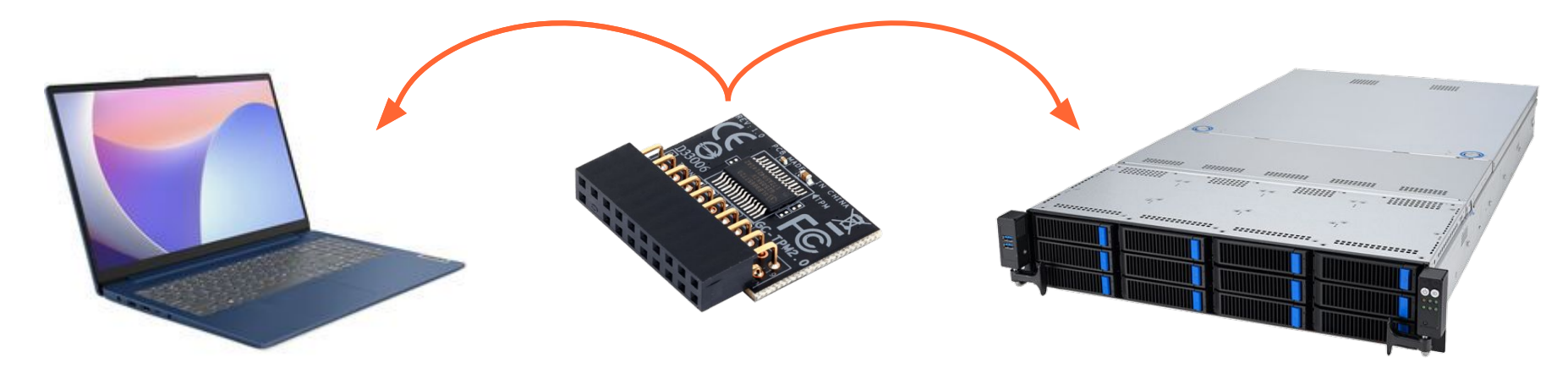

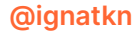

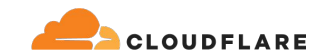

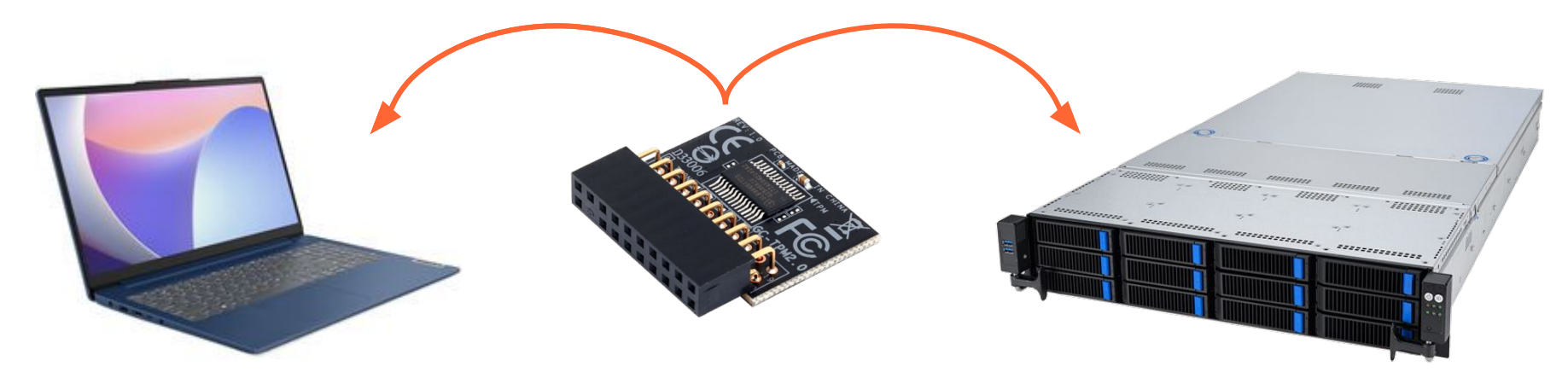

- A discrete security chip on modern laptops and servers
- Passive, non-intrusive: only responds to commands and performs cryptographic operations
- Foundation for platform integrity, authentication and remote attestation
- Can handle cryptographic keys

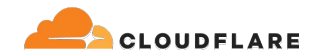

**This talk is not about system integrity or attestation**

# **Can I store my keys in the TPM?**

And use them without exposing the key material to the main memory?

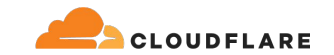

#### **Application keys in the TPM**

**Application TPM** 

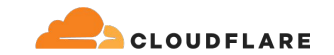

#### **Application keys in the TPM**

Application **TPM** TPM

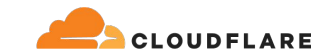

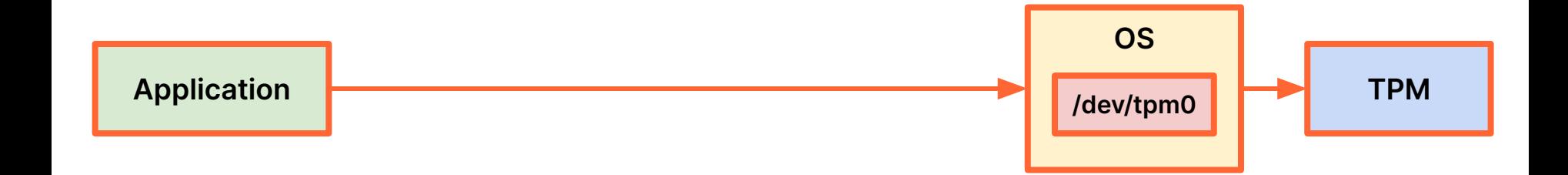

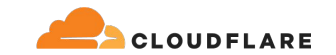

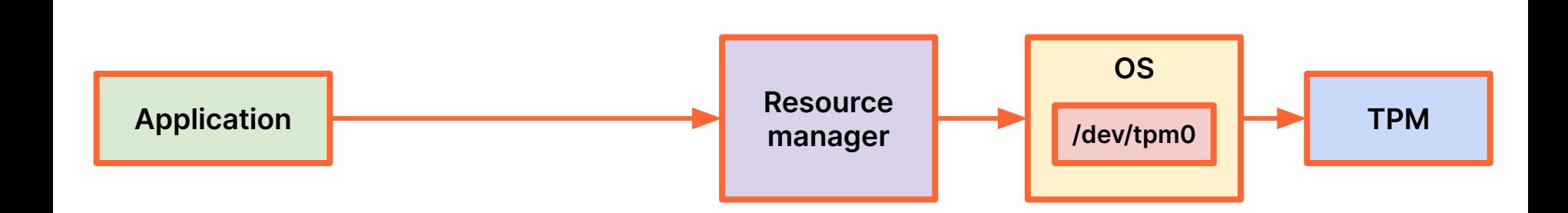

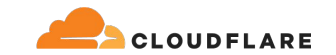

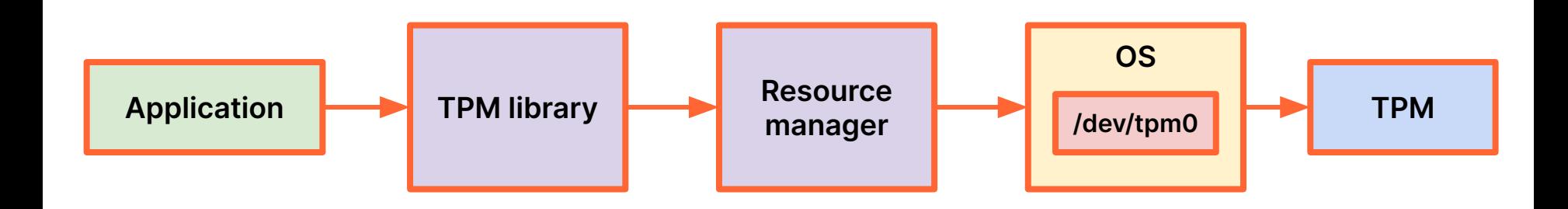

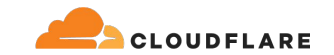

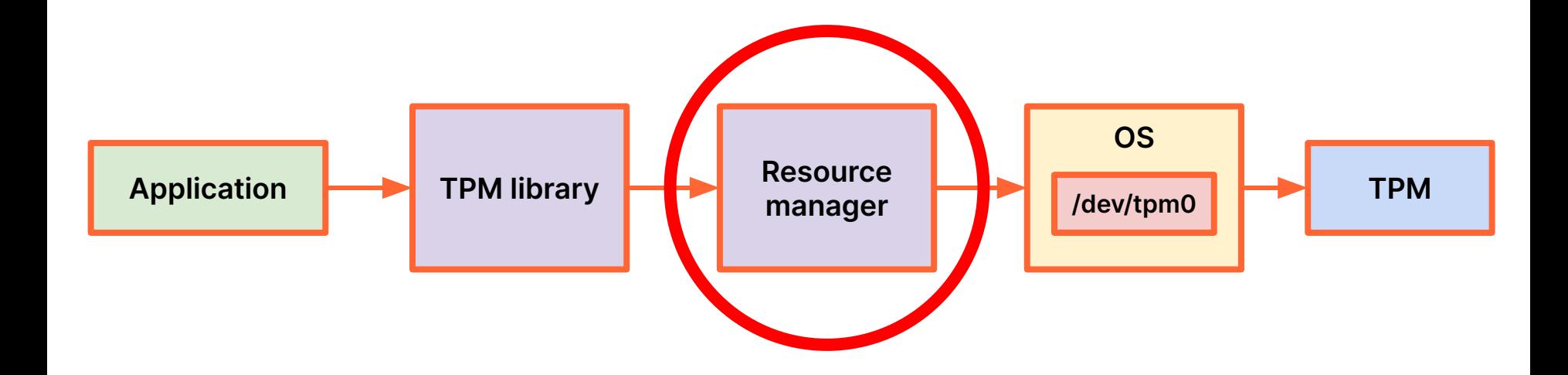

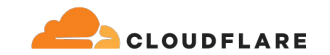

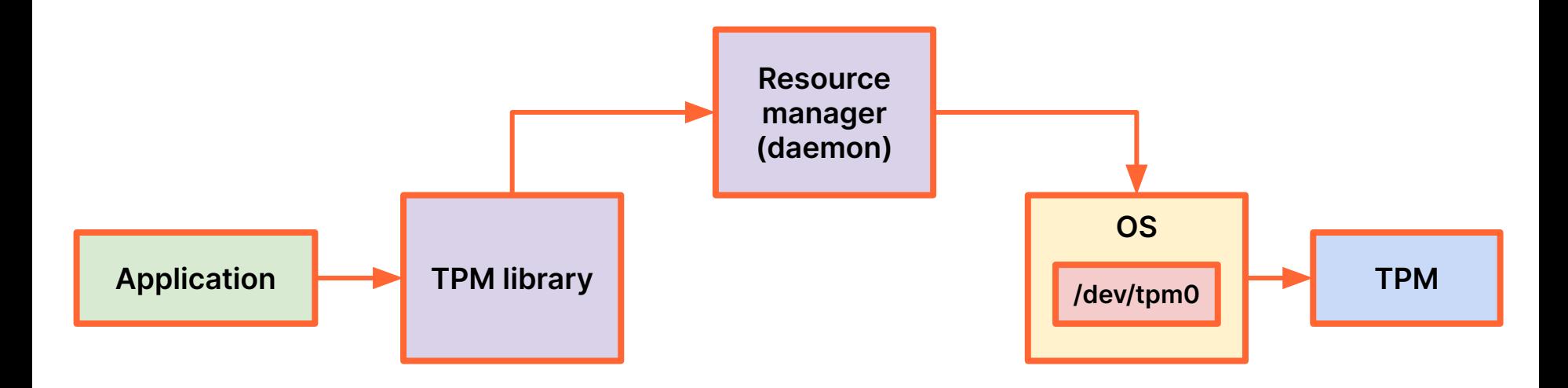

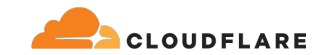

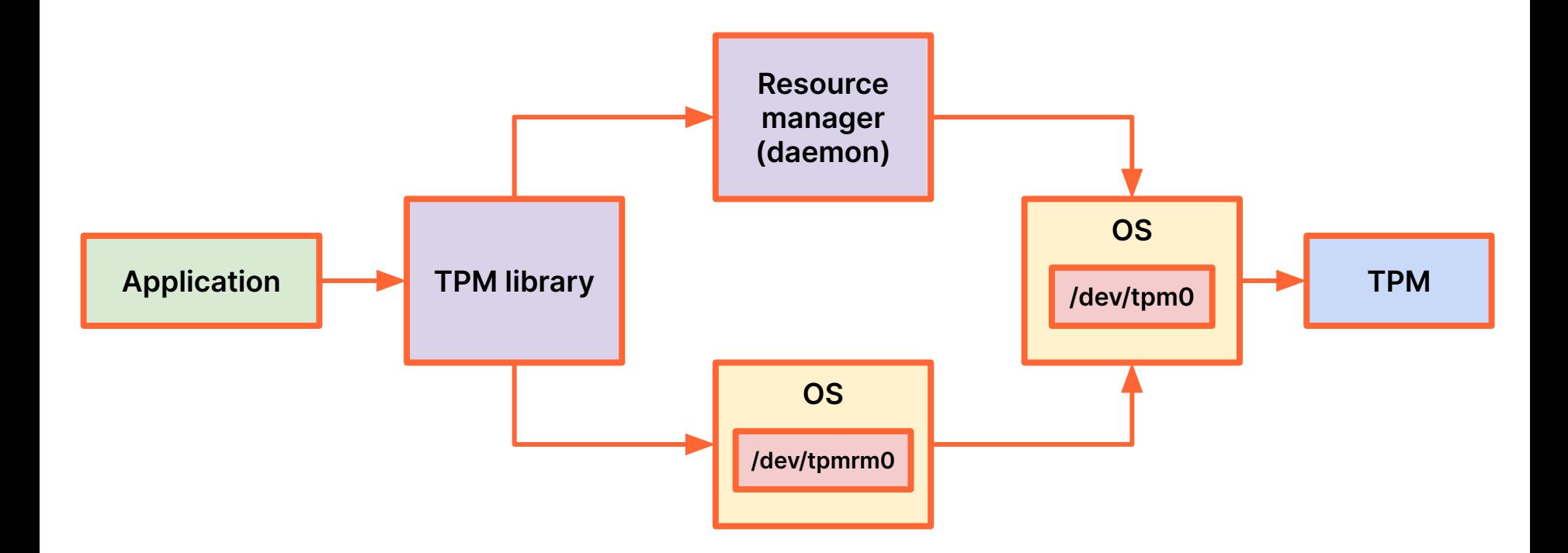

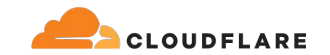

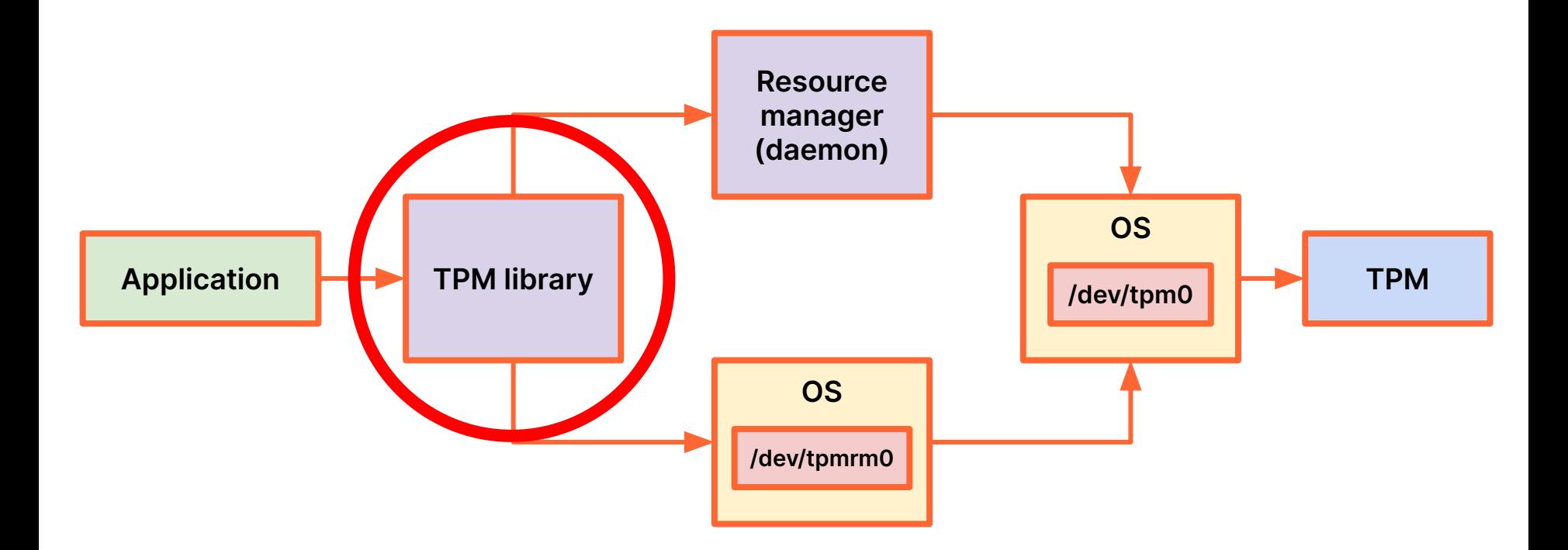

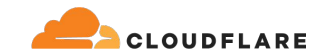

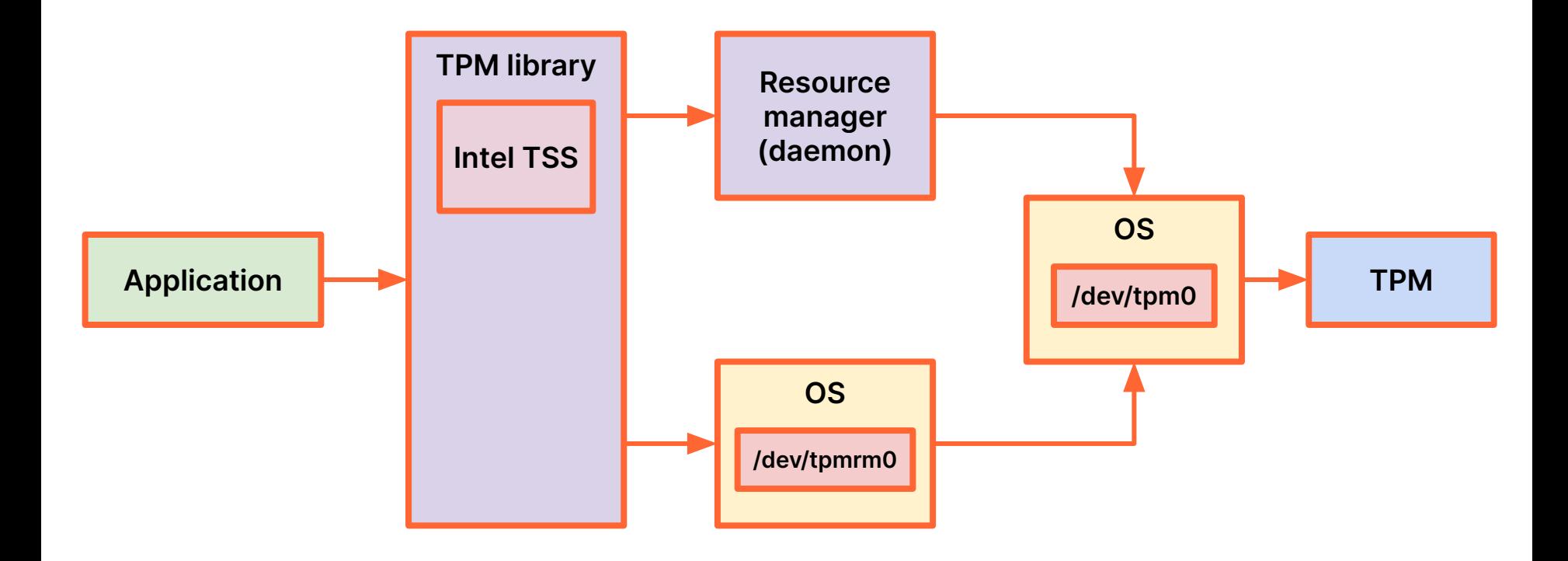

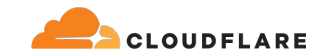

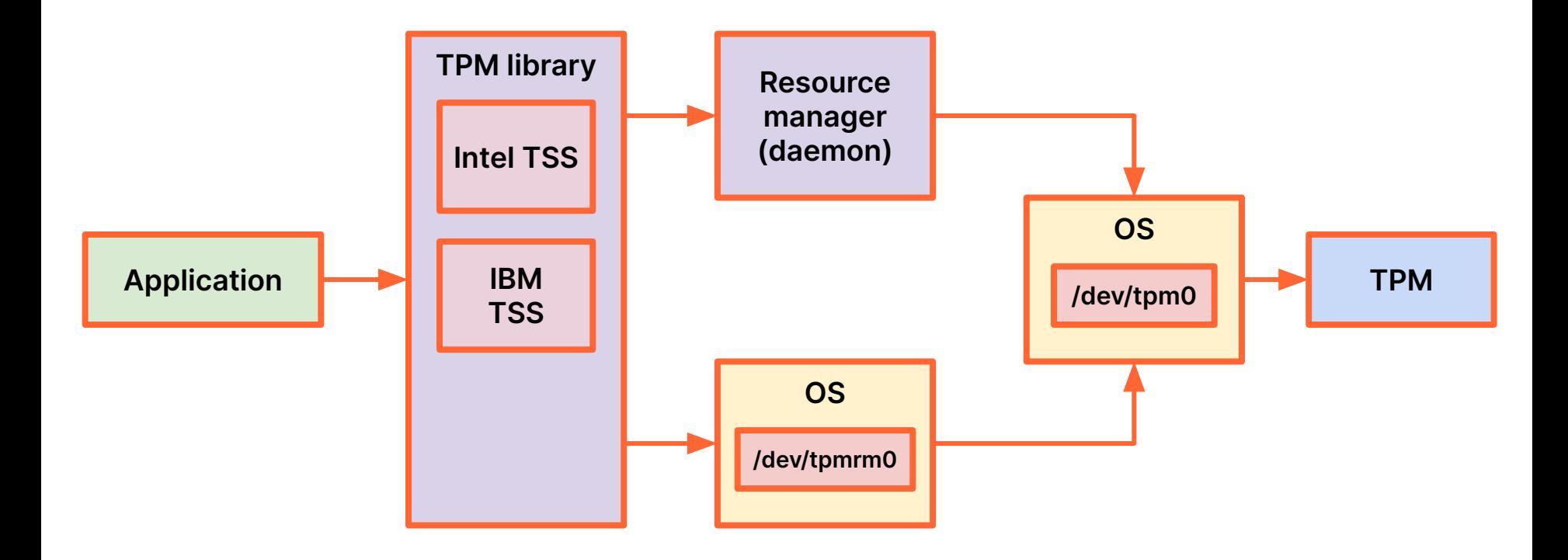

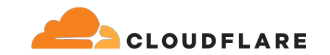

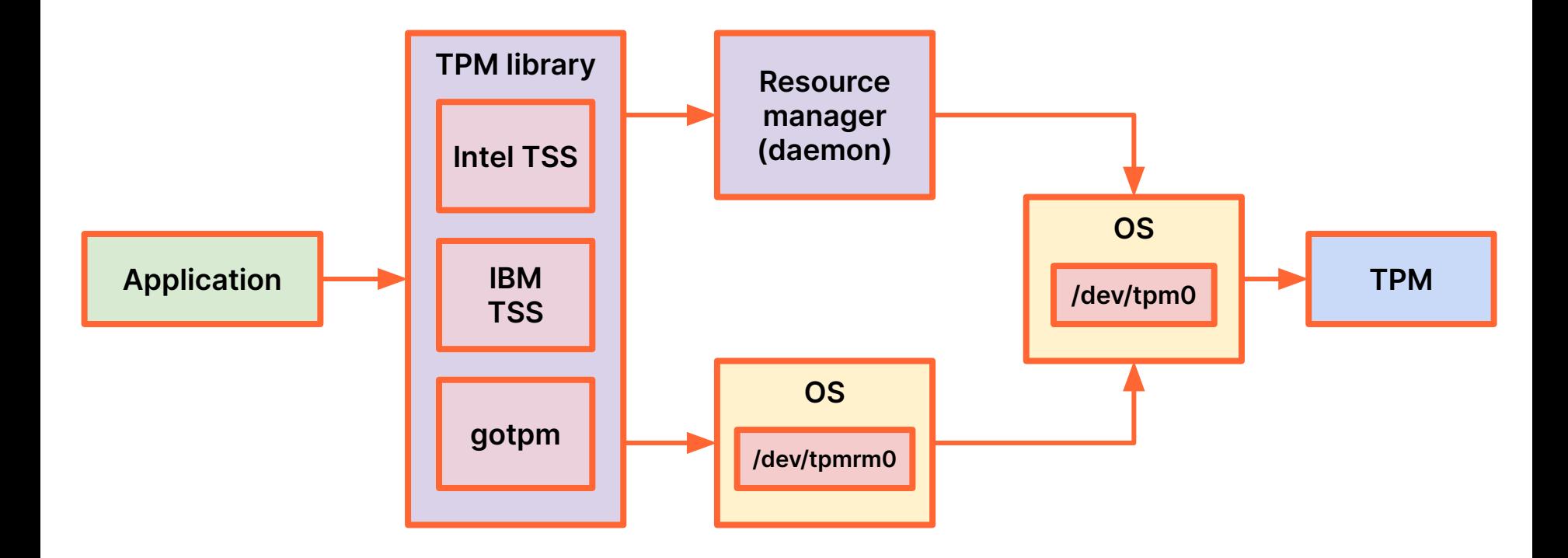

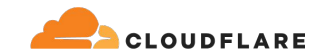

#### **TPM2 software stack**

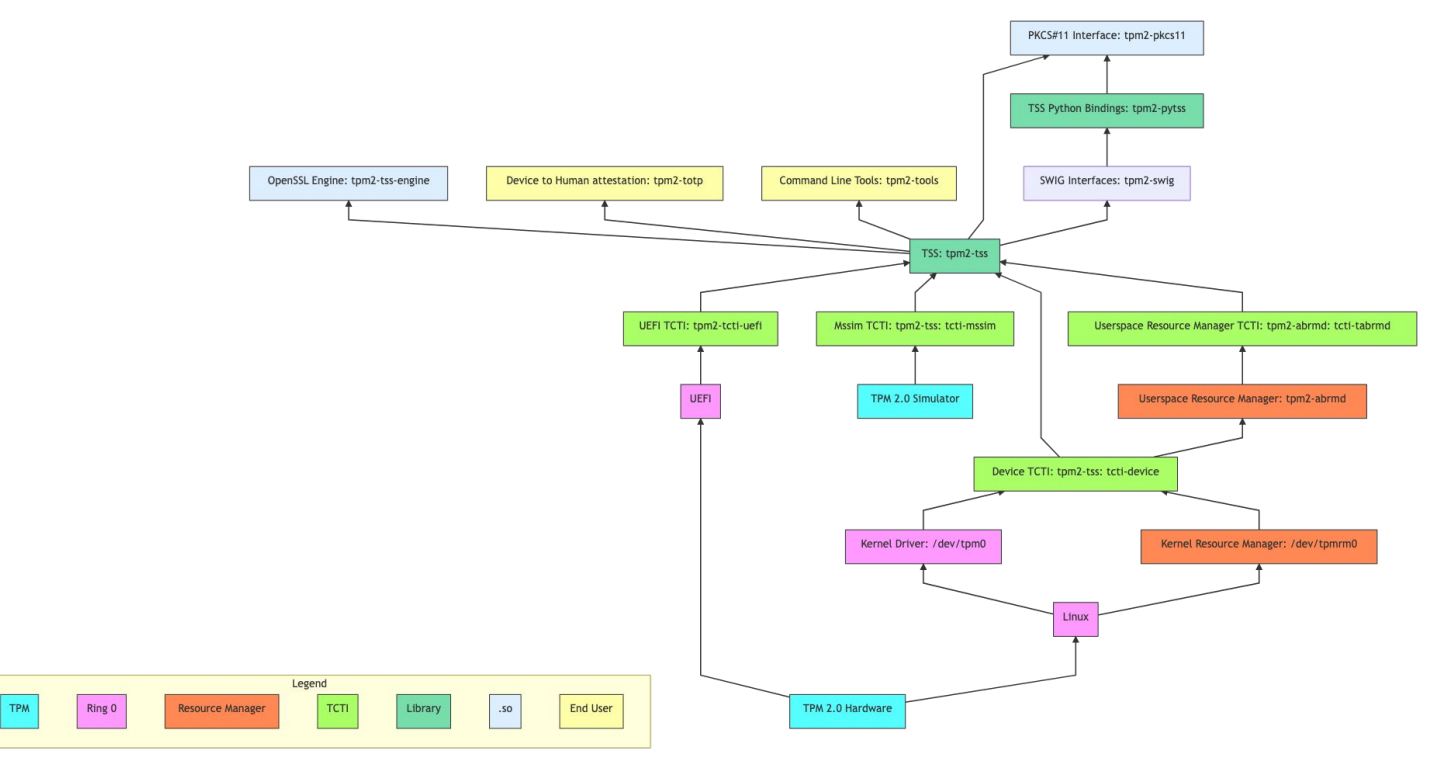

**<https://tpm2-software.github.io/>**

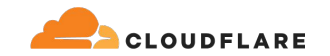

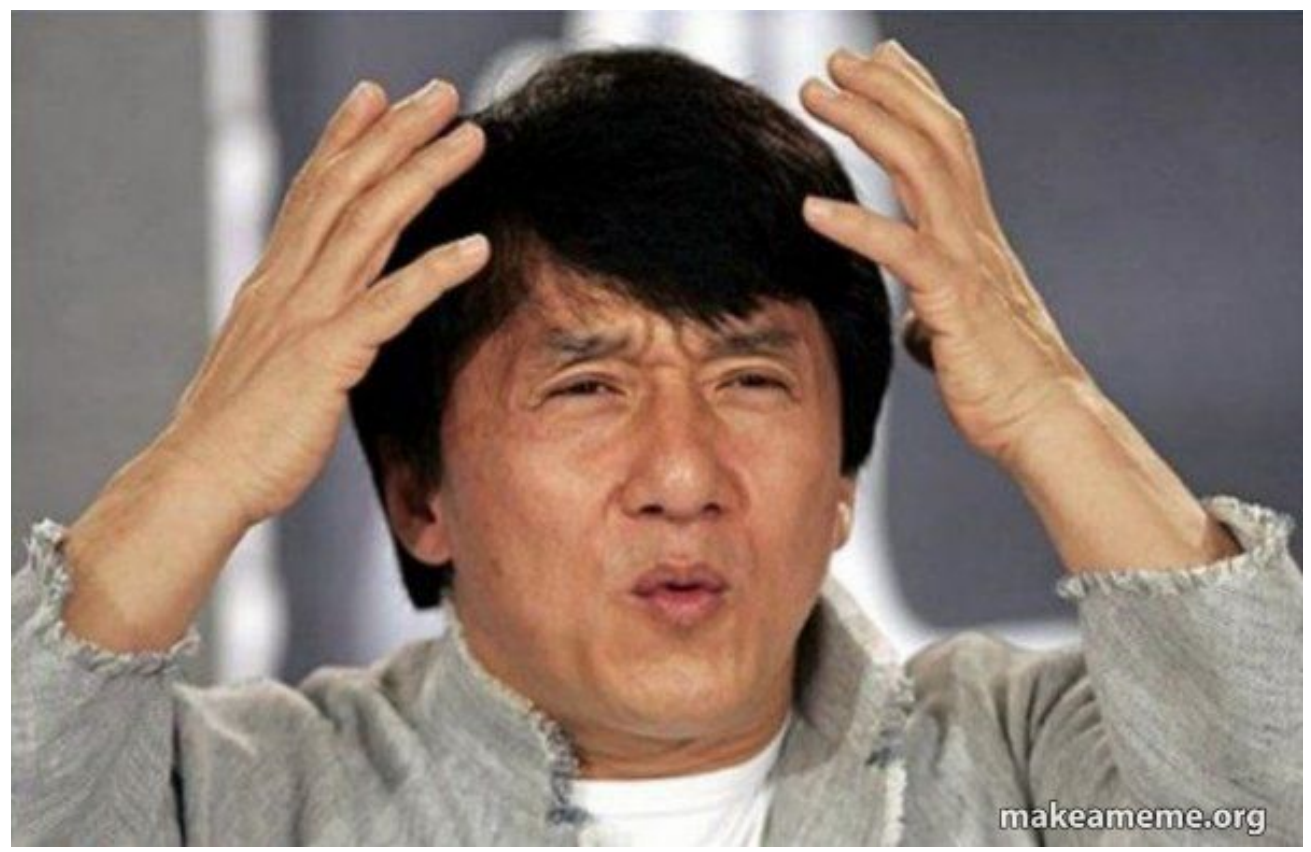

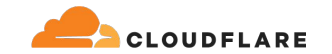

**ignat@dev:~\$ echo hello > /dev/tpmrm0** -bash: /dev/tpmrm0: Permission denied

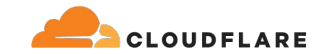

```
ignat@dev:~$ echo hello > /dev/tpmrm0
-bash: /dev/tpmrm0: Permission denied
ignat@dev:~$ ls -l /dev/tpm0
crw------- 1 root root 10, 224 May 20 11:08 /dev/tpm0
```
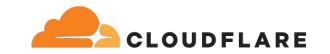

```
ignat@dev:~$ echo hello > /dev/tpmrm0
-bash: /dev/tpmrm0: Permission denied
ignat@dev:~$ ls -l /dev/tpm0
crw------- 1 root root 10, 224 May 20 11:08 /dev/tpm0
ignat@dev:~$ ls -l /dev/tpmrm0
crw------- 1 root root 254, 65536 May 20 11:08 /dev/tpmrm0
```
...

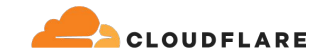

```
ignat@dev:~$ echo hello > /dev/tpmrm0
-bash: /dev/tpmrm0: Permission denied
ignat@dev:~$ ls -l /dev/tpm0
crw------- 1 root root 10, 224 May 20 11:08 /dev/tpm0
ignat@dev:~$ ls -l /dev/tpmrm0
crw------- 1 root root 254, 65536 May 20 11:08 /dev/tpmrm0
ignat@dev:~$ sudo apt-get install tpm2-tools
```
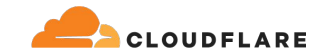

```
ignat@dev:~$ echo hello > /dev/tpmrm0
-bash: /dev/tpmrm0: Permission denied
ignat@dev:~$ ls -l /dev/tpm0
crw------- 1 root root 10, 224 May 20 11:08 /dev/tpm0
ignat@dev:~$ ls -l /dev/tpmrm0
crw------- 1 root root 254, 65536 May 20 11:08 /dev/tpmrm0
ignat@dev:~$ sudo apt-get install tpm2-tools
...
ignat@dev:~$ ls -l /dev/tpm0
crw-rw---- 1 tss root 10, 224 May 20 13:25 /dev/tpm0
```
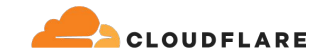

```
ignat@dev:~$ echo hello > /dev/tpmrm0
-bash: /dev/tpmrm0: Permission denied
ignat@dev:~$ ls -l /dev/tpm0
crw------- 1 root root 10, 224 May 20 11:08 /dev/tpm0
ignat@dev:~$ ls -l /dev/tpmrm0
crw------- 1 root root 254, 65536 May 20 11:08 /dev/tpmrm0
ignat@dev:~$ sudo apt-get install tpm2-tools
...
ignat@dev:~$ ls -l /dev/tpm0
crw-rw---- 1 tss root 10, 224 May 20 13:25 /dev/tpm0
ignat@dev:~$ ls -l /dev/tpmrm0
crw-rw---- 1 tss tss 254, 65536 May 20 13:25 /dev/tpmrm0
```
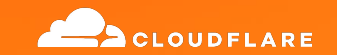

# **Linux Kernel key retention service**

**AKA keyrings or keystore**

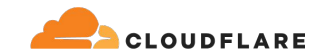

#### **Linux Kernel key retention service**

**Application Application Application Application Application** 

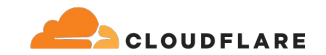

#### **Linux Kernel key retention service**

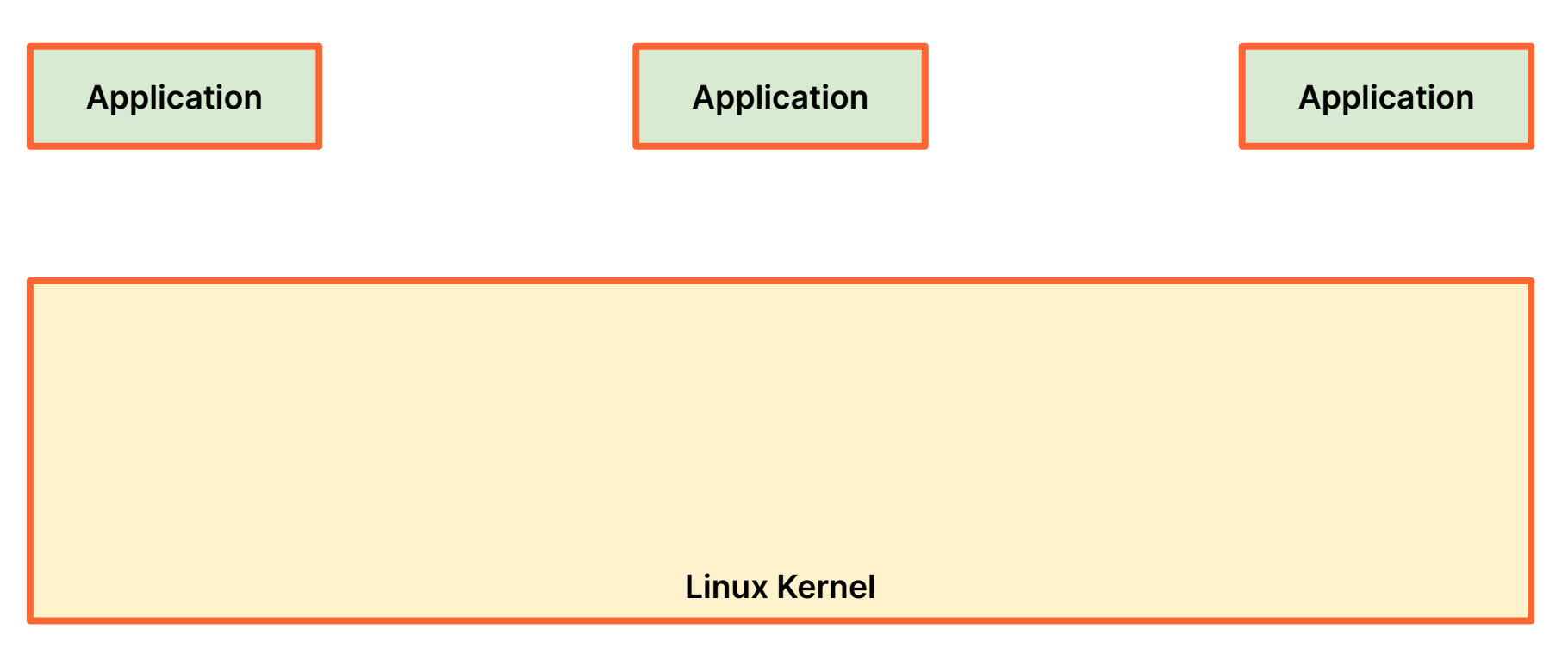

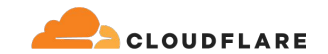

#### **Linux Kernel key retention service**

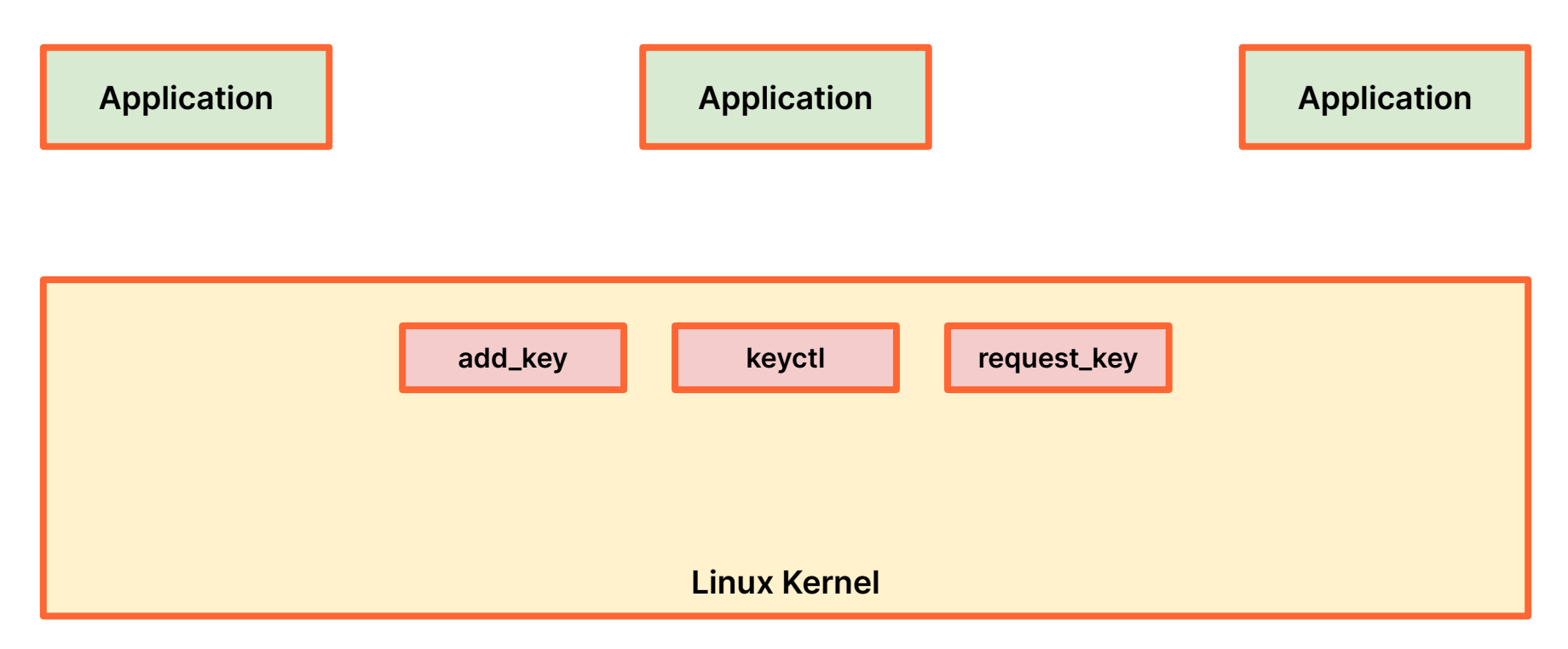

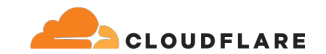

#### **Linux Kernel key retention service**

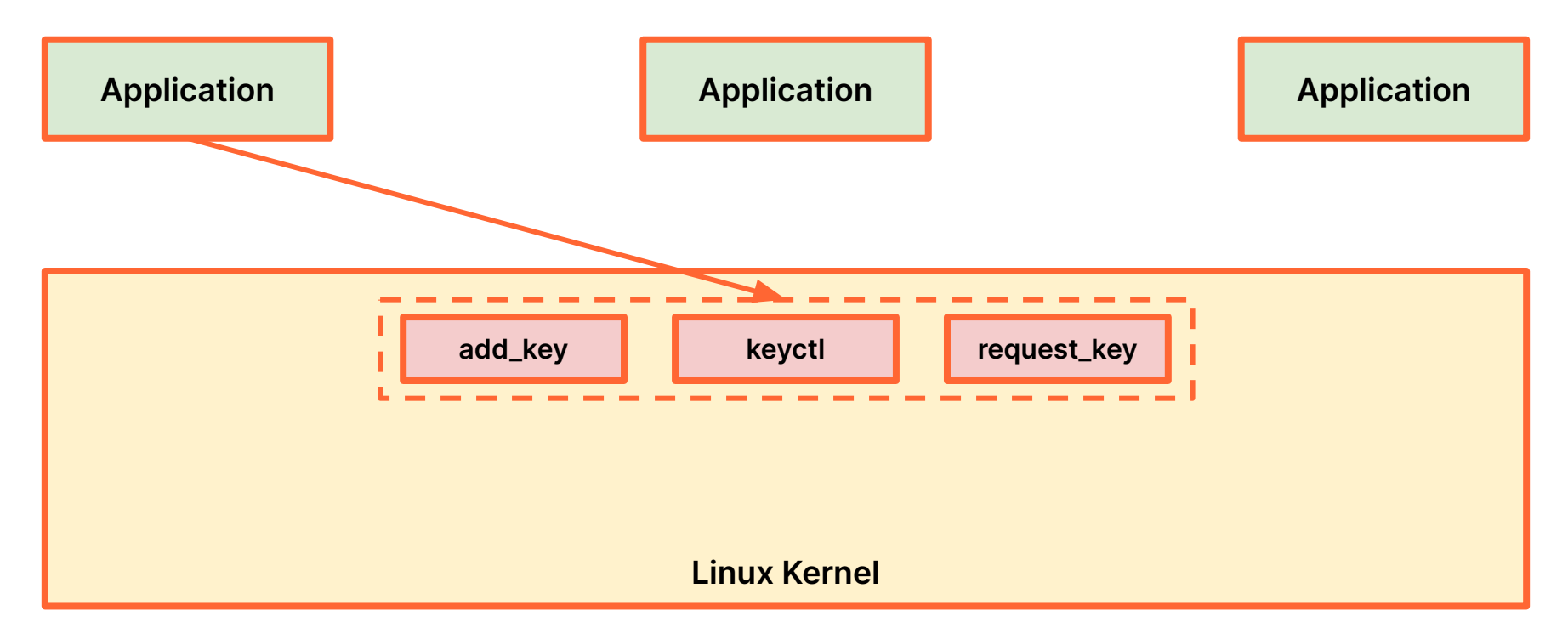

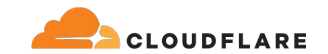

#### **Linux Kernel key retention service**

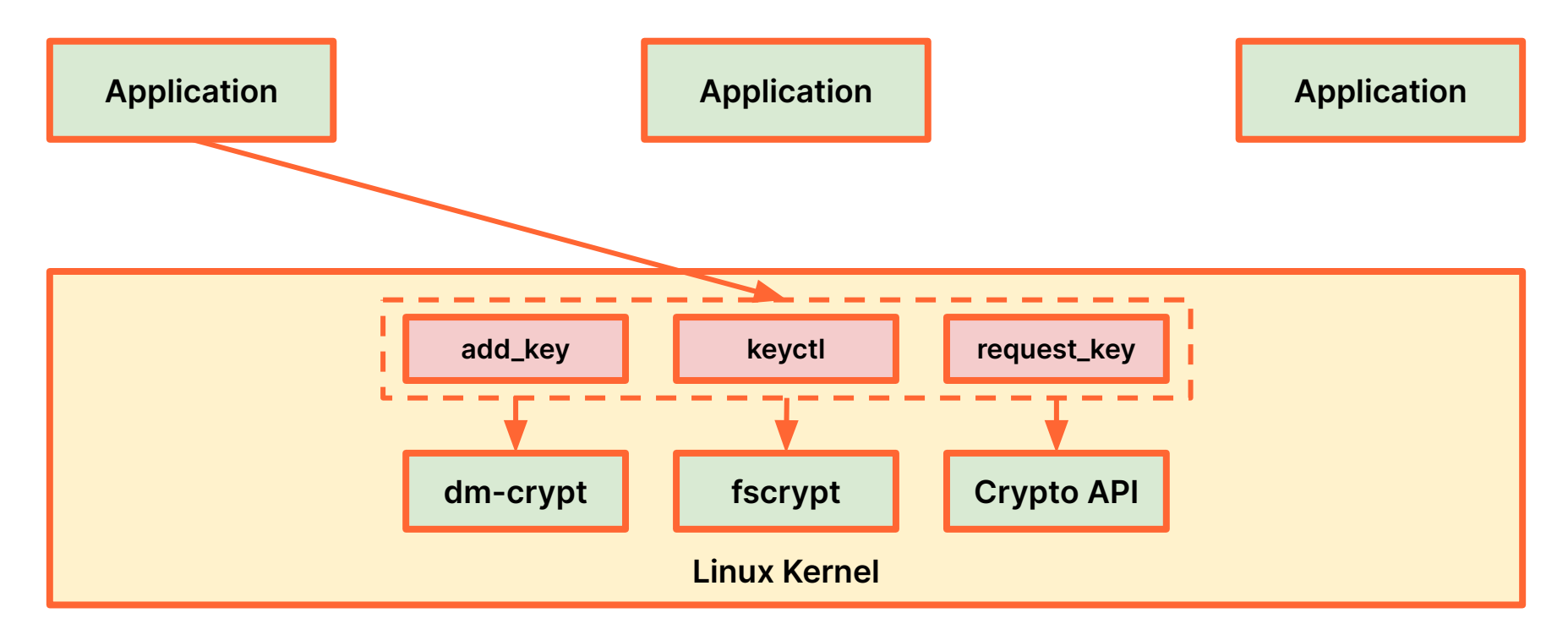

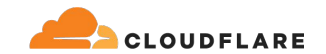

#### **Linux Kernel key retention service**

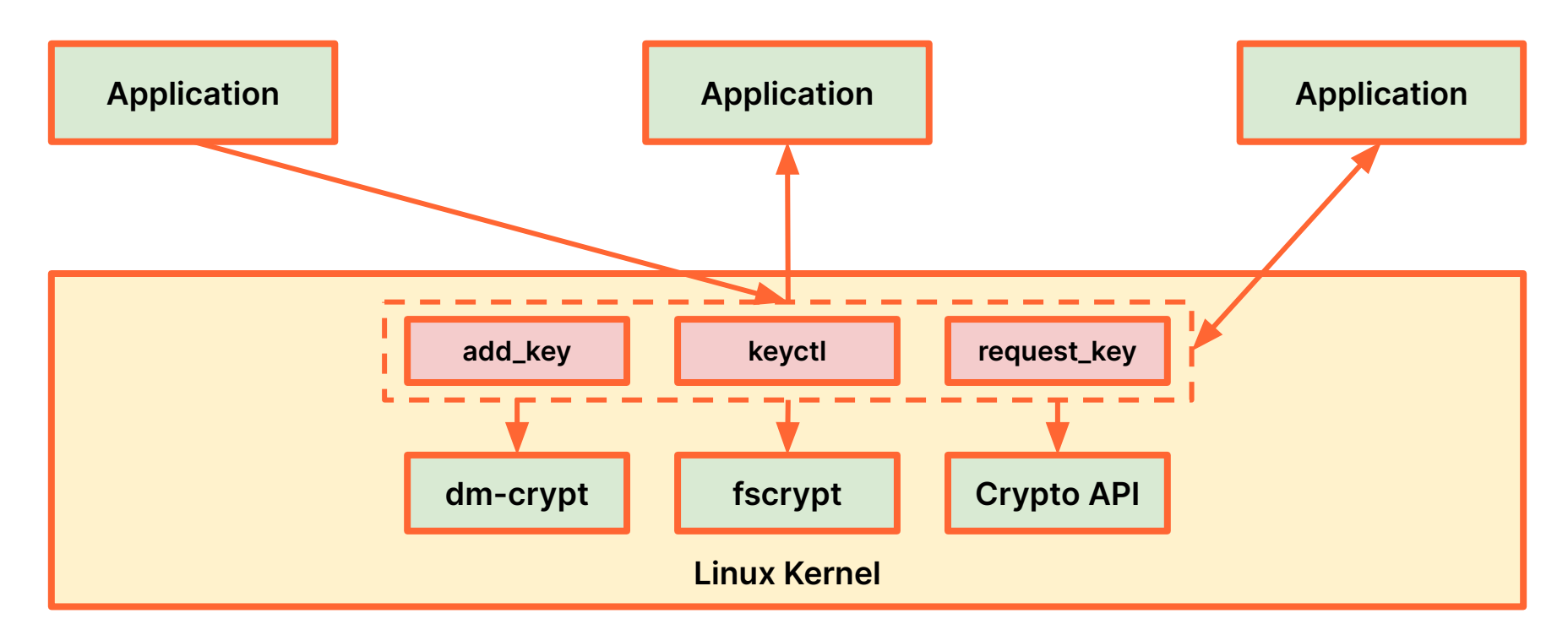

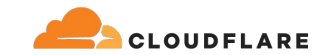

#### **Keys and keyrings**

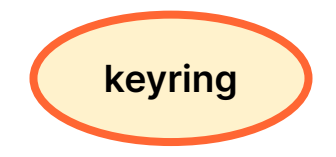
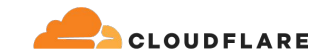

#### **Keys and keyrings**

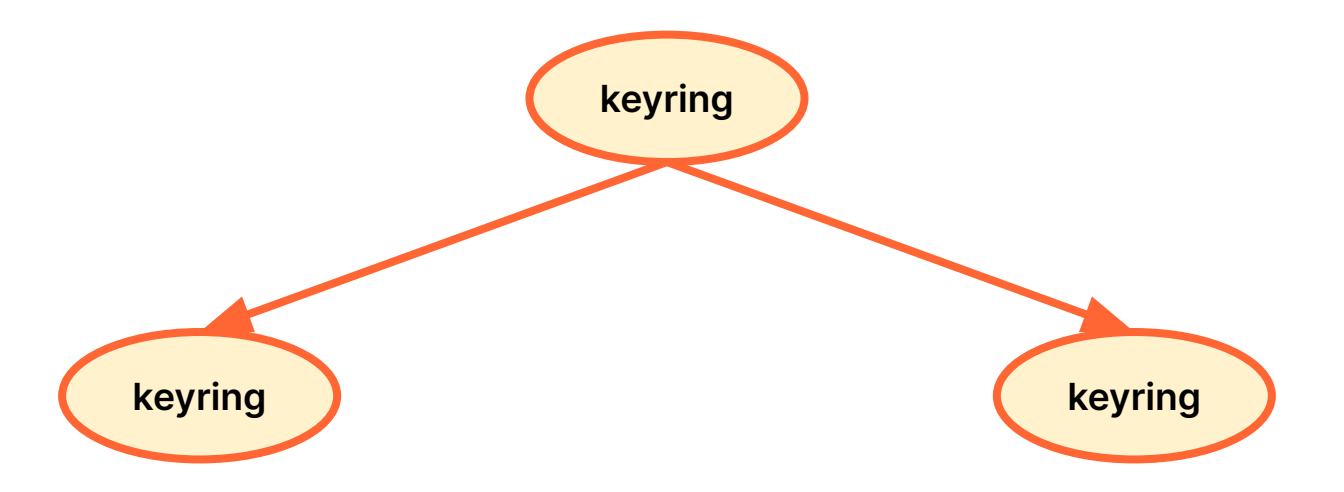

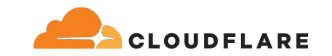

#### **Keys and keyrings**

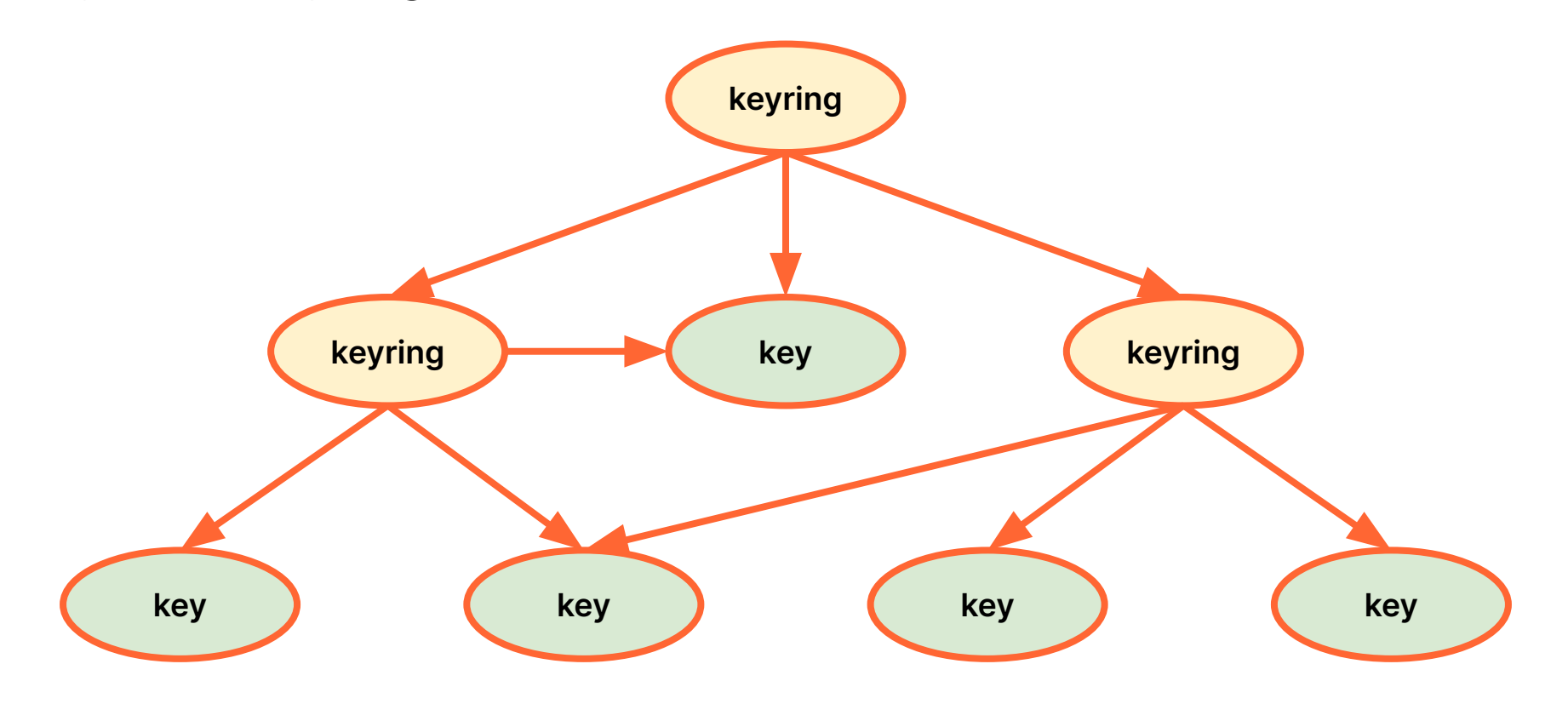

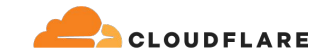

#### **alice@dev:~\$ id**

uid=1001(alice) gid=1001(alice) groups=1001(alice)

#### **bob@dev:~\$ id**

uid=1002(bob) gid=1002(bob) groups=1002(bob)

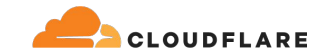

```
alice@dev:~$ id
uid=1001(alice) gid=1001(alice)
groups=1001(alice)
alice@dev:~$ keyctl add user secret 
hunter2 @u
791615806
```

```
bob@dev:~$ id
uid=1002(bob) gid=1002(bob) 
groups=1002(bob)
```
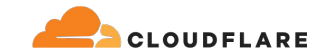

**alice@dev:~\$ id** uid=1001(alice) gid=1001(alice) groups=1001(alice) **alice@dev:~\$ keyctl add user secret hunter2 @u** 791615806

```
bob@dev:~$ id
uid=1002(bob) gid=1002(bob) 
groups=1002(bob)
bob@dev:~$ keyctl newring from-others @u
966722684
```
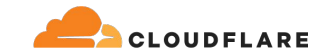

```
alice@dev:~$ id
uid=1001(alice) gid=1001(alice)
groups=1001(alice)
alice@dev:~$ keyctl add user secret 
hunter2 @u
791615806
```

```
bob@dev:~$ id
uid=1002(bob) gid=1002(bob) 
groups=1002(bob)
bob@dev:~$ keyctl newring from-others @u
966722684
bob@dev:~$ keyctl setperm %:from-others 
0x3f010004
```
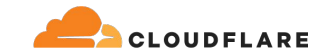

```
alice@dev:~$ id
uid=1001(alice) gid=1001(alice)
groups=1001(alice)
alice@dev:~$ keyctl add user secret 
hunter2 @u
791615806
alice@dev:~$ keyctl move %user:secret 
@u 966722684
```

```
bob@dev:~$ id
uid=1002(bob) gid=1002(bob) 
groups=1002(bob)
bob@dev:~$ keyctl newring from-others @u
966722684
bob@dev:~$ keyctl setperm %:from-others 
0x3f010004
```
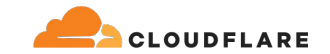

**alice@dev:~\$ id** uid=1001(alice) gid=1001(alice) groups=1001(alice) **alice@dev:~\$ keyctl add user secret hunter2 @u** 791615806 **alice@dev:~\$ keyctl move %user:secret @u 966722684**

```
bob@dev:~$ id
uid=1002(bob) gid=1002(bob) 
groups=1002(bob)
bob@dev:~$ keyctl newring from-others @u
966722684
bob@dev:~$ keyctl setperm %:from-others 
0x3f010004
bob@dev:~$ keyctl print %user:secret
hunter2
```
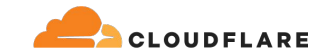

```
alice@dev:~$ id
uid=1001(alice) gid=1001(alice)
groups=1001(alice)
alice@dev:~$ keyctl add user secret 
hunter2 @u
791615806
alice@dev:~$ keyctl move %user:secret 
@u 966722684
```

```
bob@dev:~$ id
uid=1002(bob) gid=1002(bob) 
groups=1002(bob)
bob@dev:~$ keyctl newring from-others @u
966722684
bob@dev:~$ keyctl setperm %:from-others 
0x3f010004
bob@dev:~$ keyctl print %user:secret
hunter2
bob@dev:~$ keyctl show @u
Keyring
  812825228 --alswrv 1002 65534 
keyring: uid.1002
 966722684 --alswrv 1002 1002 \_ 
keyring: from-others
 791615806 --alswrv 1001 1001 
  user: secret
```
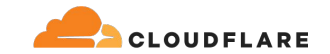

```
alice@dev:~$ id
uid=1001(alice) gid=1001(alice)
groups=1001(alice)
alice@dev:~$ keyctl add user secret 
hunter2 @u
791615806
alice@dev:~$ keyctl move %user:secret 
@u 966722684
alice@dev:~$ keyctl show
Session Keyring
  931561702 --alswrv 1001 1001 
keyring: ses
 107607516 --alswrv 1001 65534 \_ 
keyring: uid.1001
```

```
bob@dev:~$ id
uid=1002(bob) gid=1002(bob) 
groups=1002(bob)
bob@dev:~$ keyctl newring from-others @u
966722684
bob@dev:~$ keyctl setperm %:from-others 
0x3f010004
bob@dev:~$ keyctl print %user:secret
hunter2
bob@dev:~$ keyctl show @u
Keyring
  812825228 --alswrv 1002 65534 
keyring: uid.1002
 966722684 --alswrv 1002 1002 \_ 
keyring: from-others
 791615806 --alswrv 1001 1001 
 user: secret
```
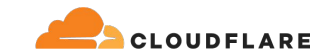

## **User keys**

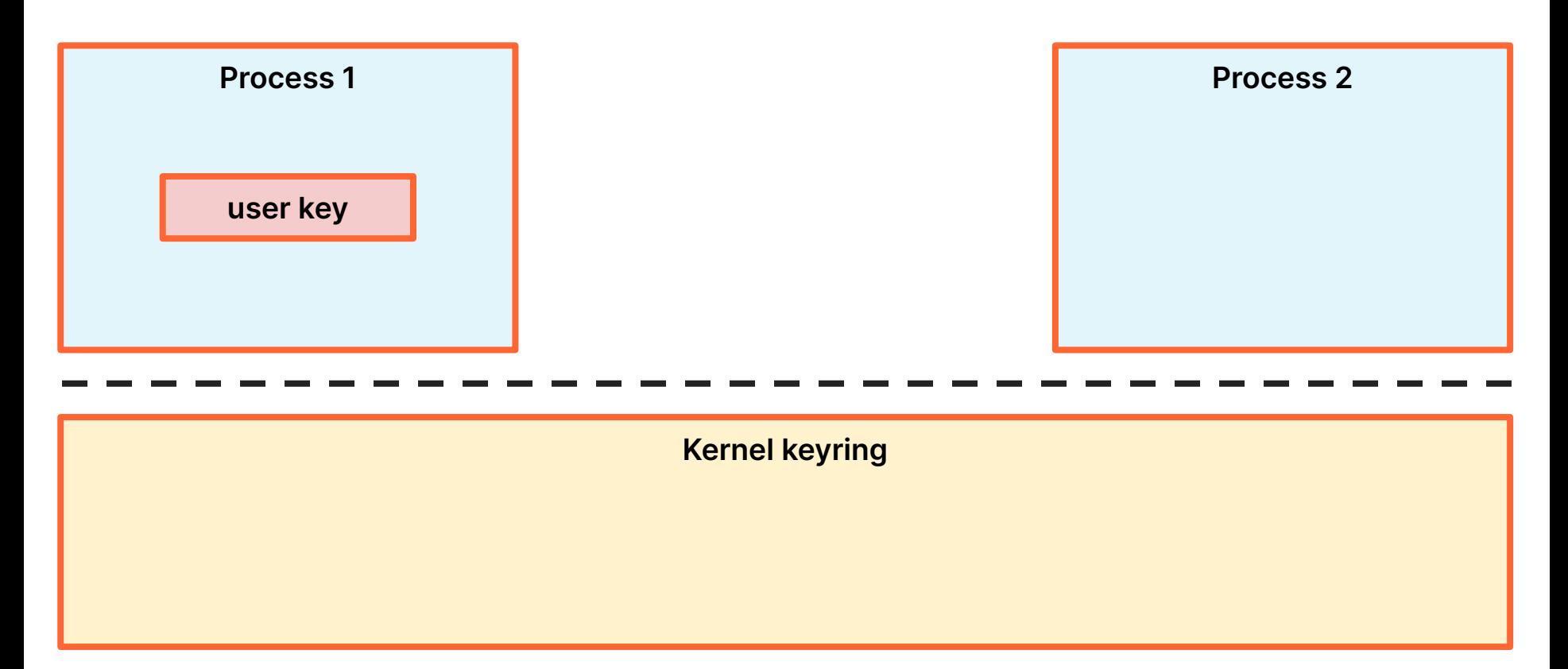

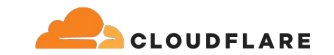

#### **User keys**

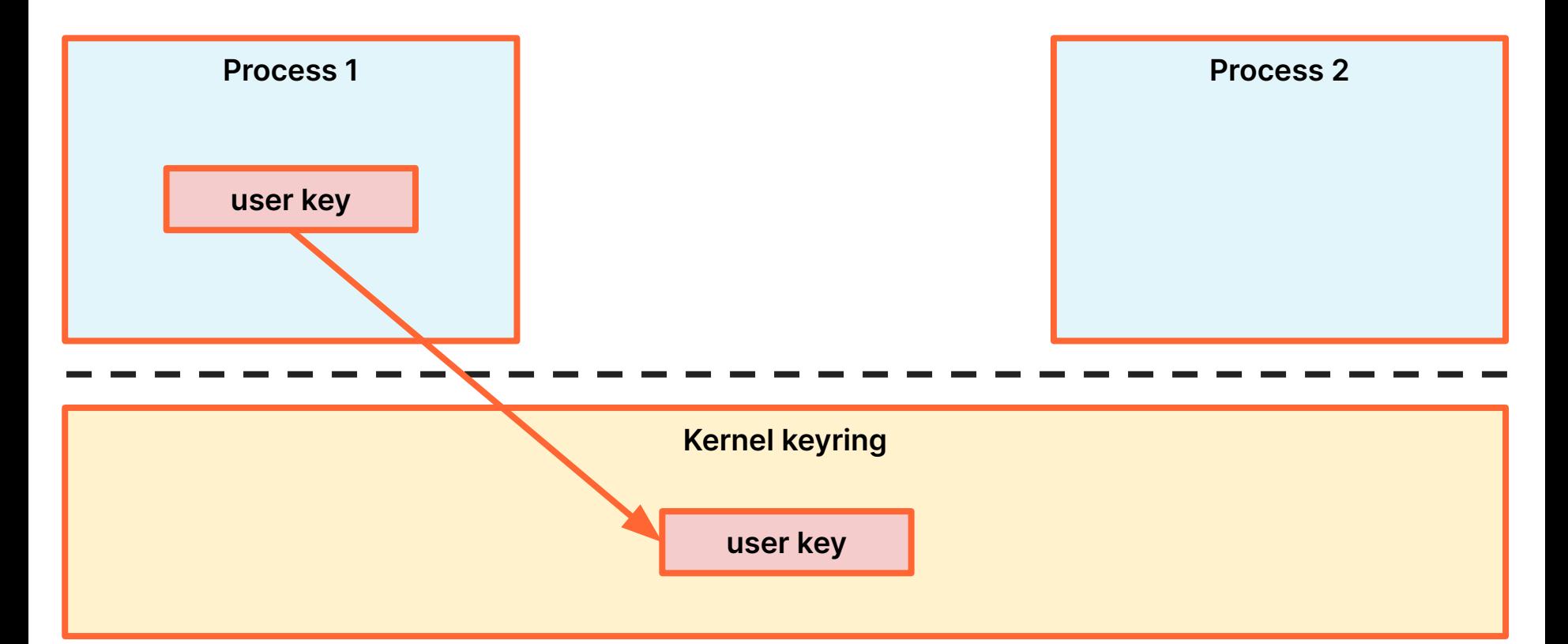

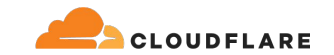

#### **User keys**

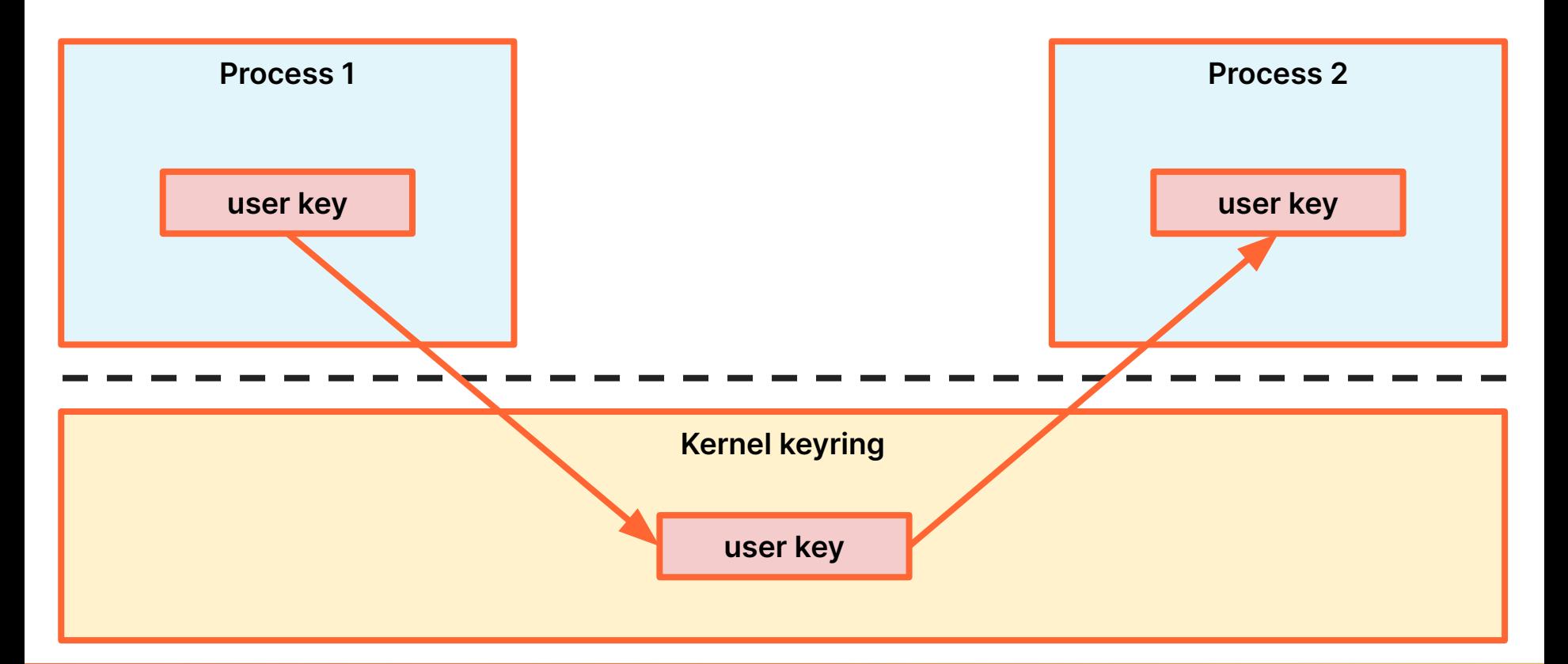

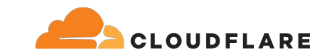

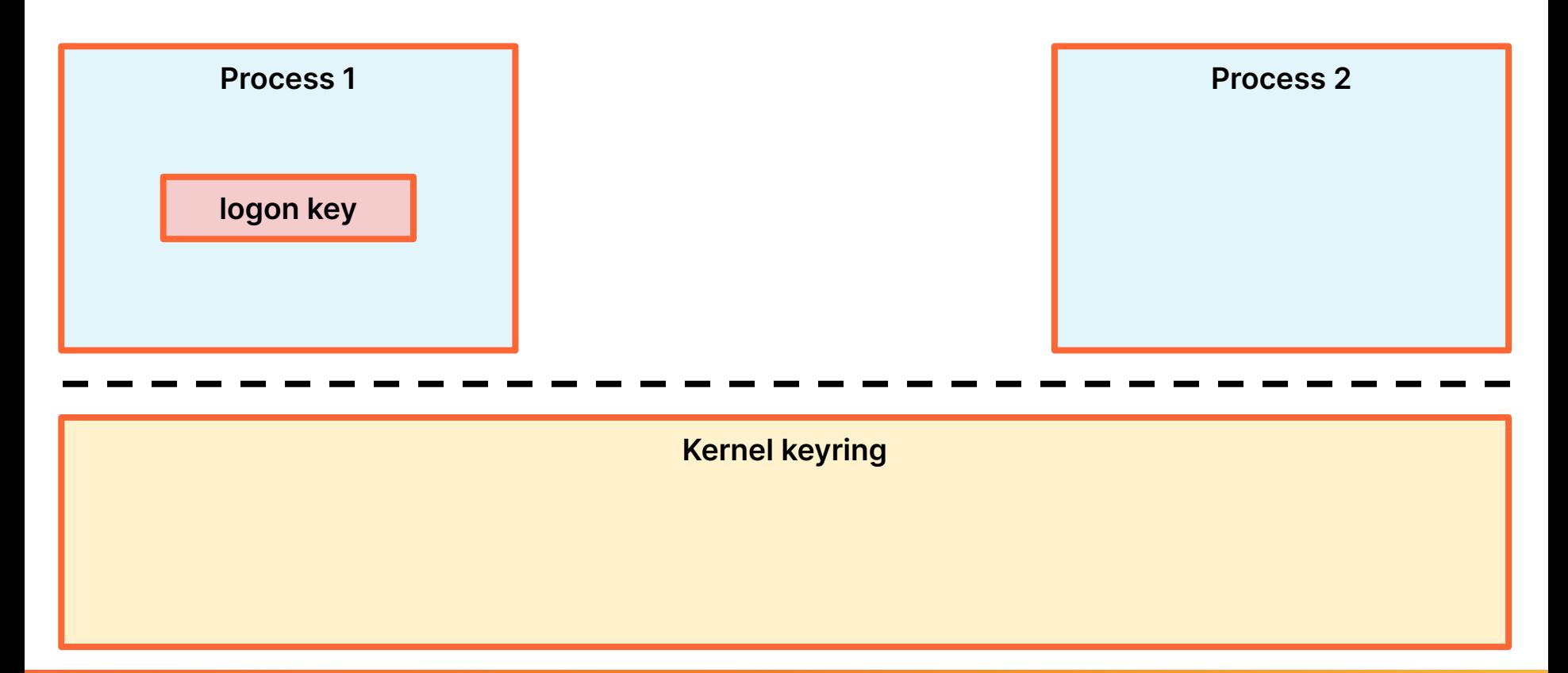

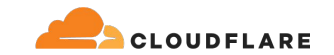

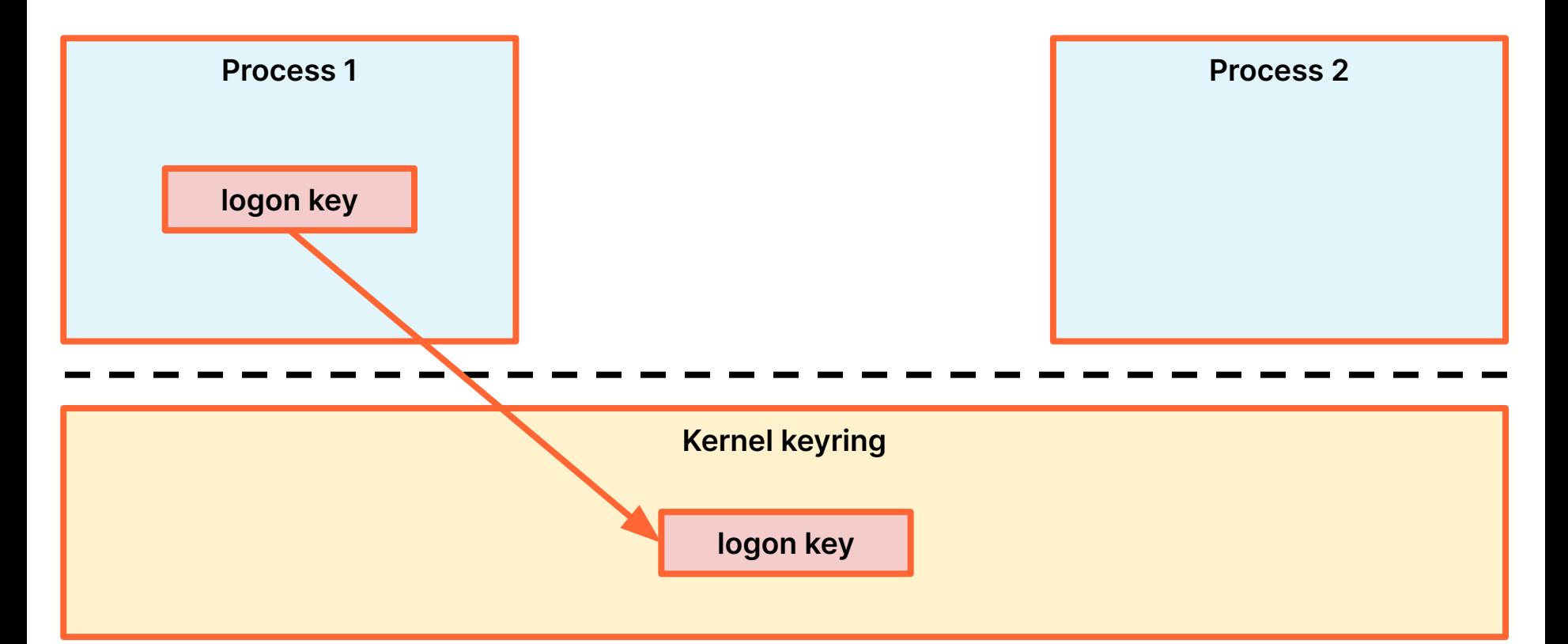

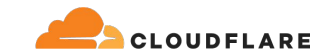

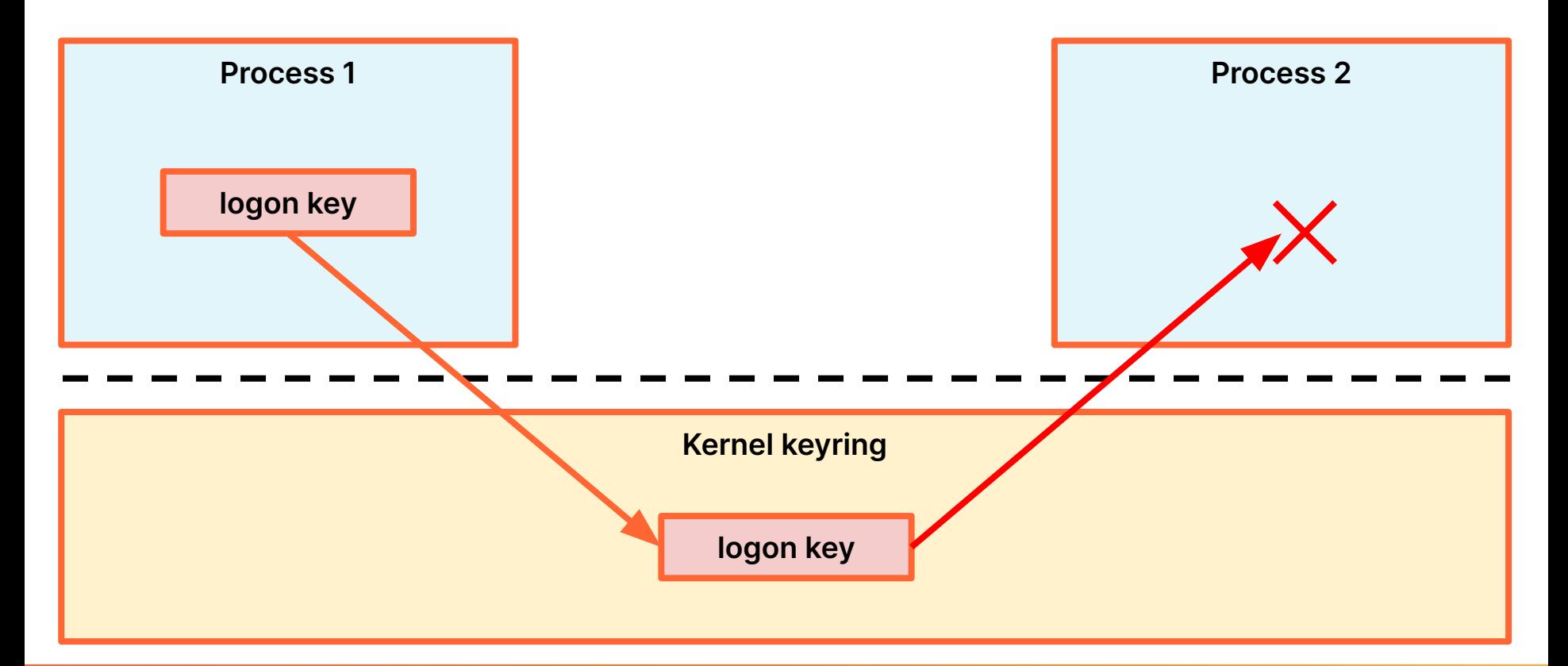

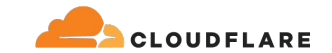

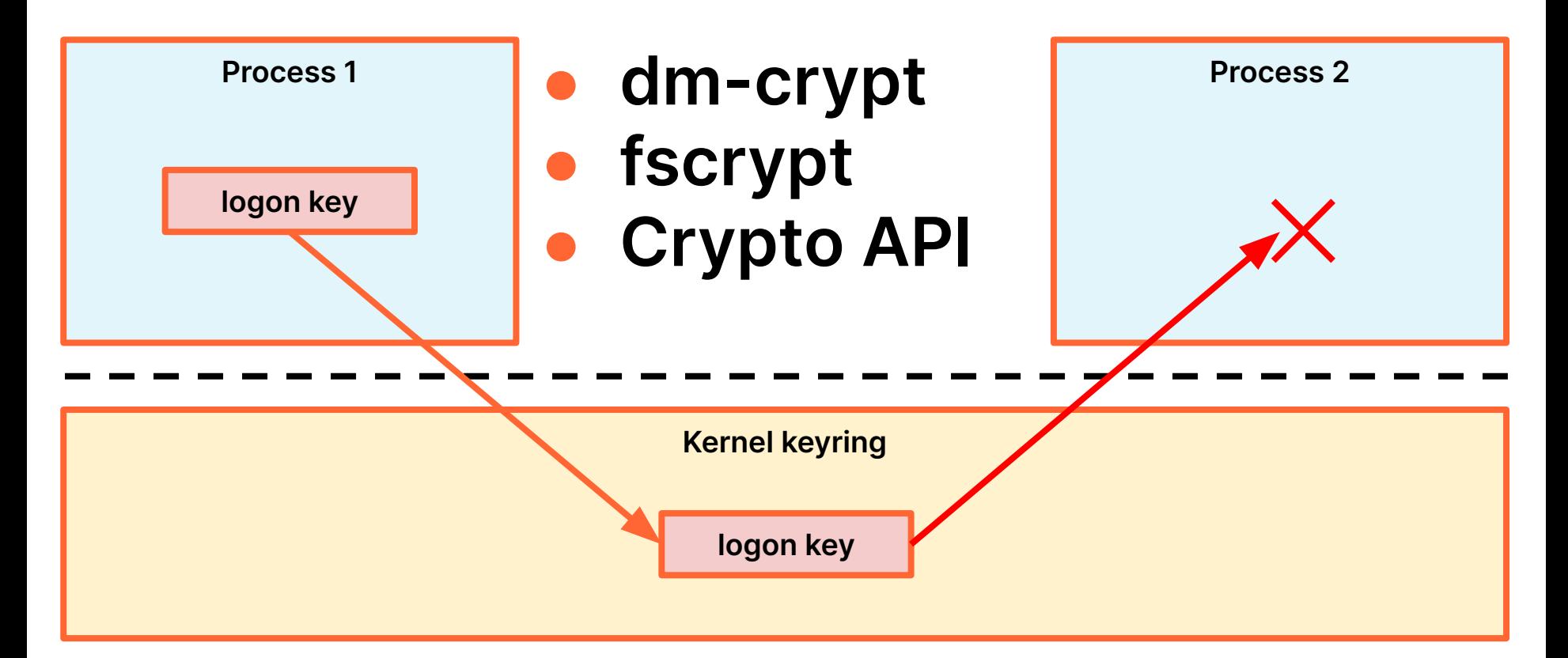

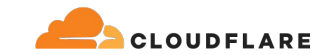

#### **Asymmetric keys**

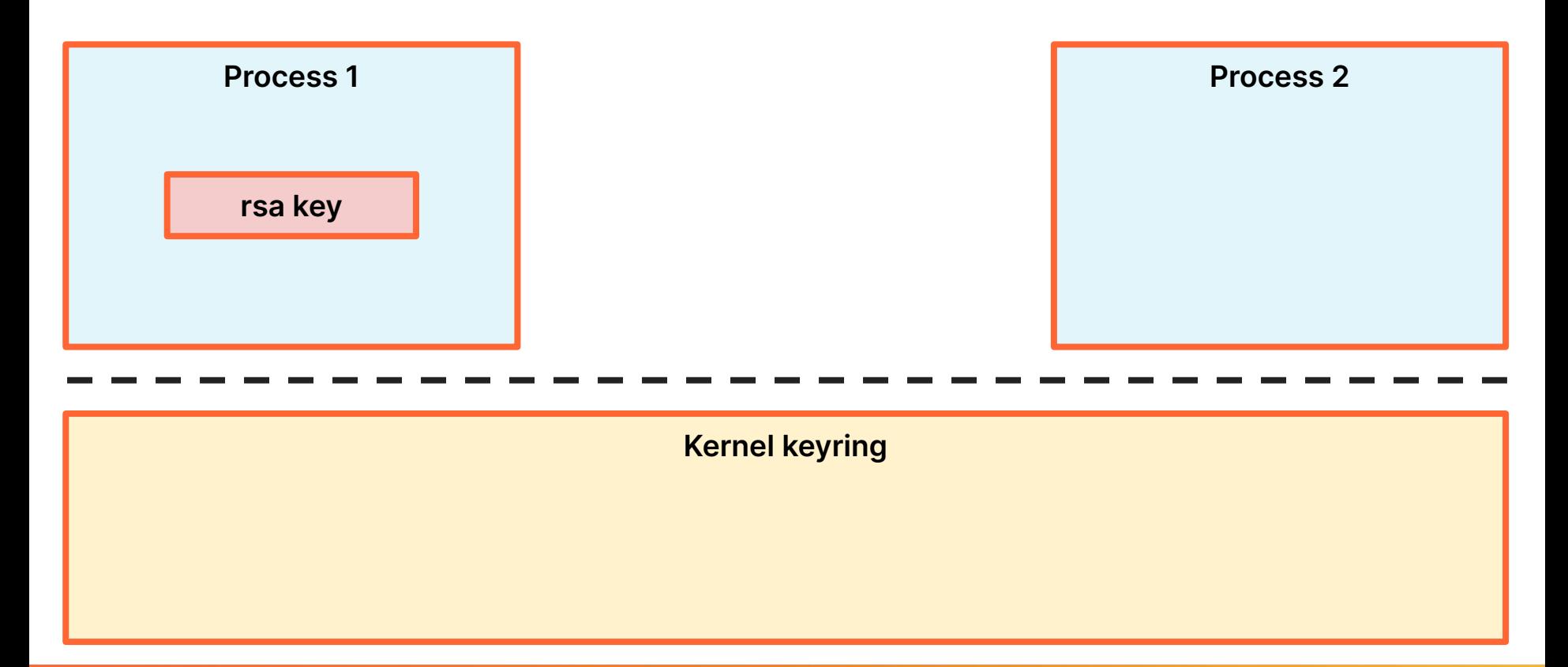

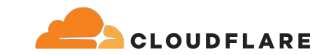

#### **Asymmetric keys**

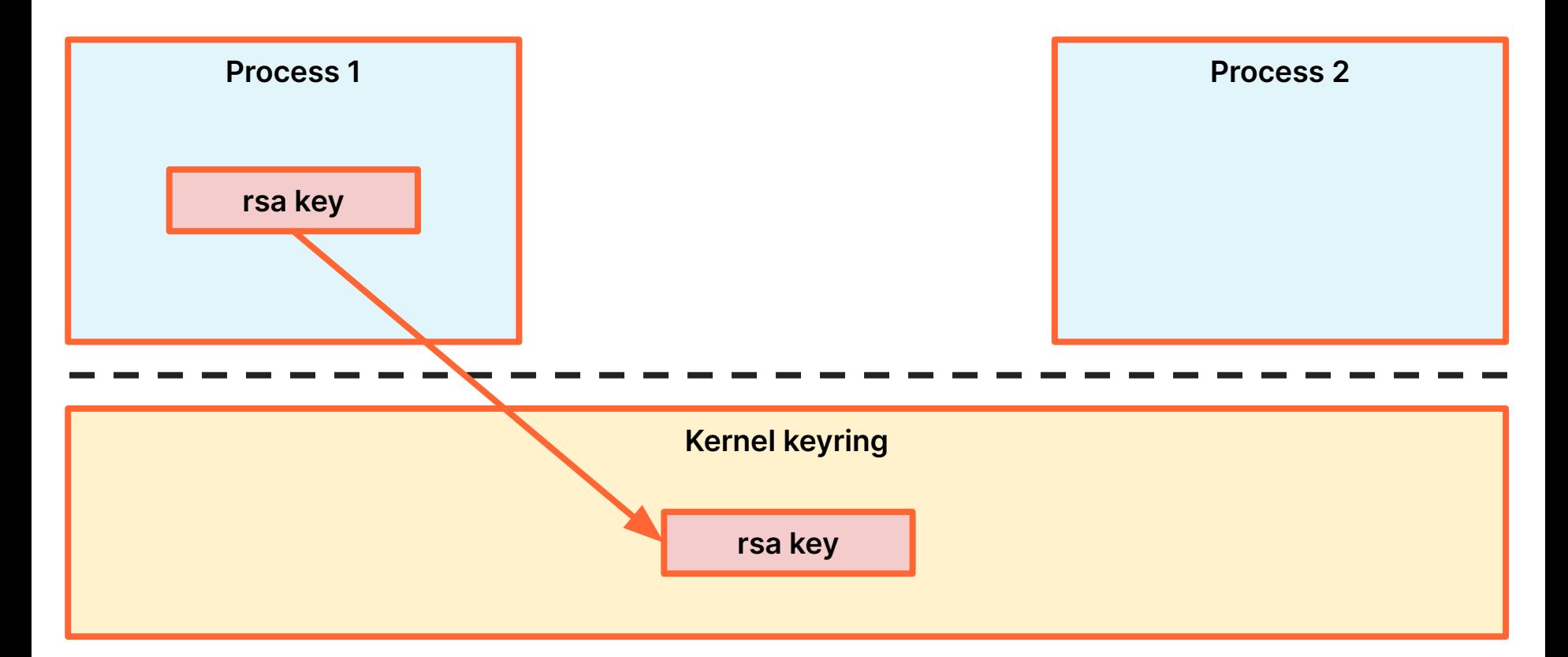

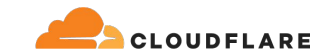

#### **Asymmetric keys**

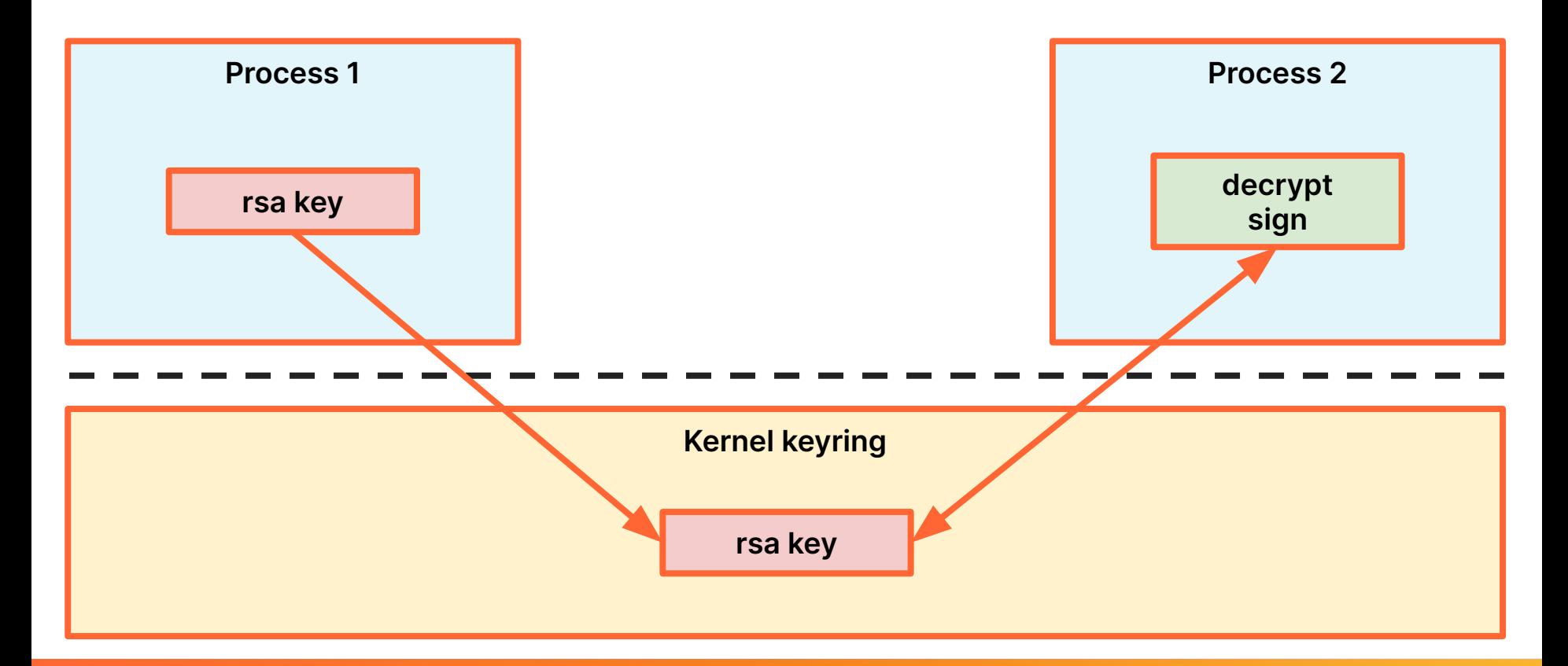

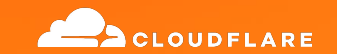

# **Linux keystore and TPMs**

#### **Better together?**

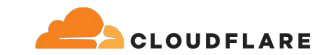

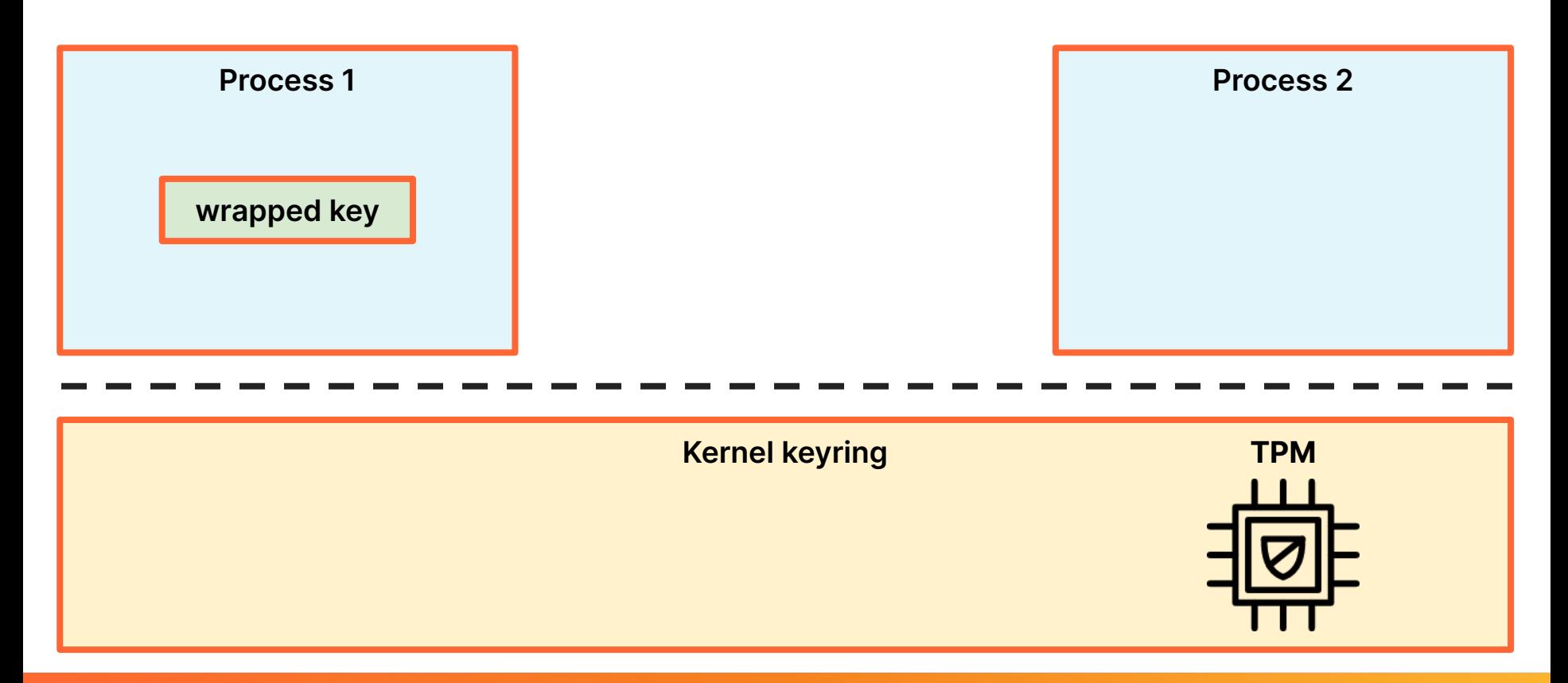

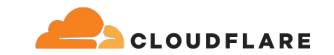

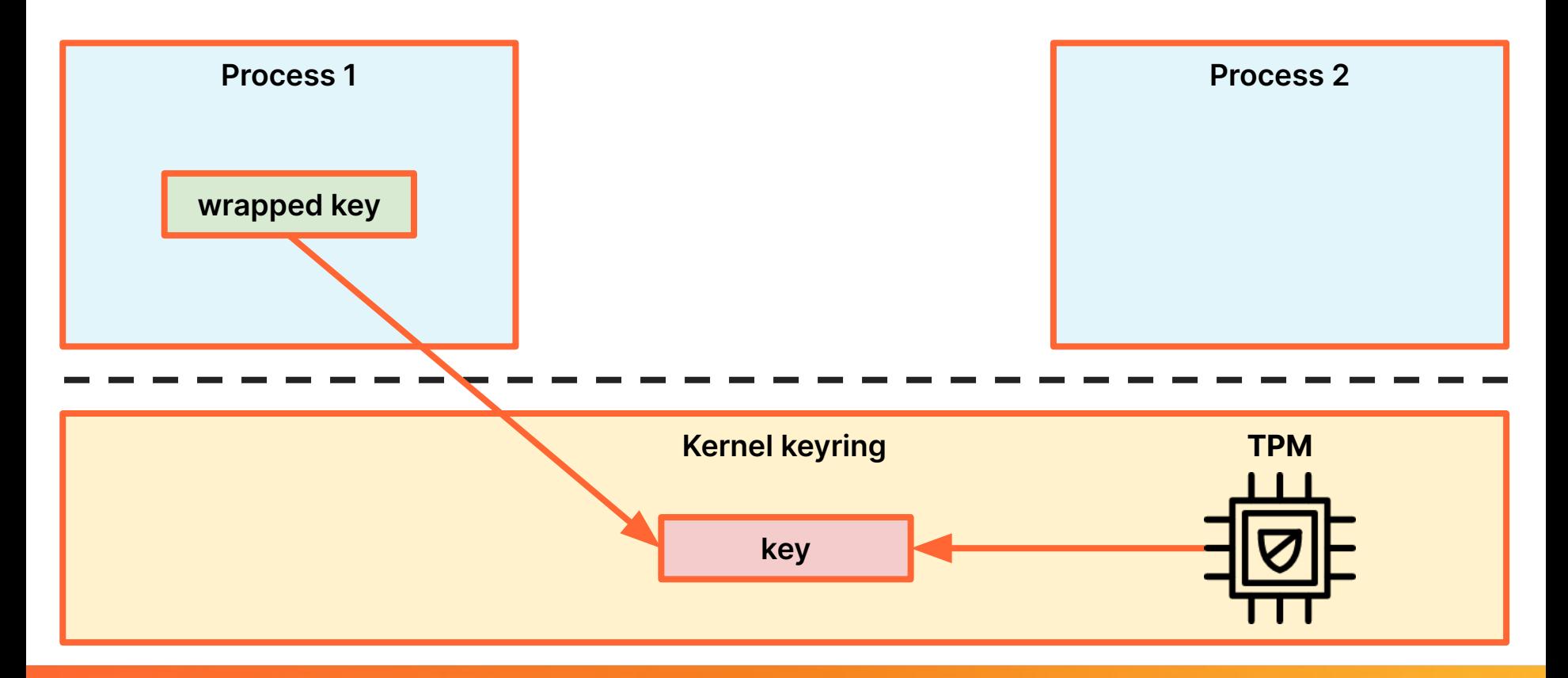

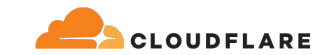

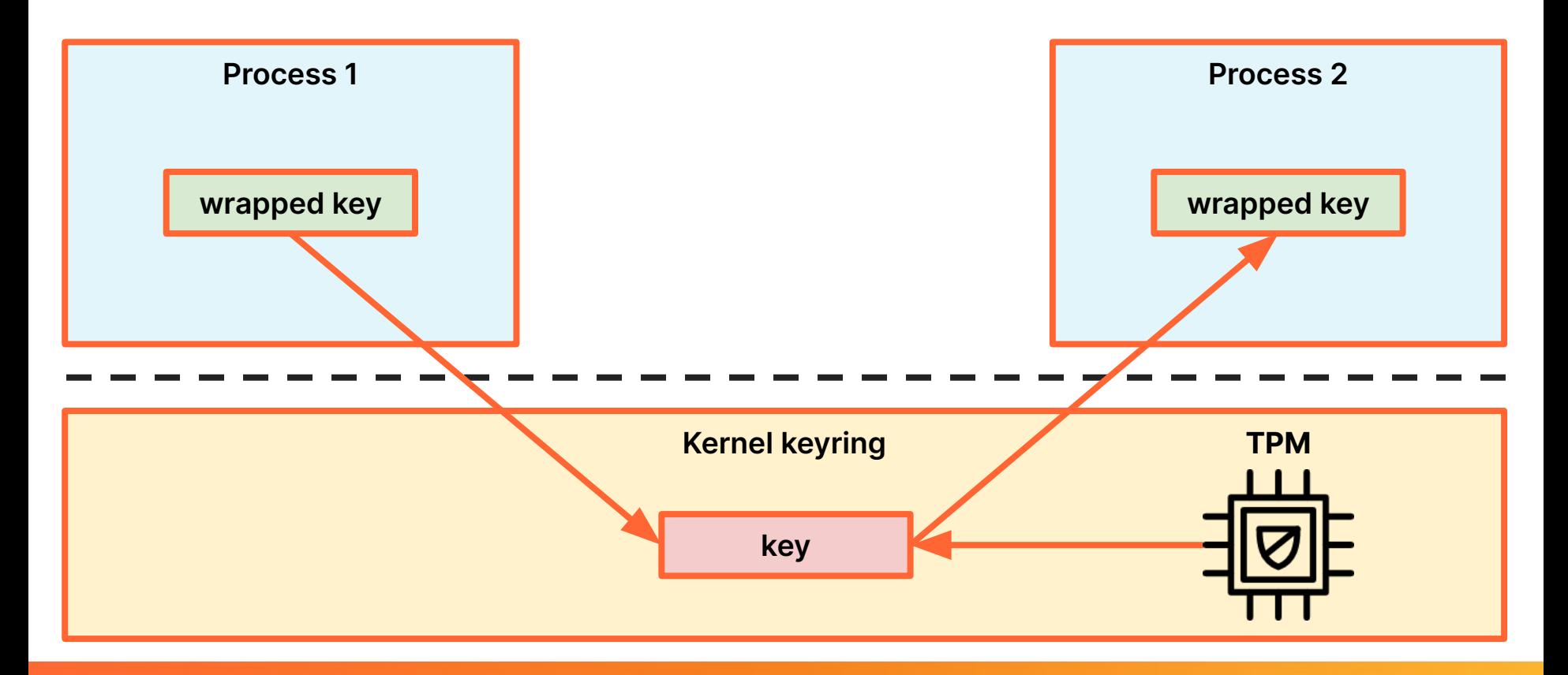

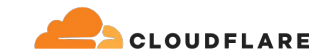

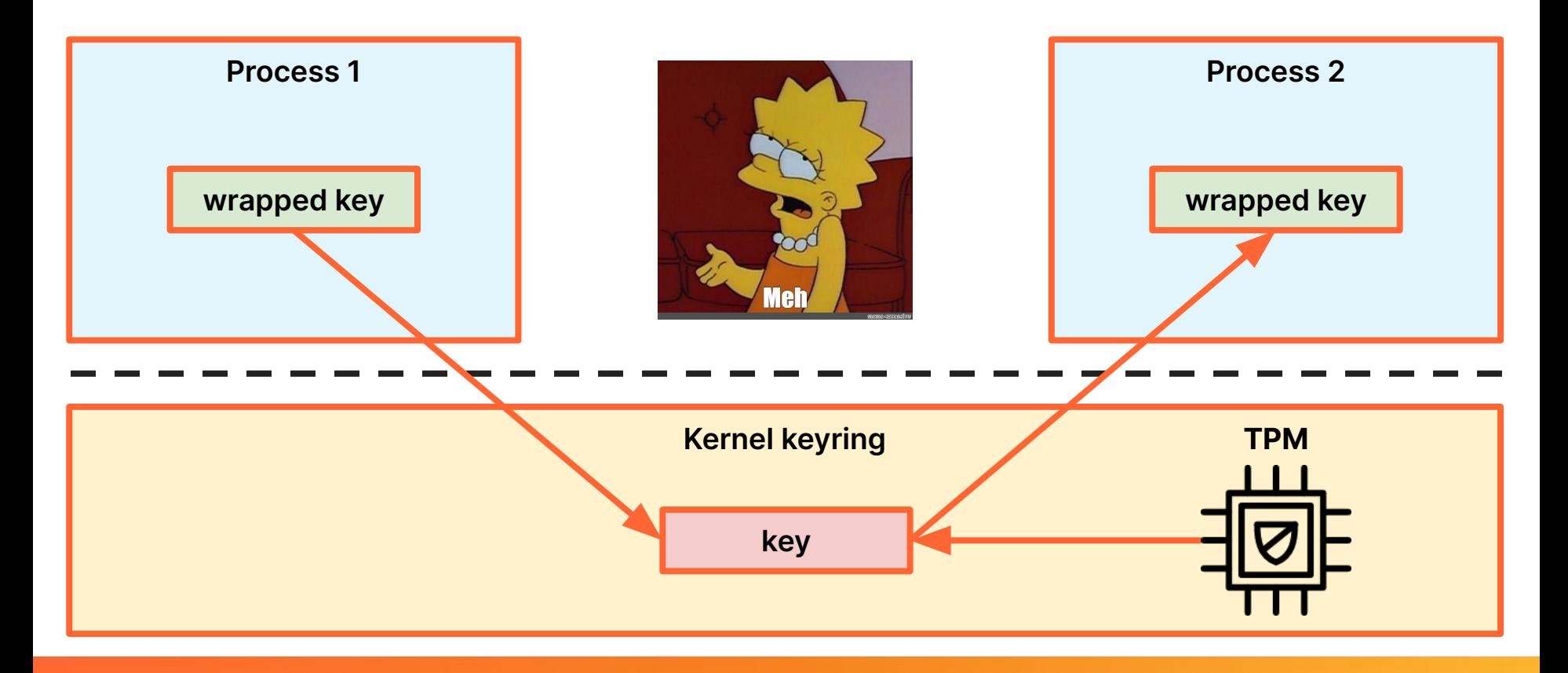

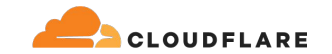

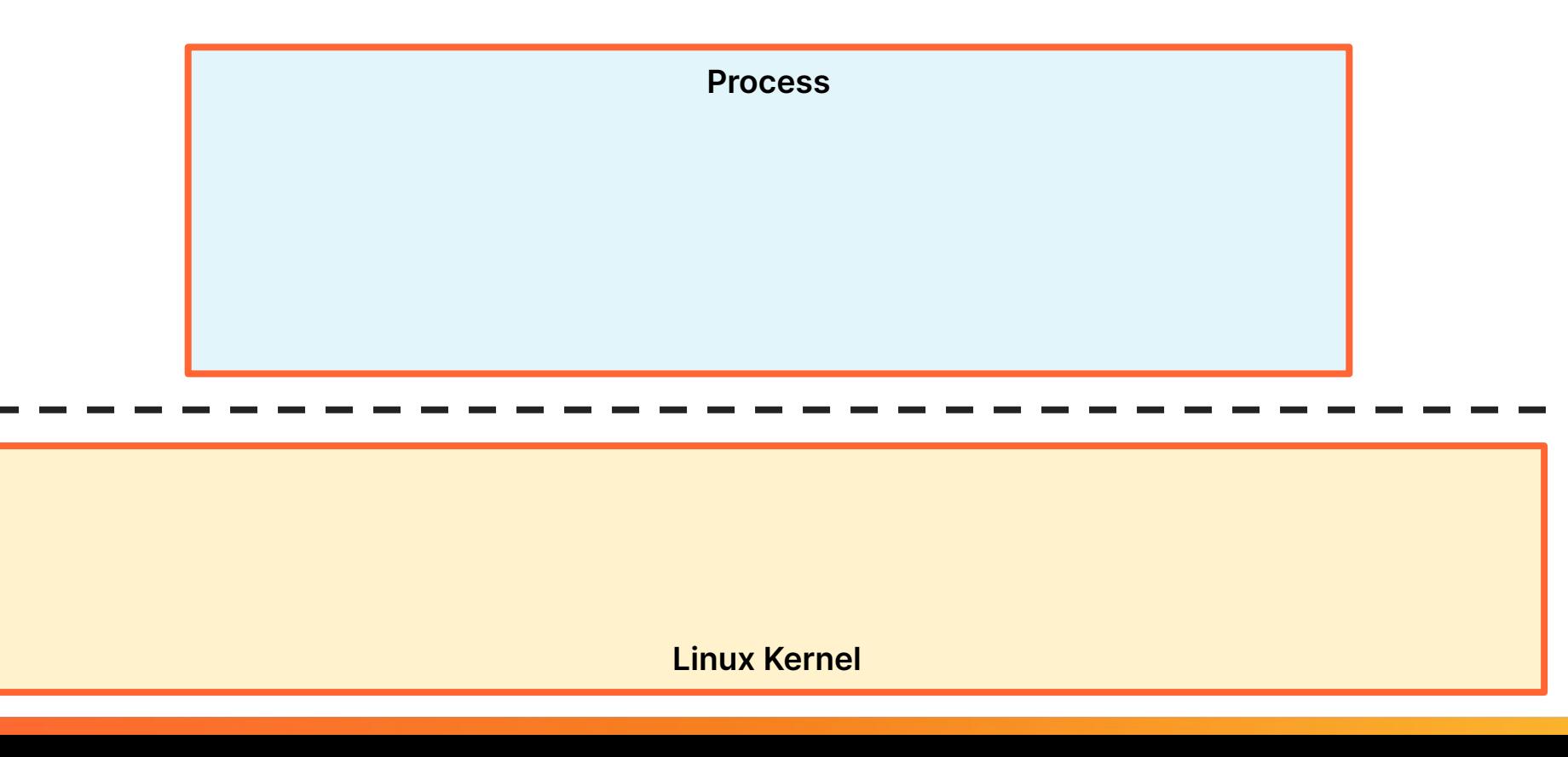

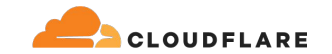

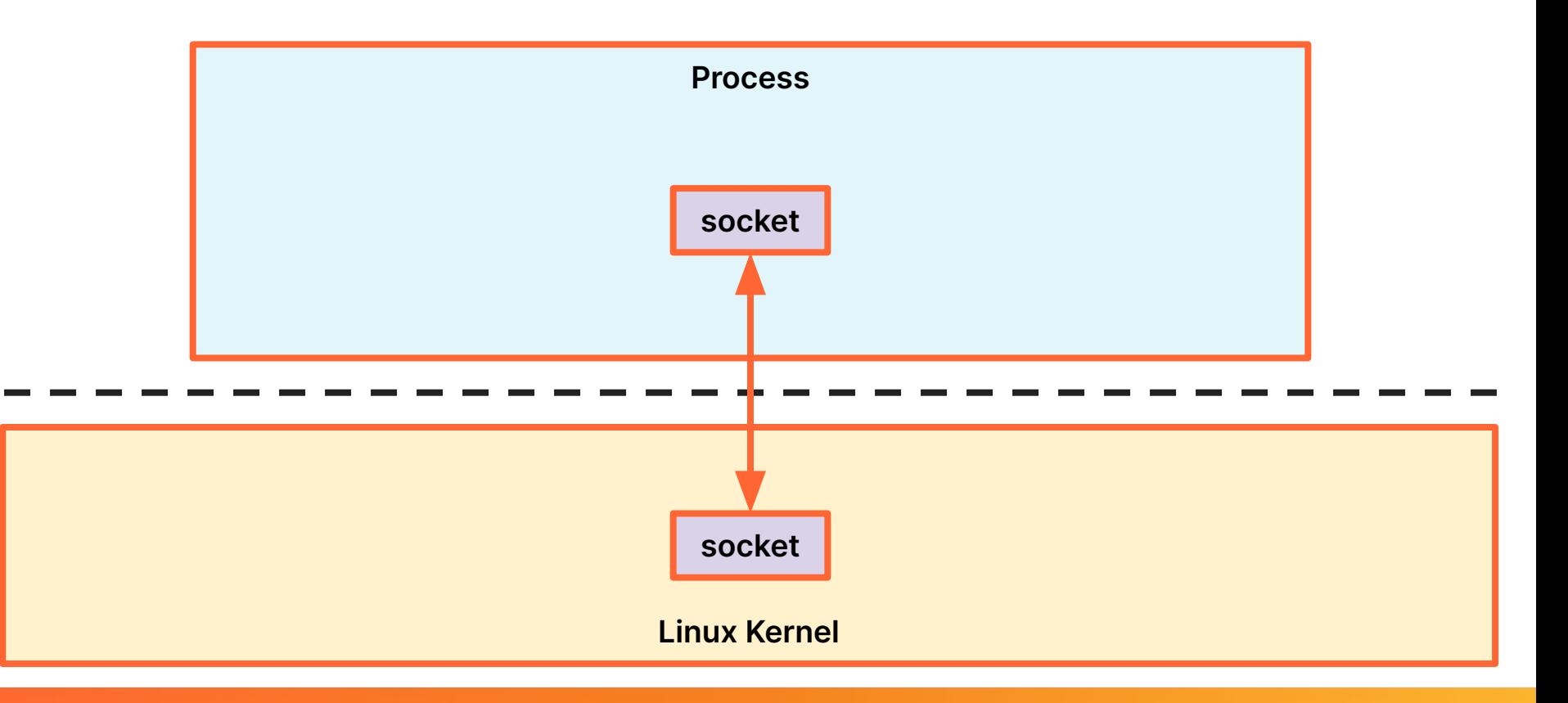

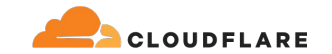

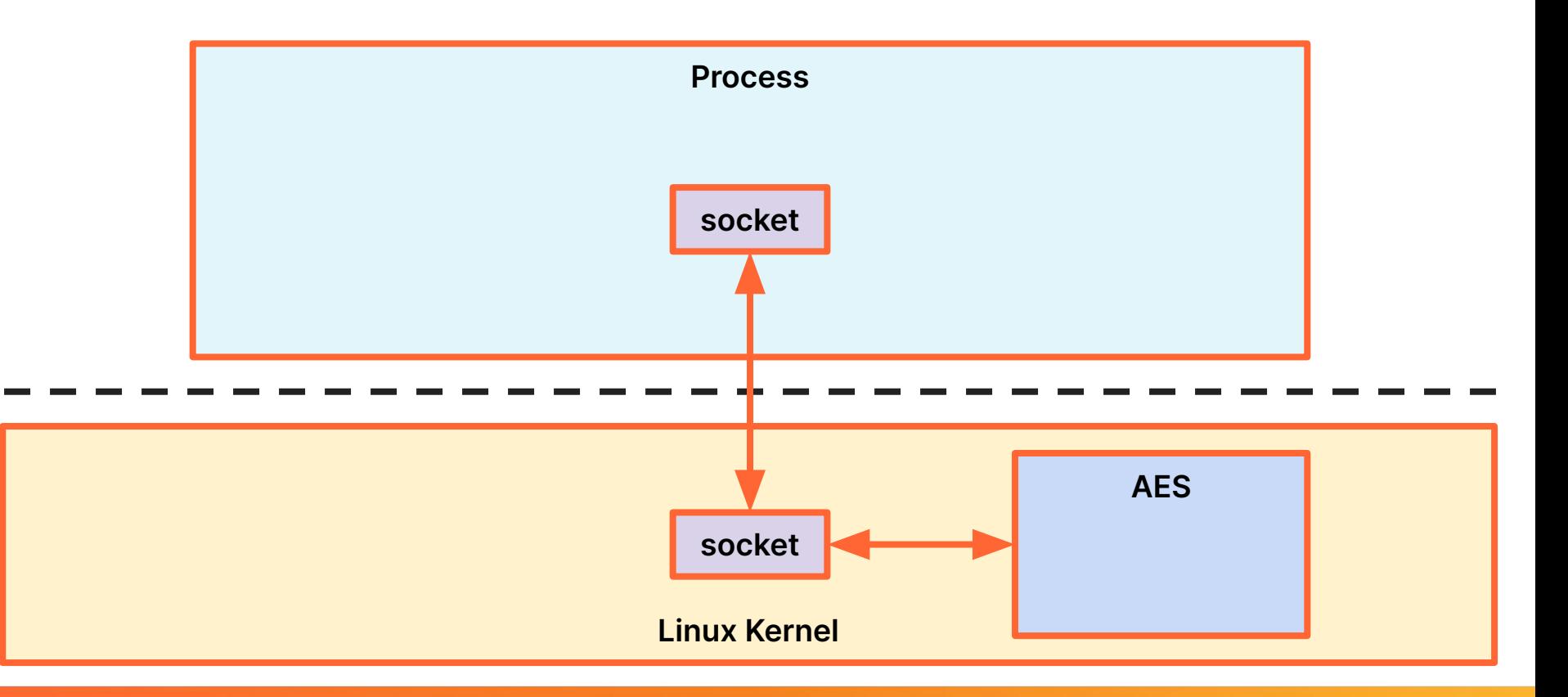

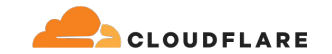

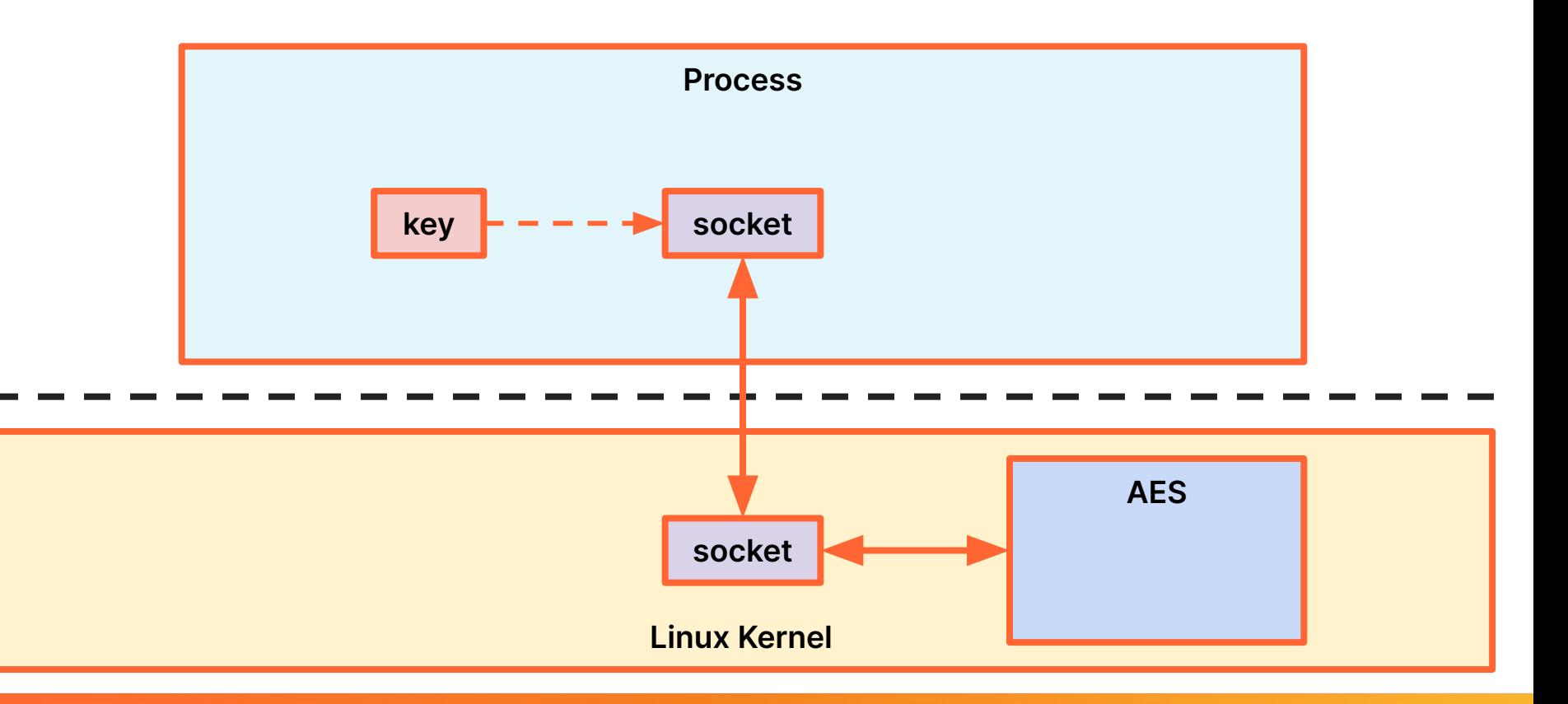

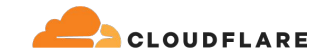

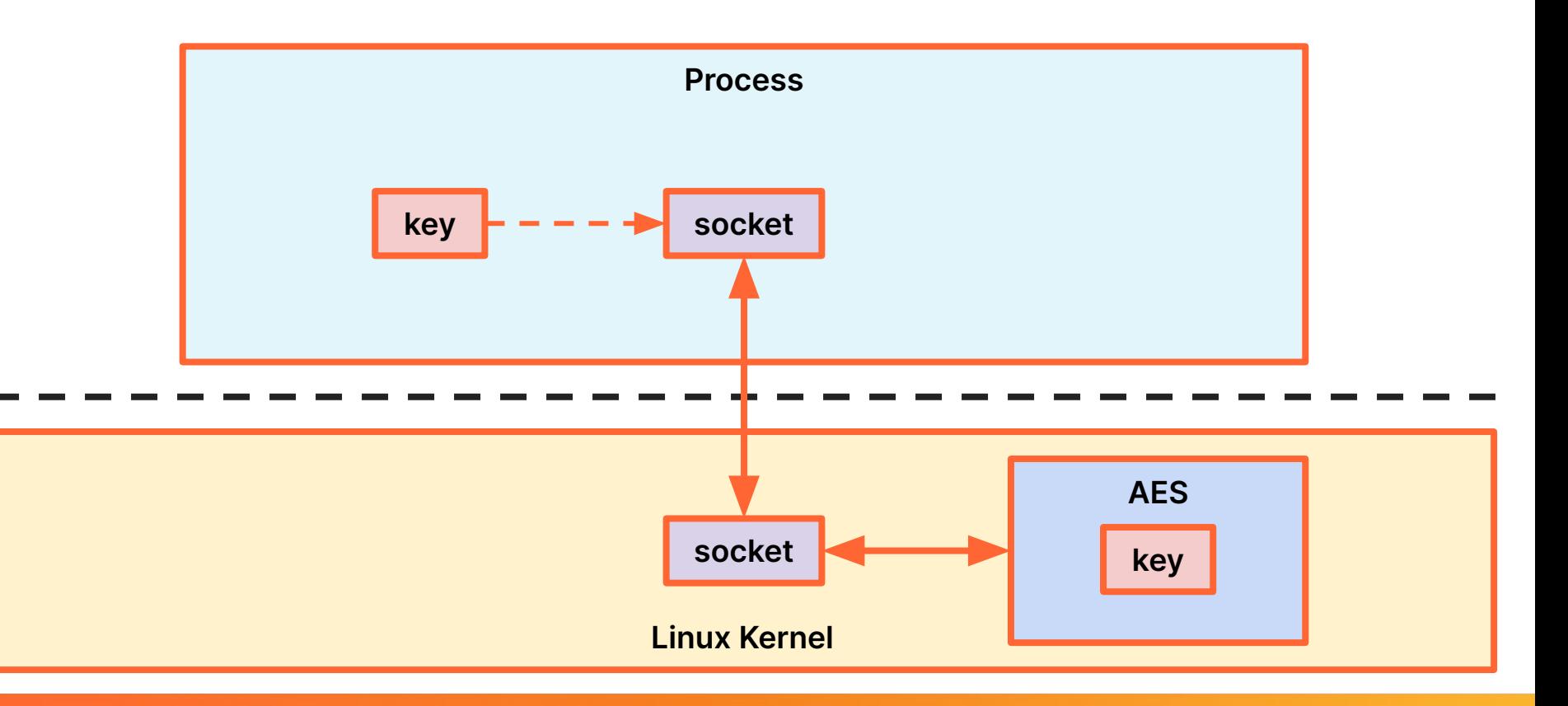

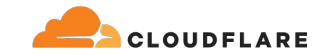

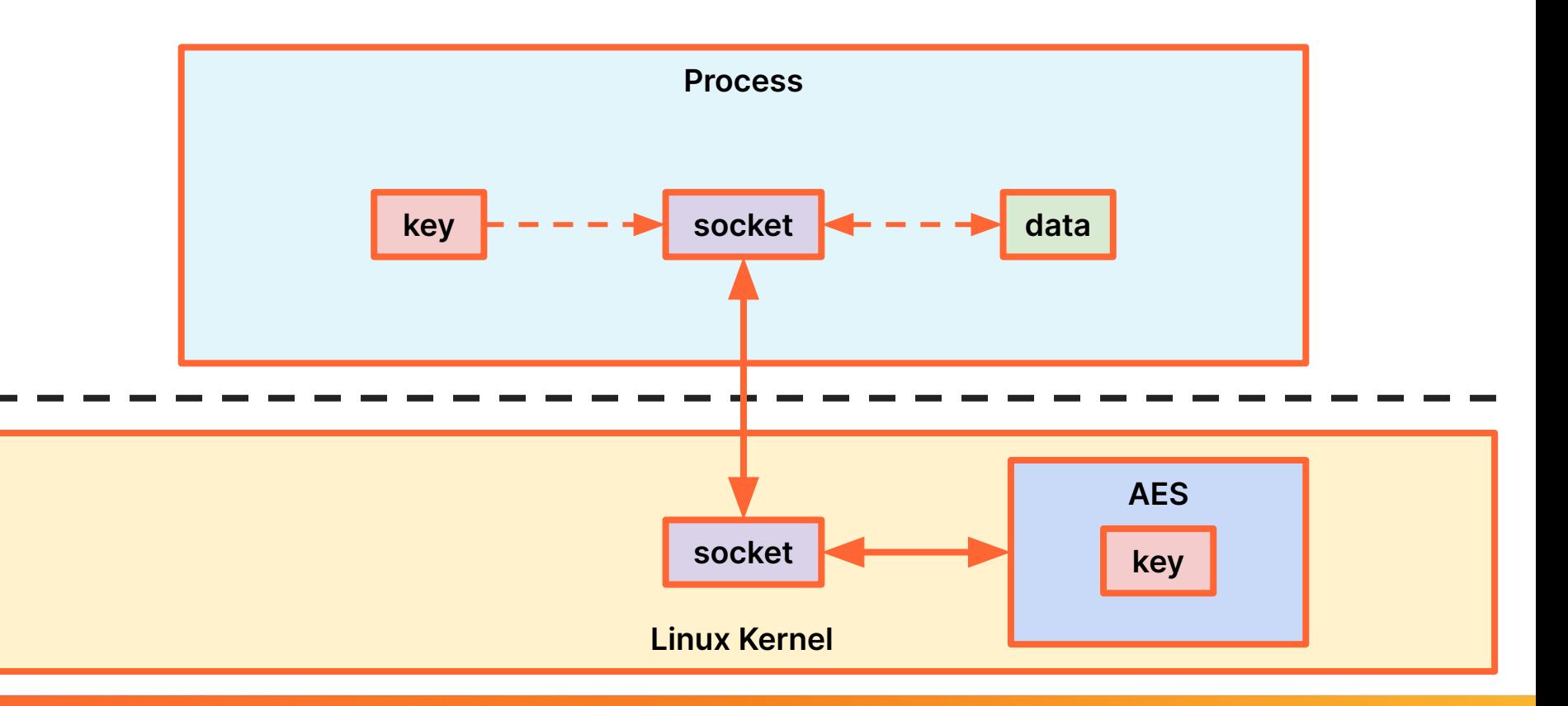

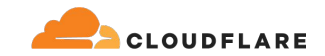

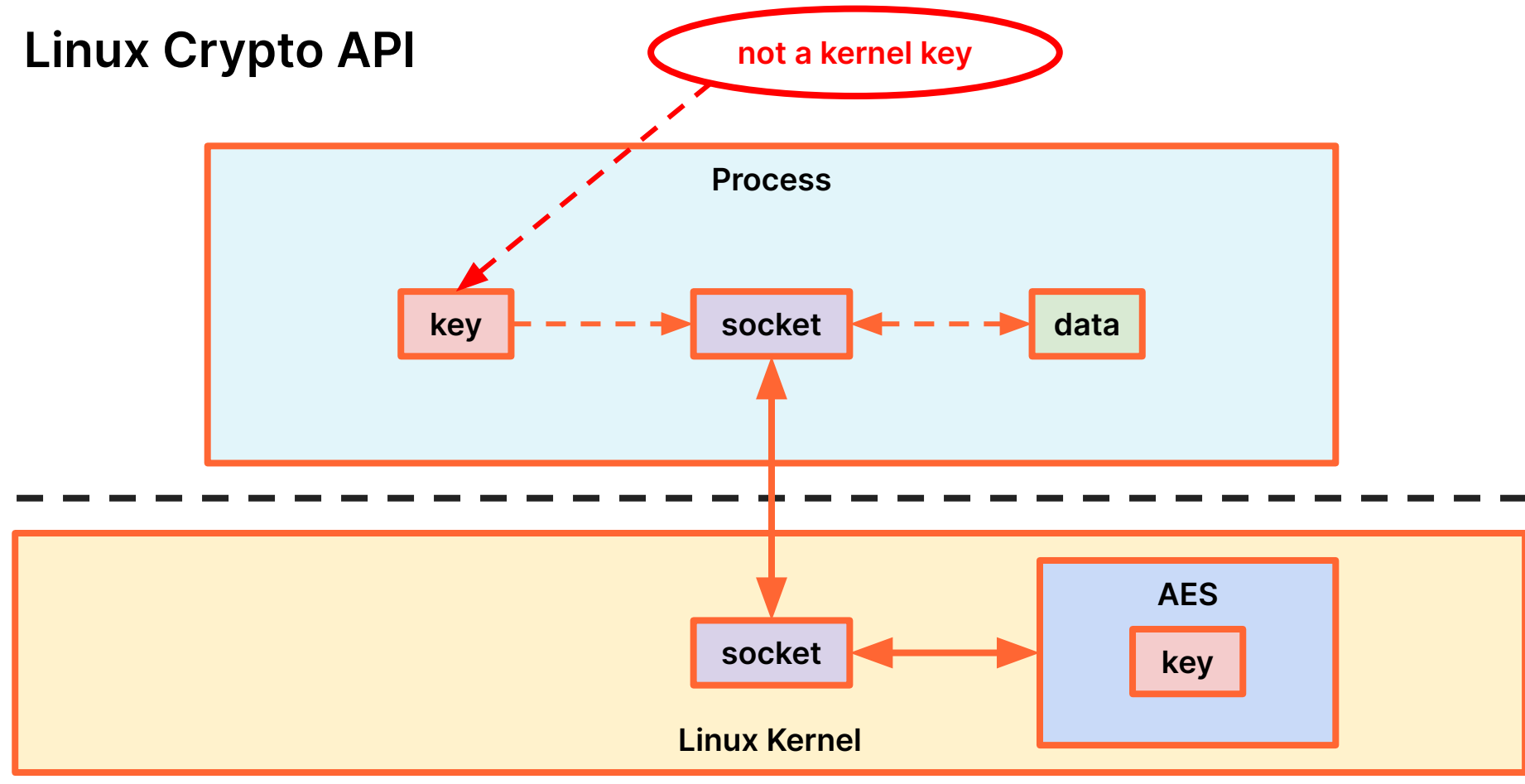

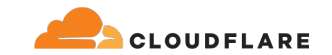

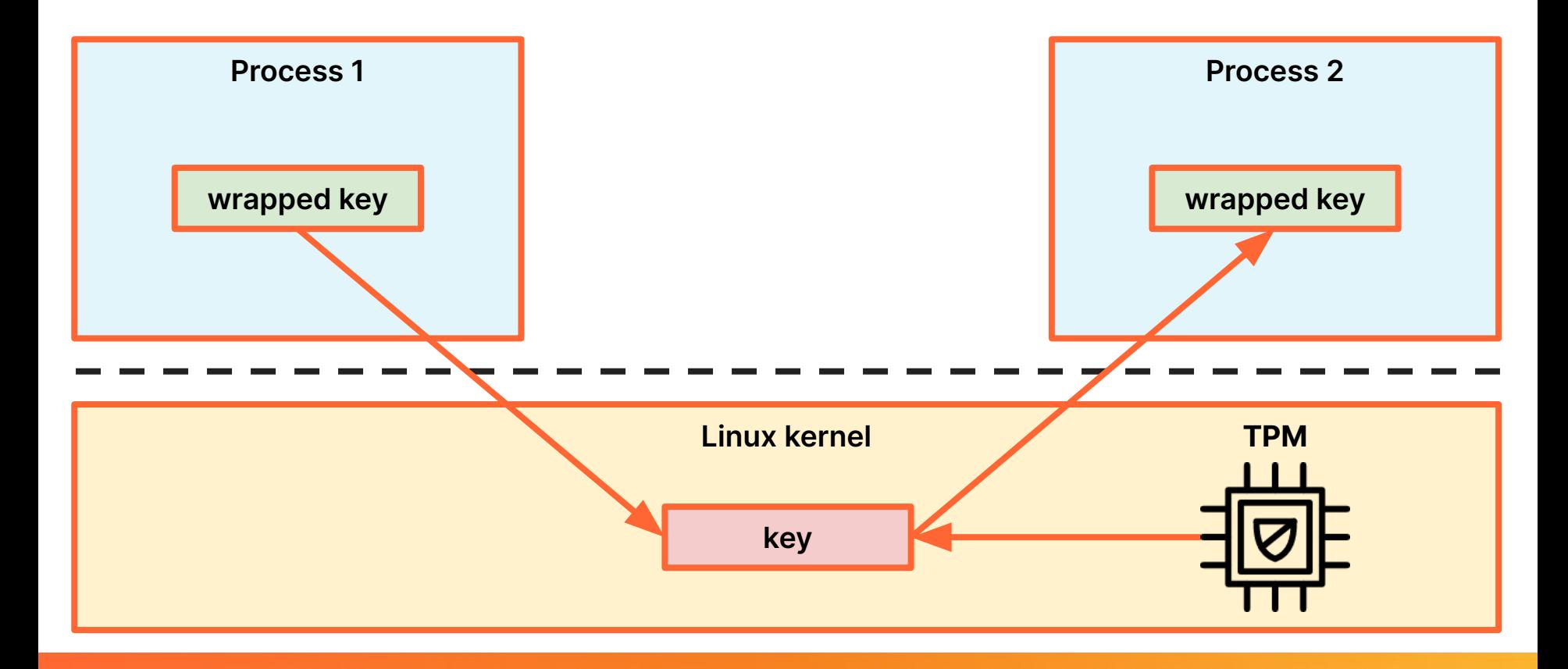

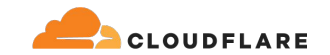

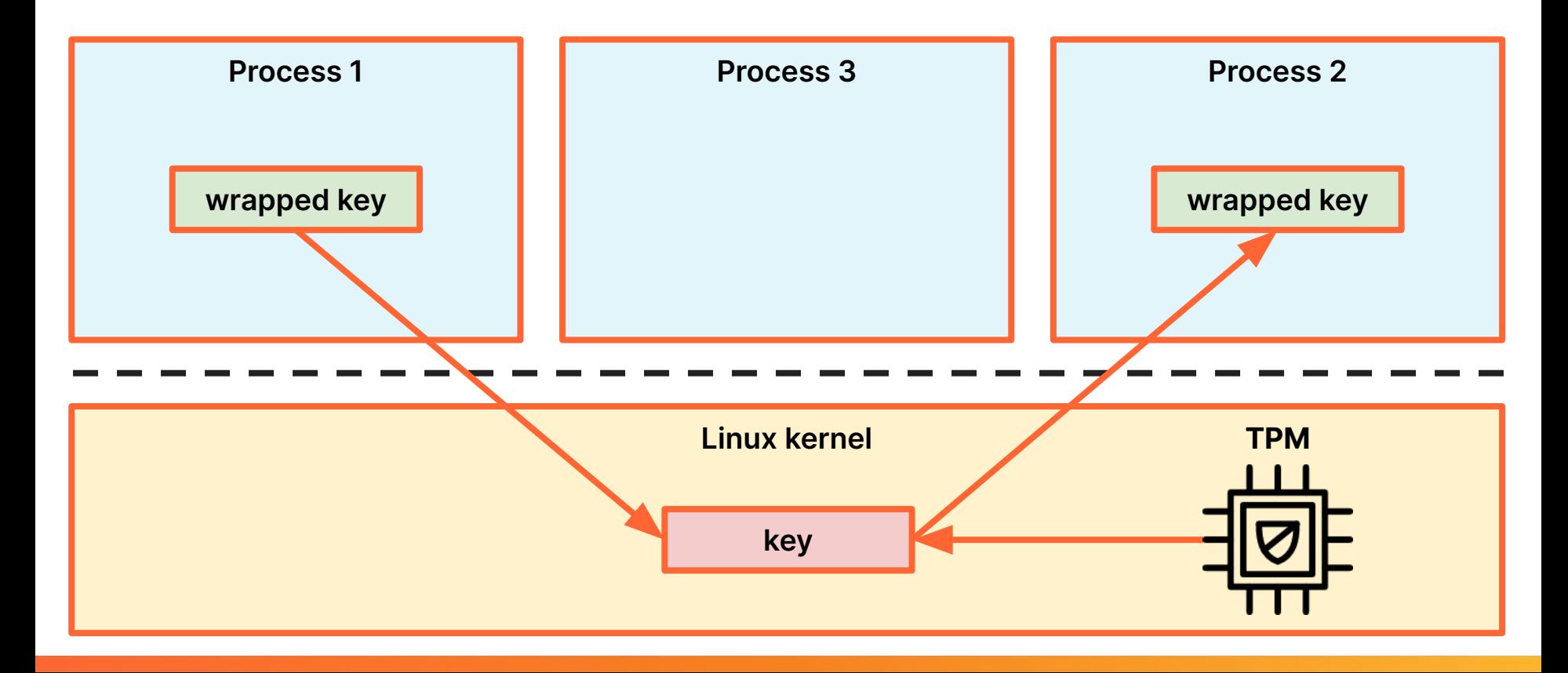

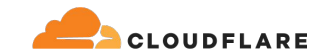

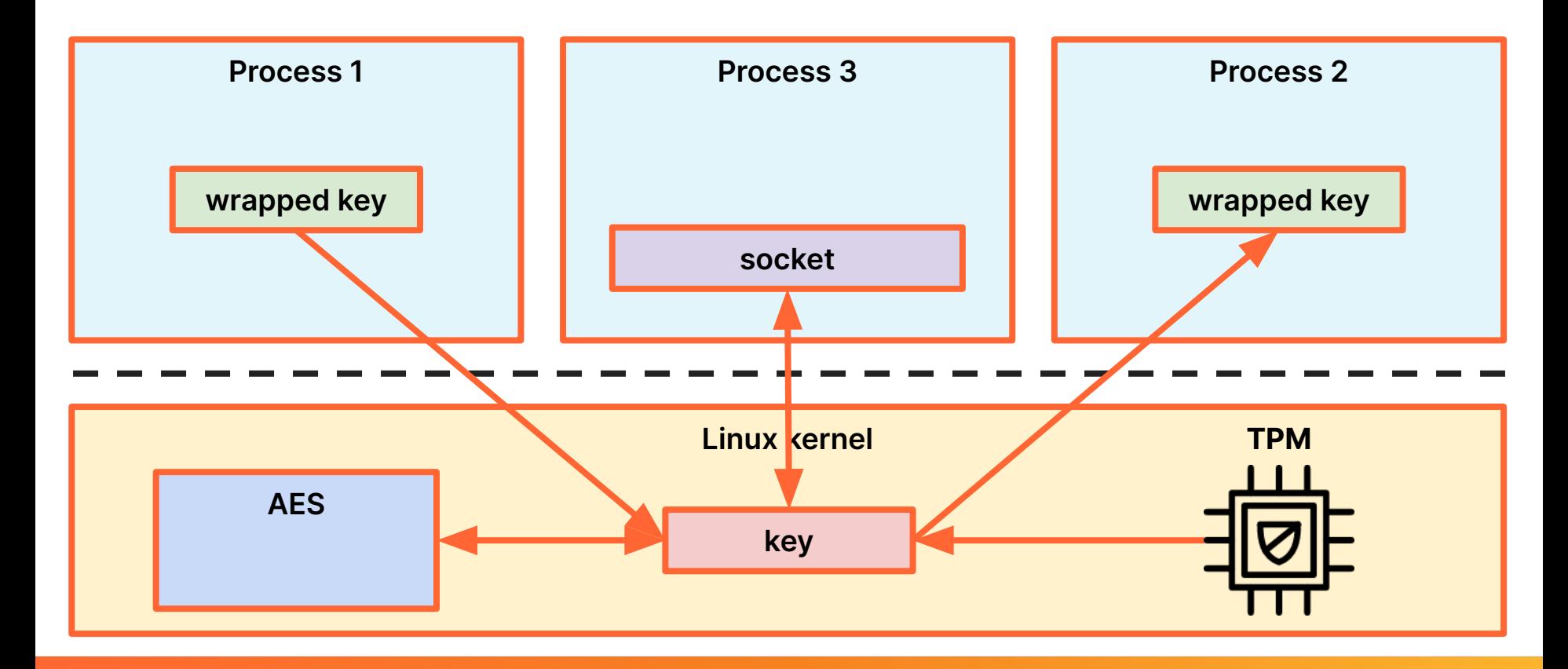

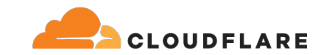

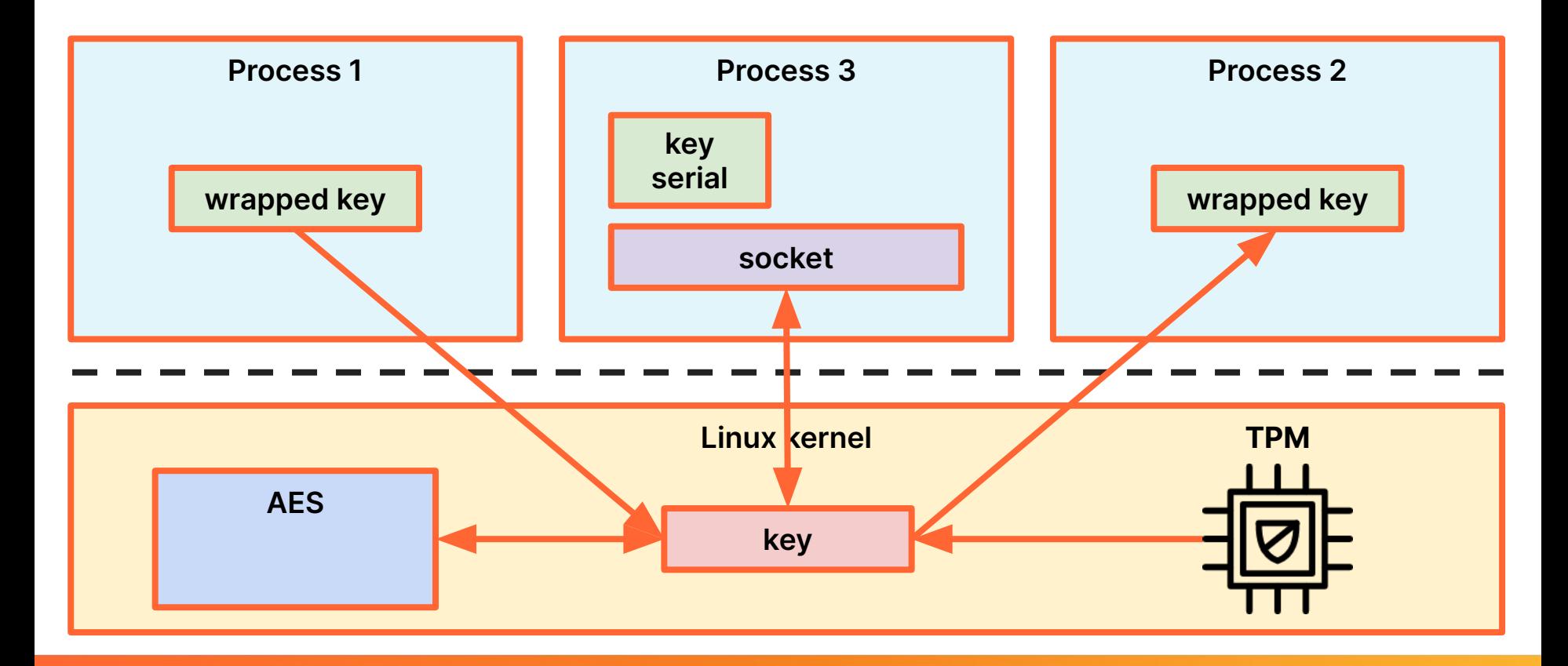
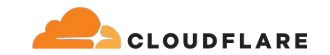

#### **Key usage from applications**

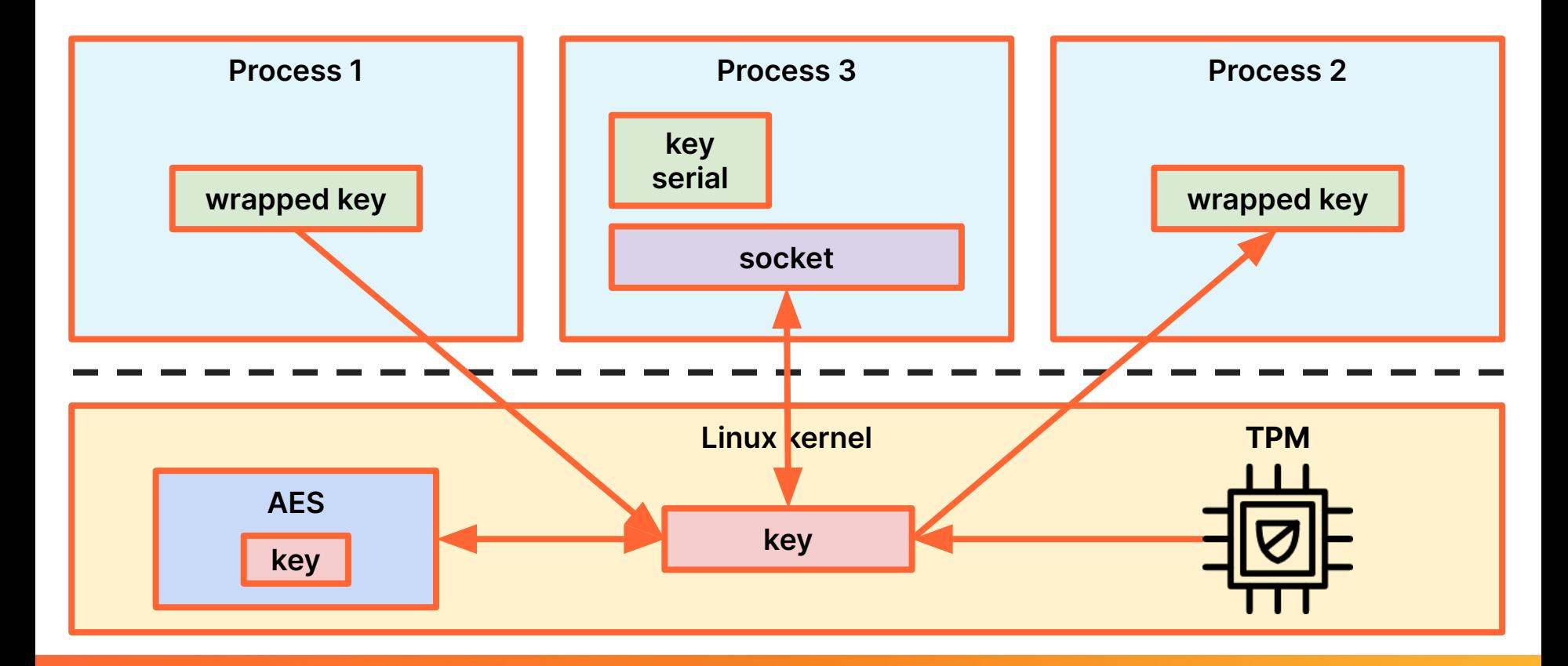

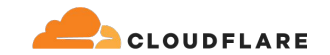

#### **Key usage from applications**

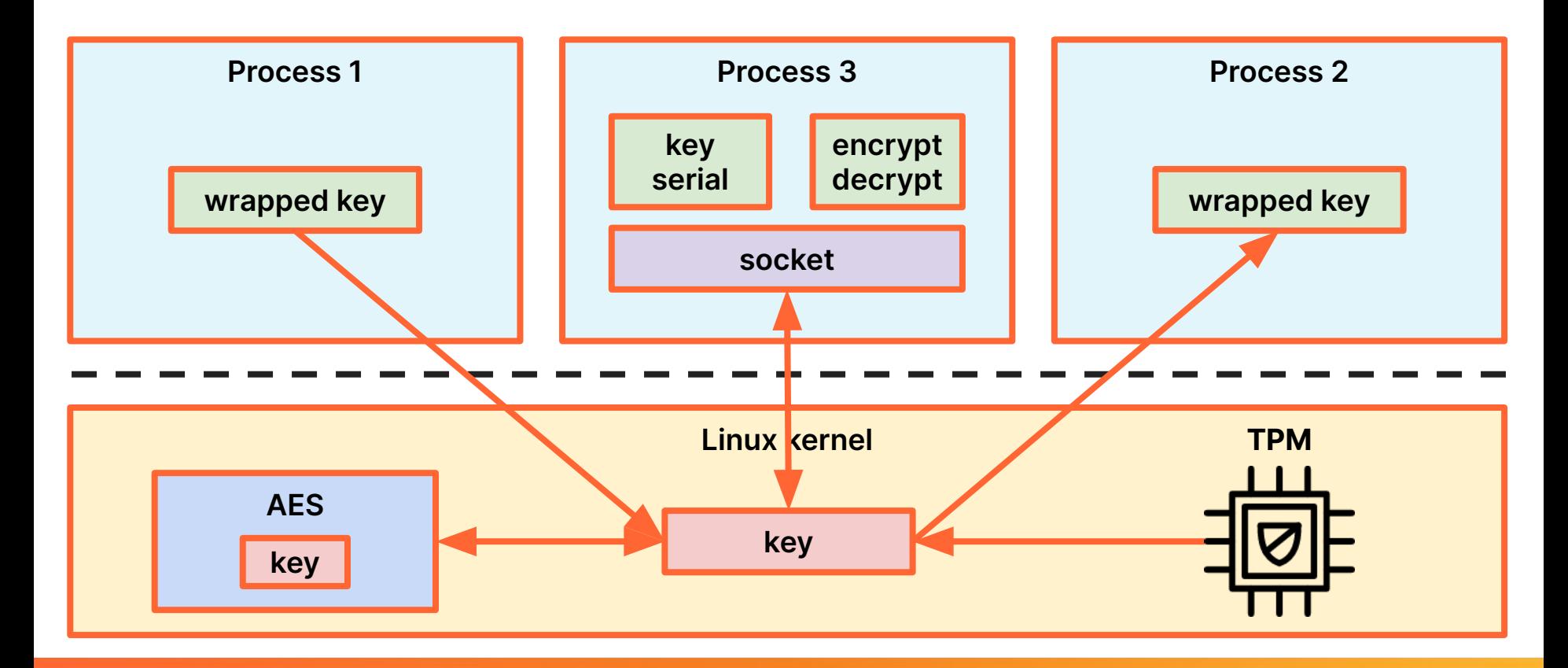

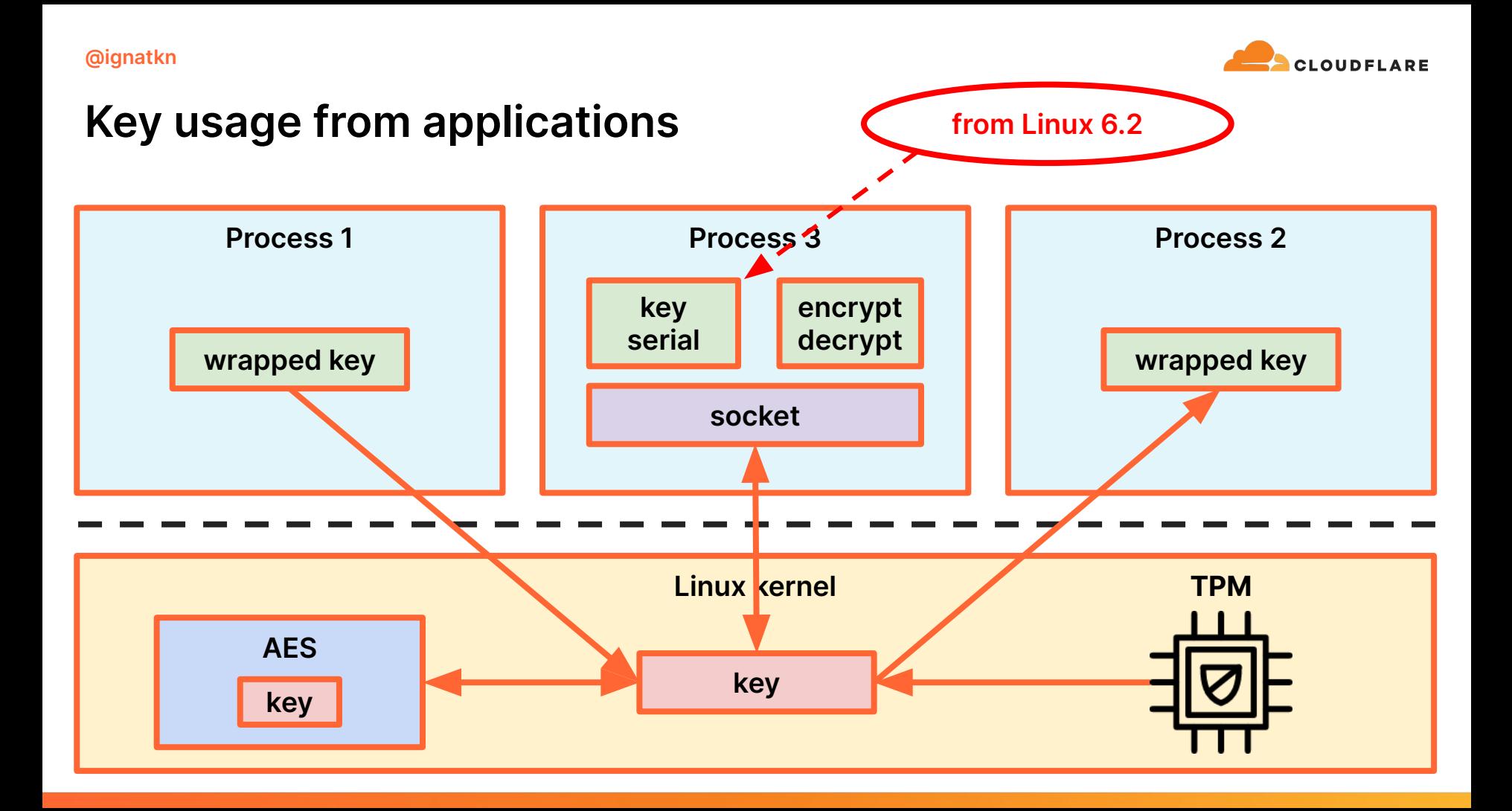

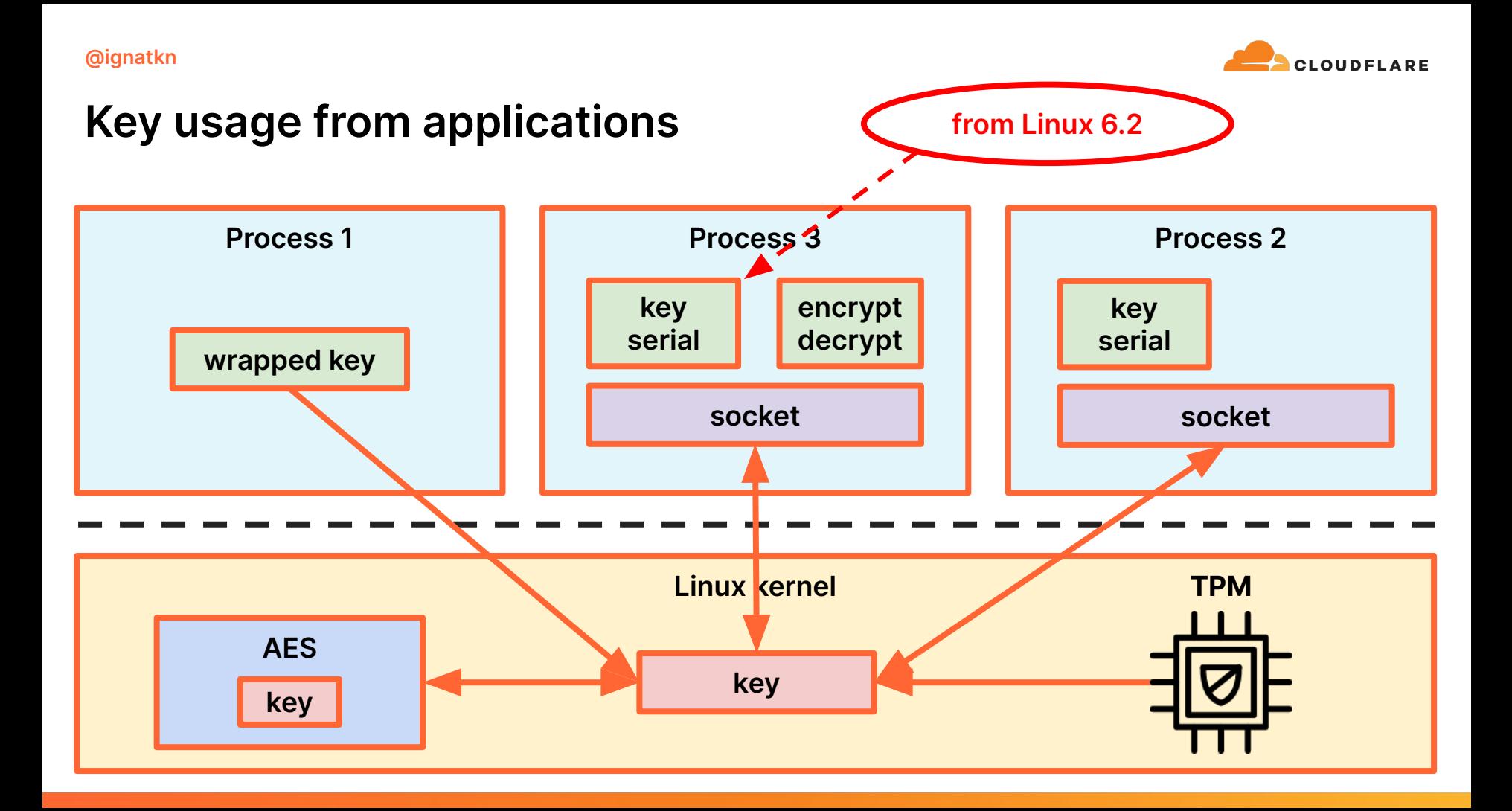

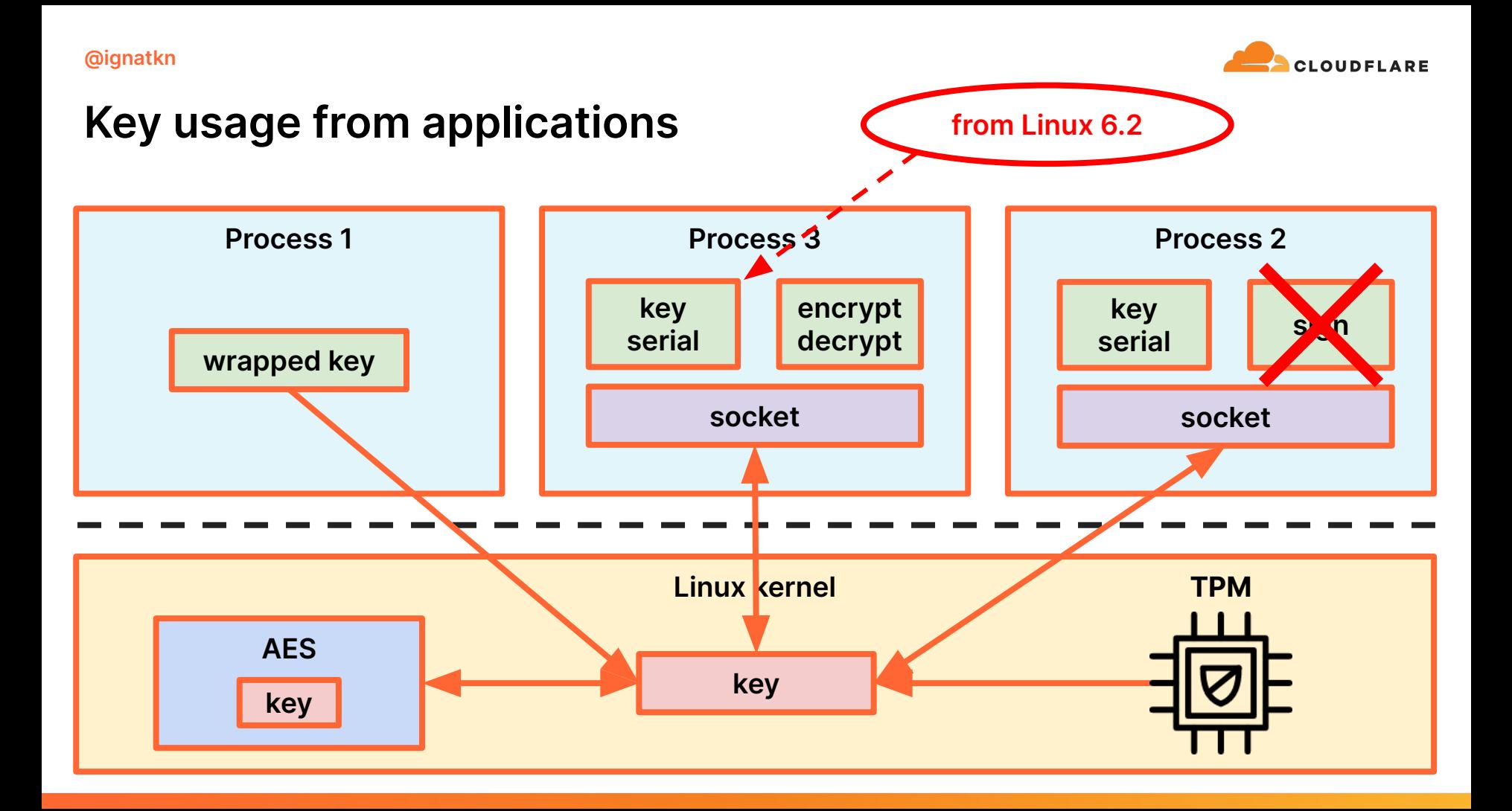

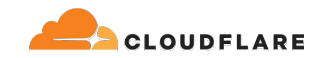

#### **Asymmetric TPM keys**

# **[https://lore.kernel.org/lkml/20240528210823](https://lore.kernel.org/lkml/20240528210823.28798-2-jarkko@kernel.org/T/) [.28798-2-jarkko@kernel.org/T/](https://lore.kernel.org/lkml/20240528210823.28798-2-jarkko@kernel.org/T/)**

Could be available from Linux 6.11

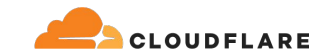

#### **Asymmetric TPM keys**

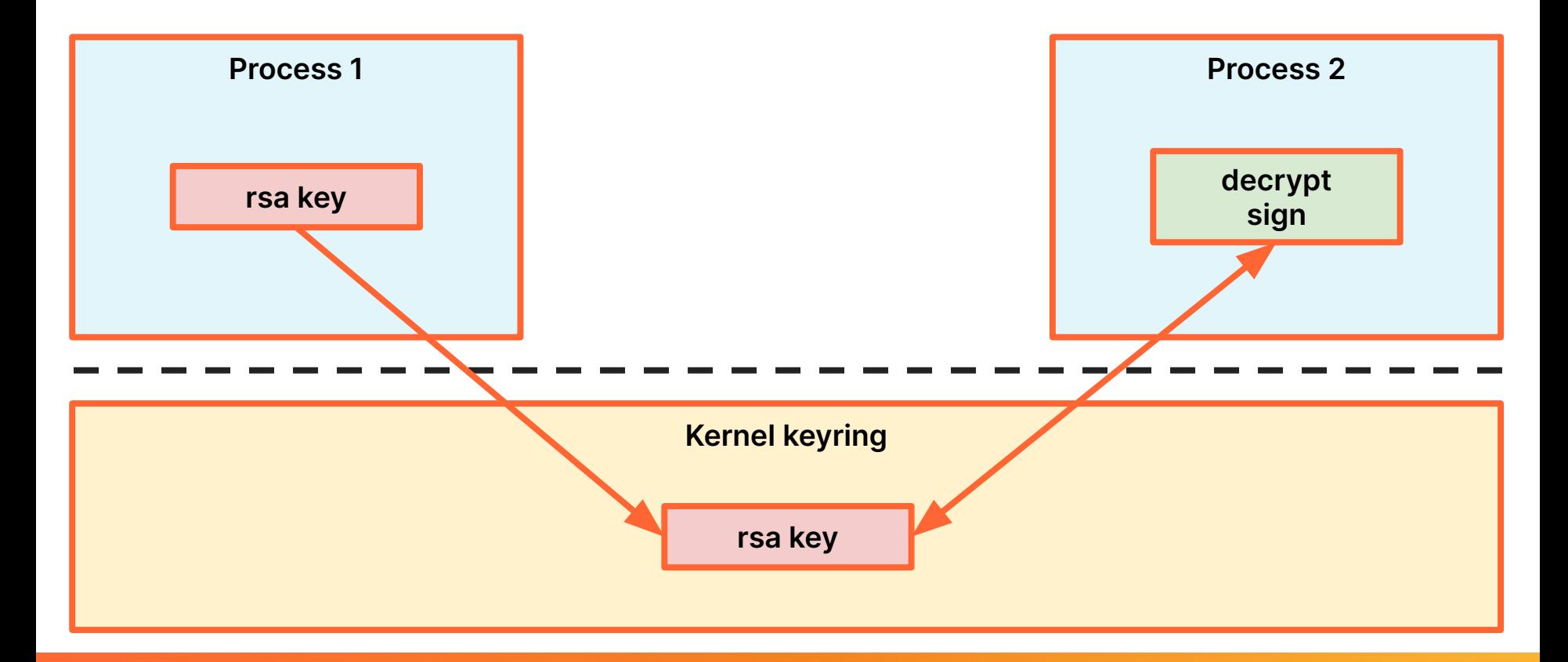

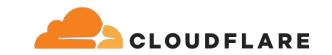

#### **Asymmetric TPM keys**

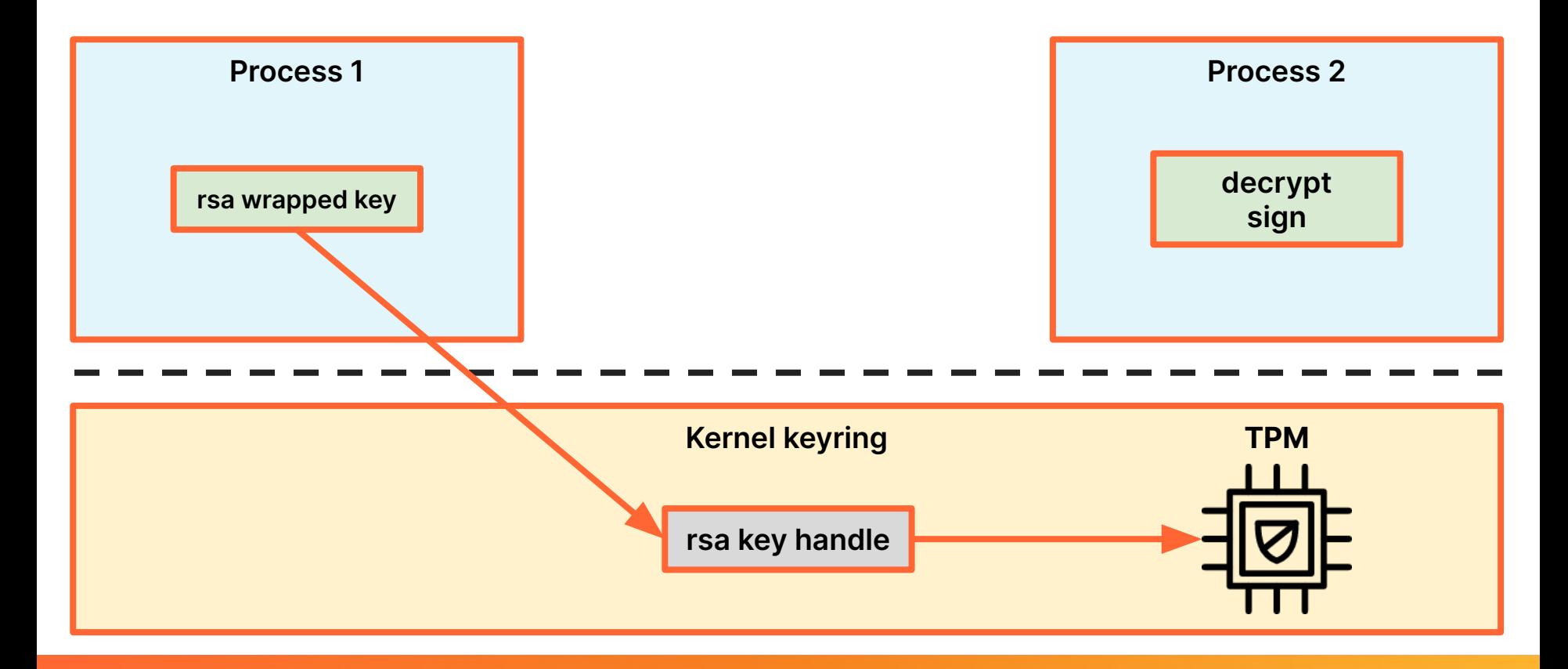

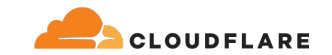

#### **Asymmetric TPM keys**

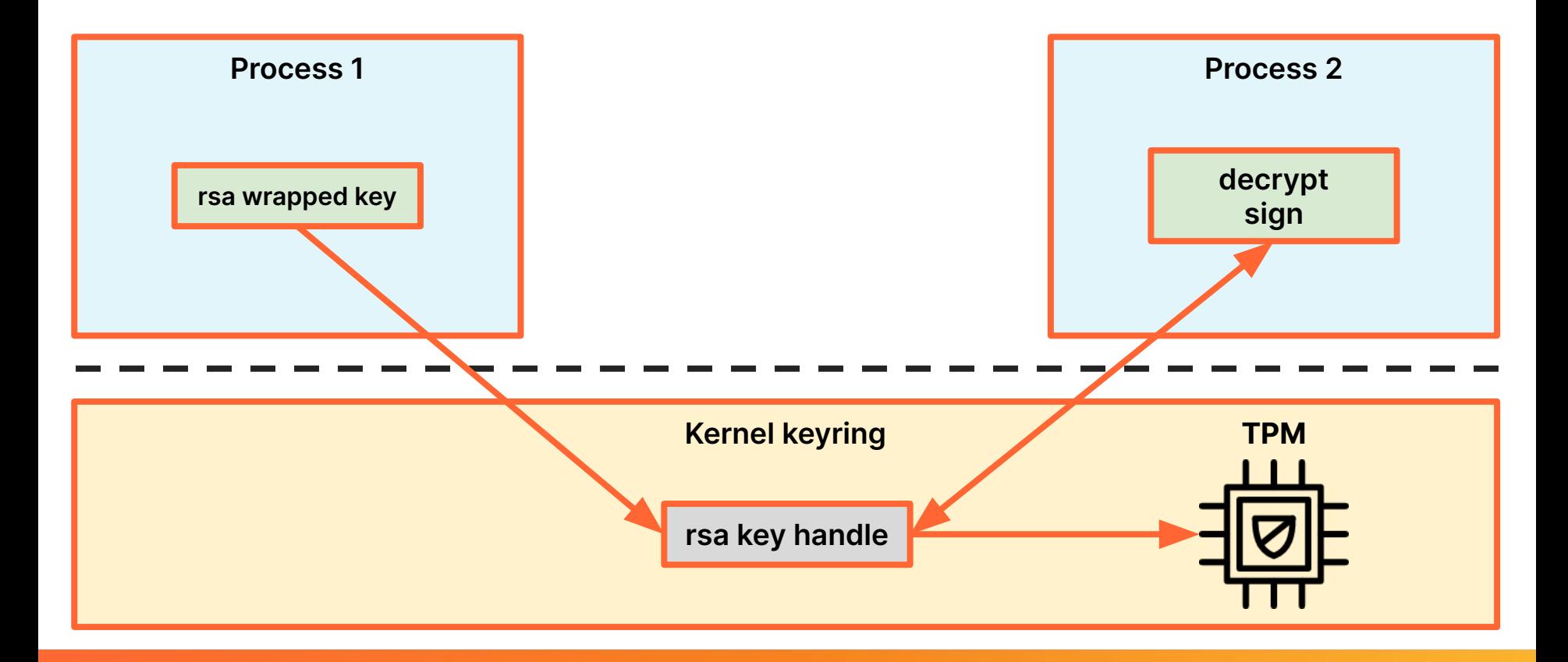

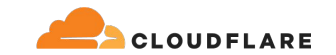

# **Wrapped keys**

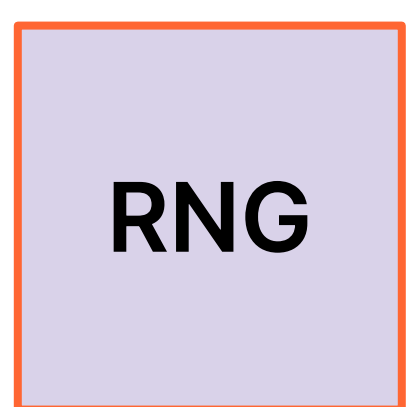

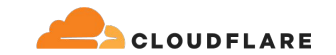

# **Wrapped keys**

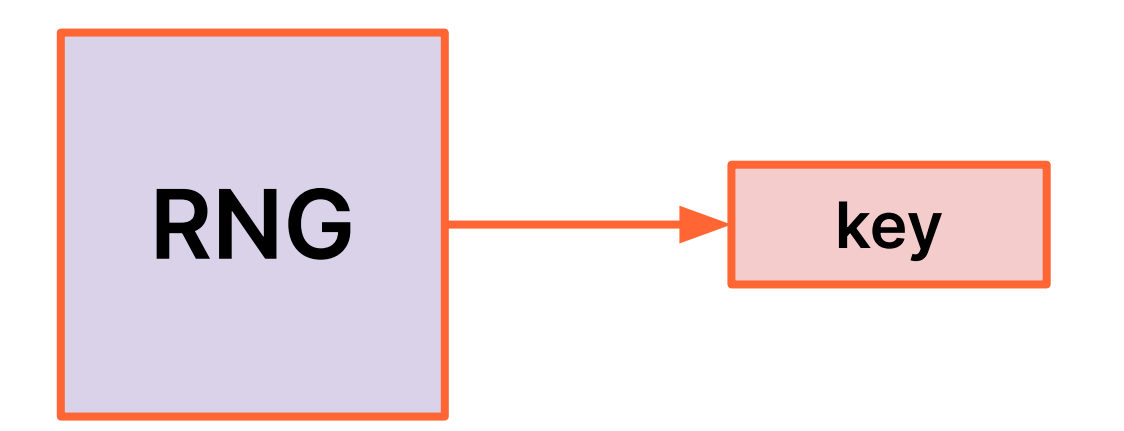

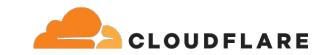

# **encrypted blob Wrapped keys TPM** RNG **key**

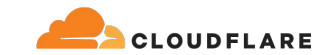

#### **Trusted key management**

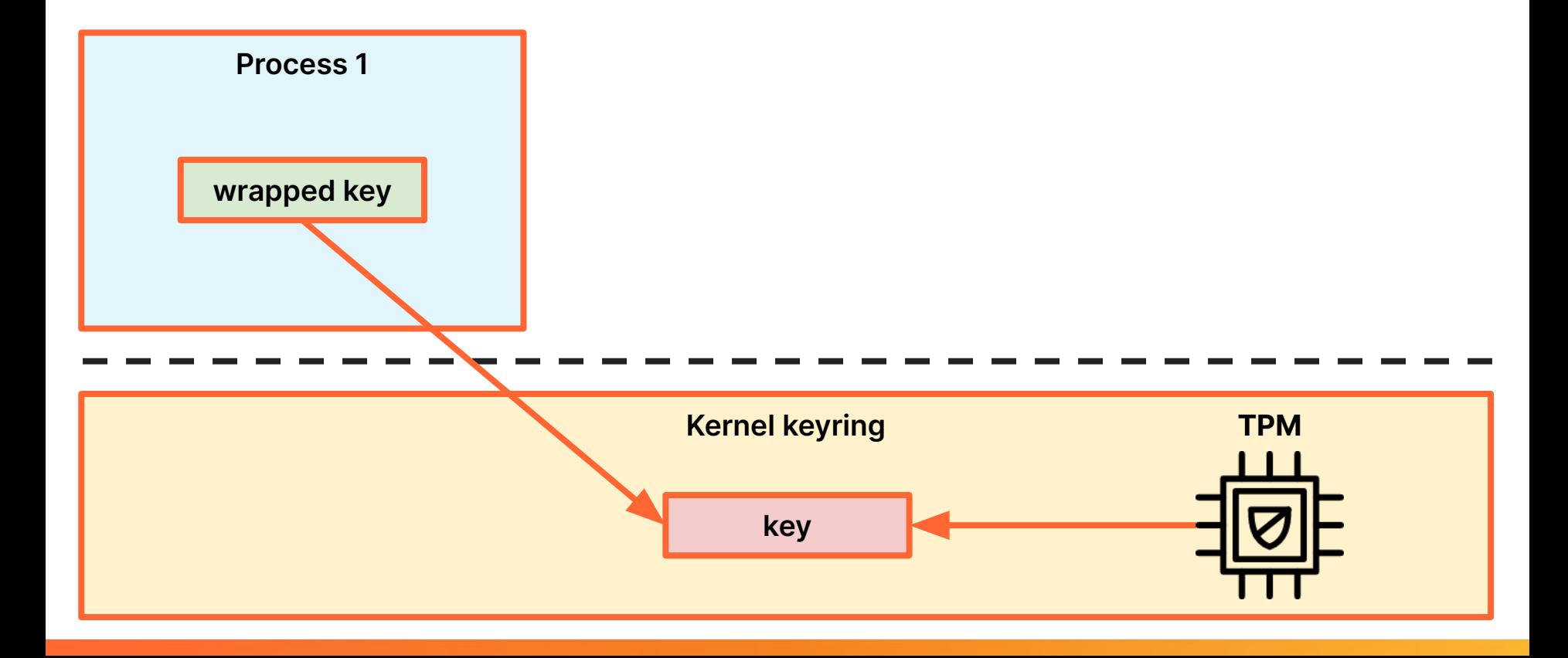

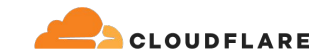

#### **Trusted key management**

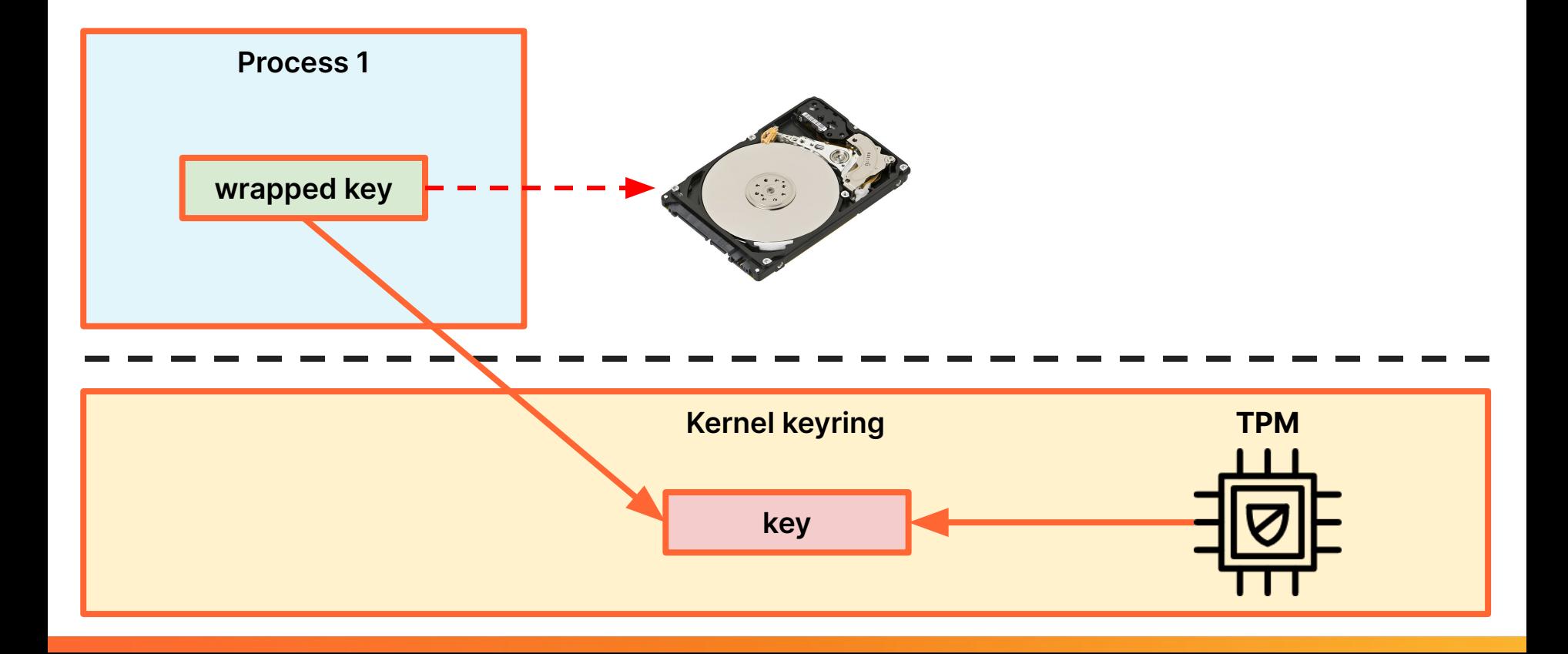

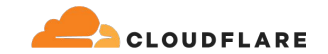

#### **Trusted key management**

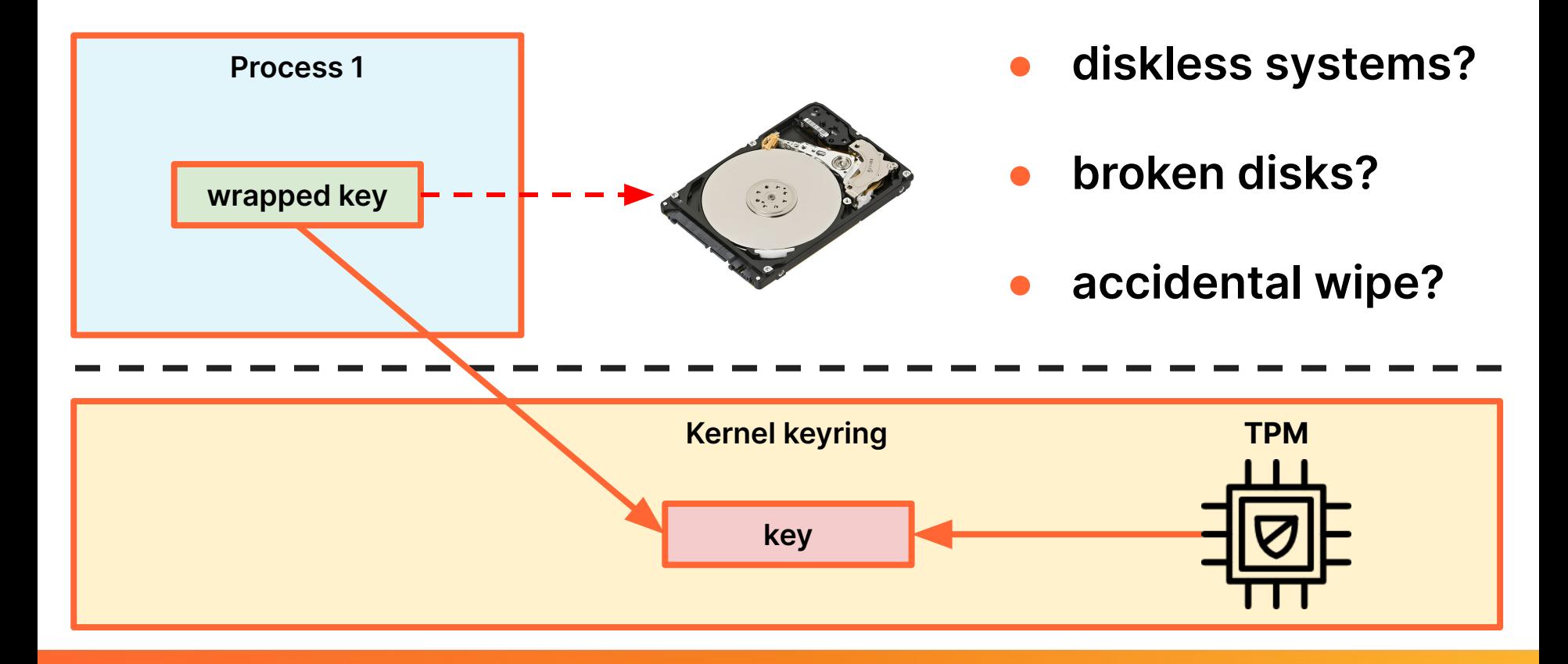

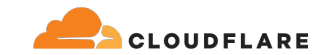

# **encrypted blob Wrapped keys TPM** RNG **key**

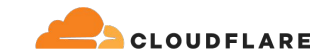

#### **Wrapped keys**

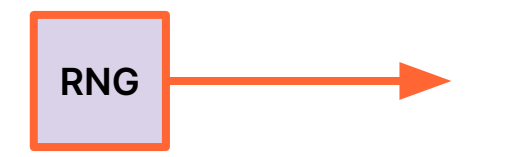

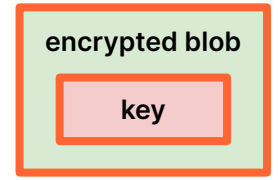

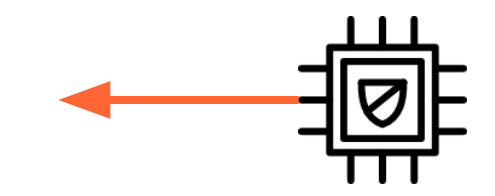

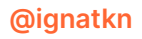

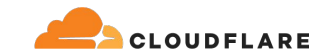

#### **Wrapped keys**

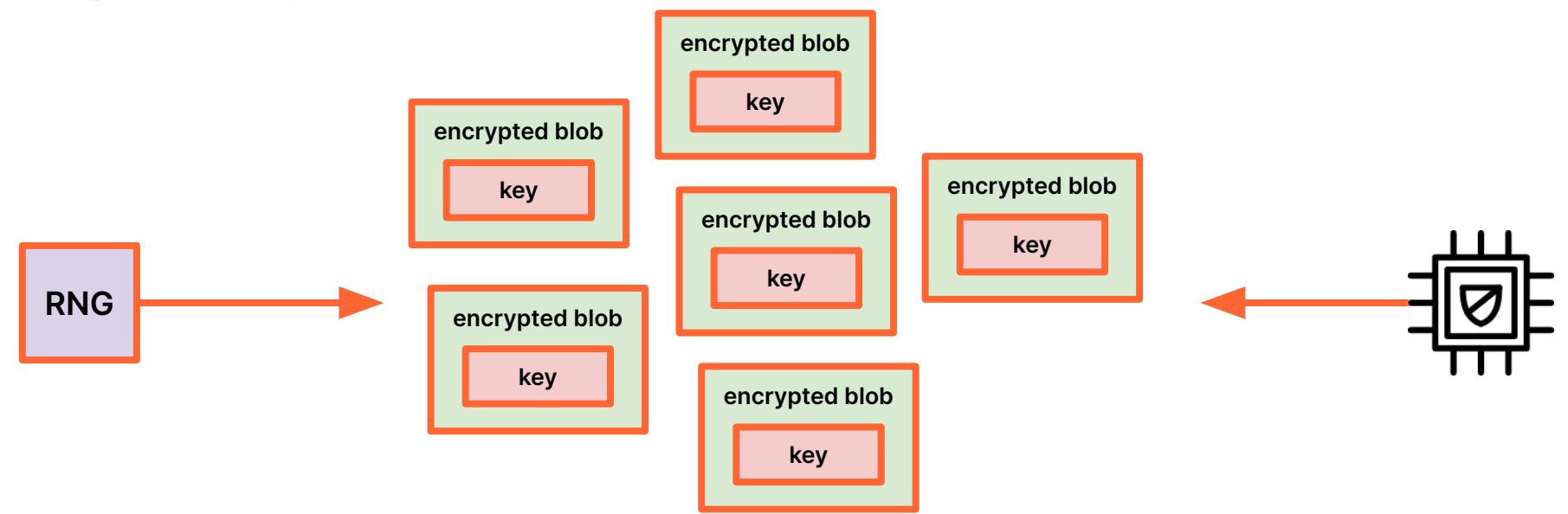

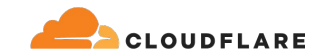

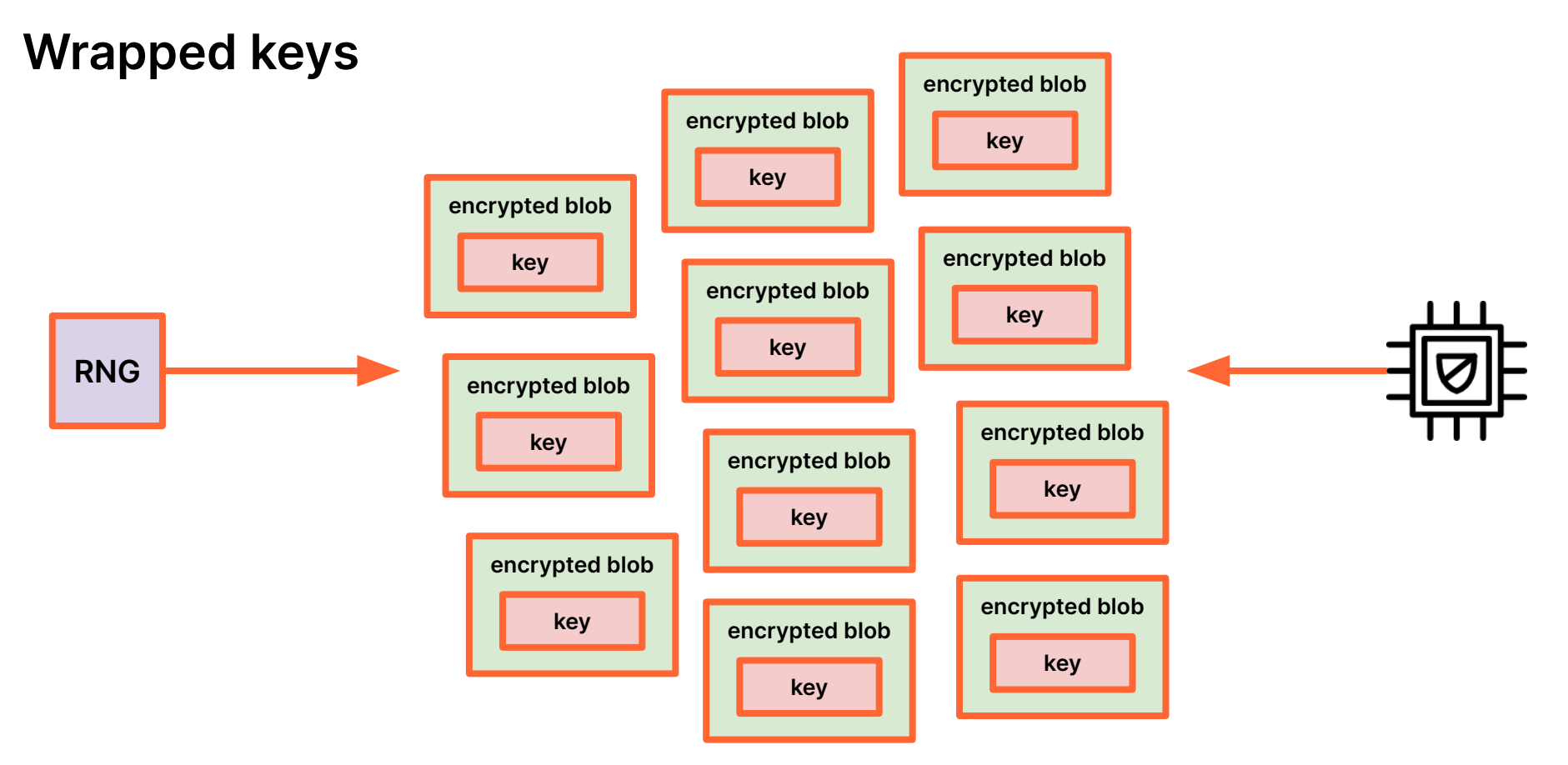

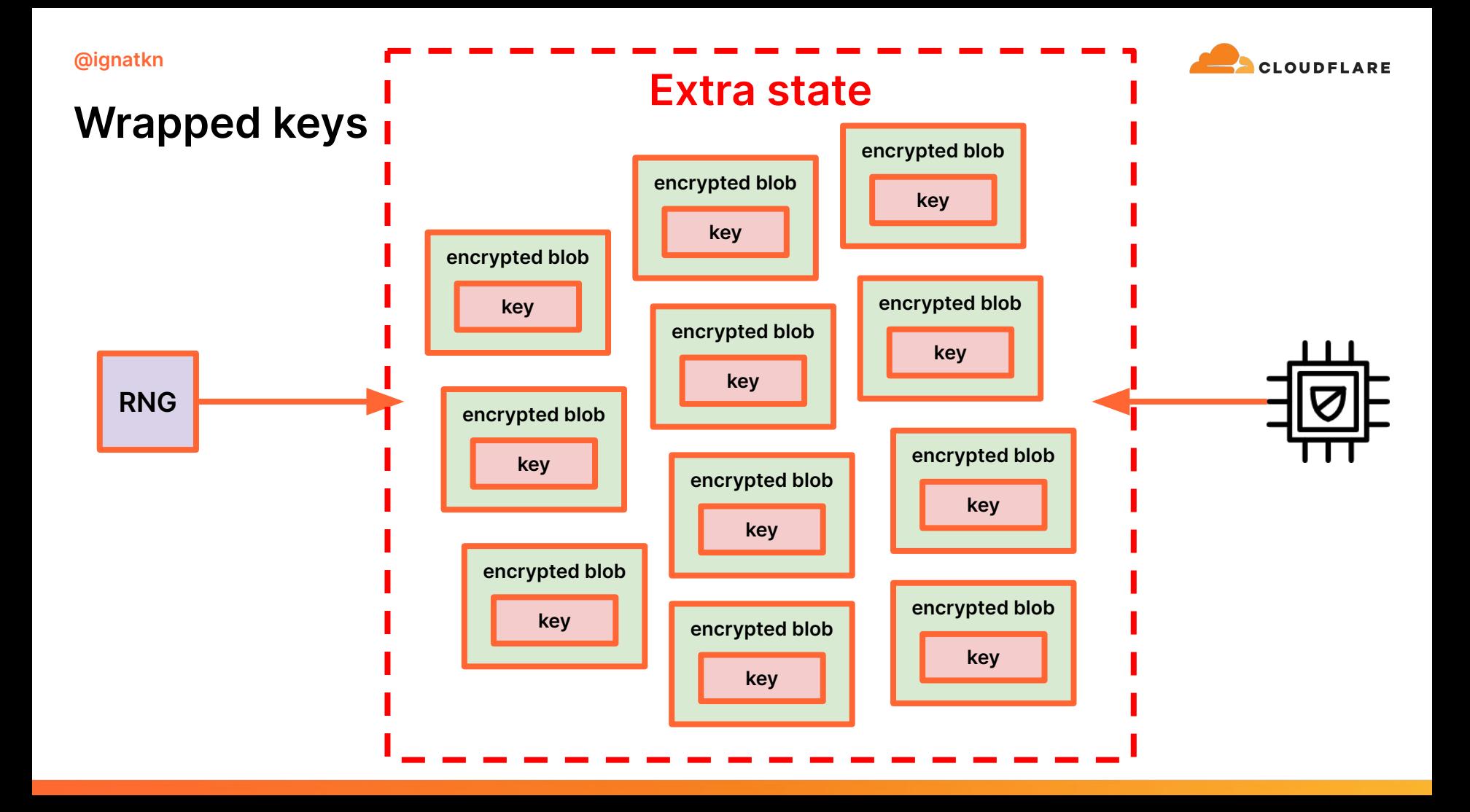

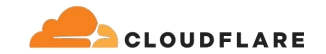

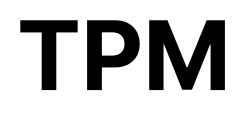

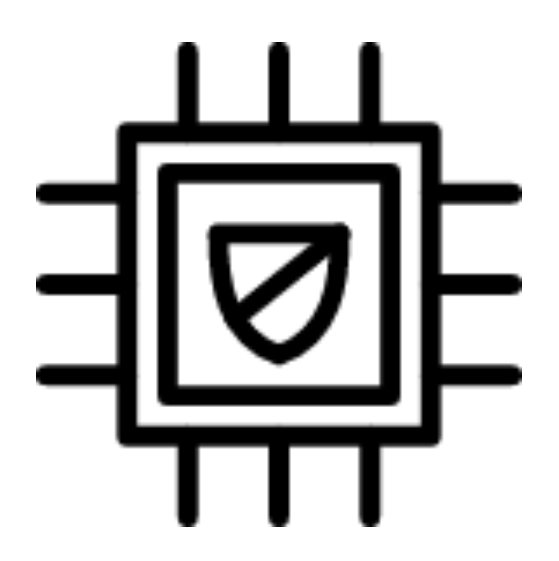

#### **Derived keys**

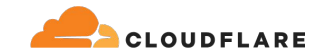

**TPM**

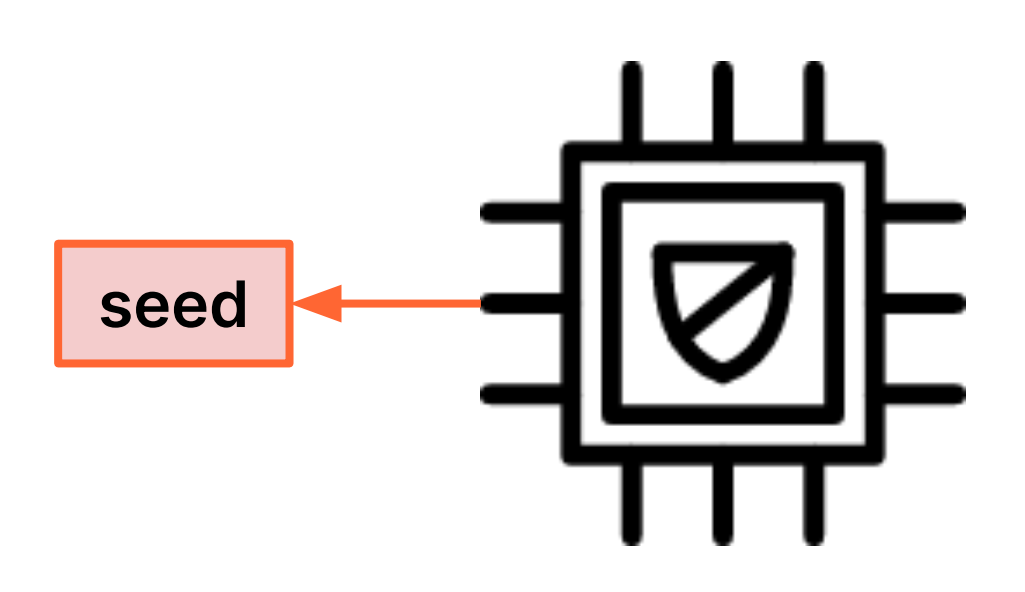

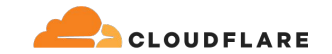

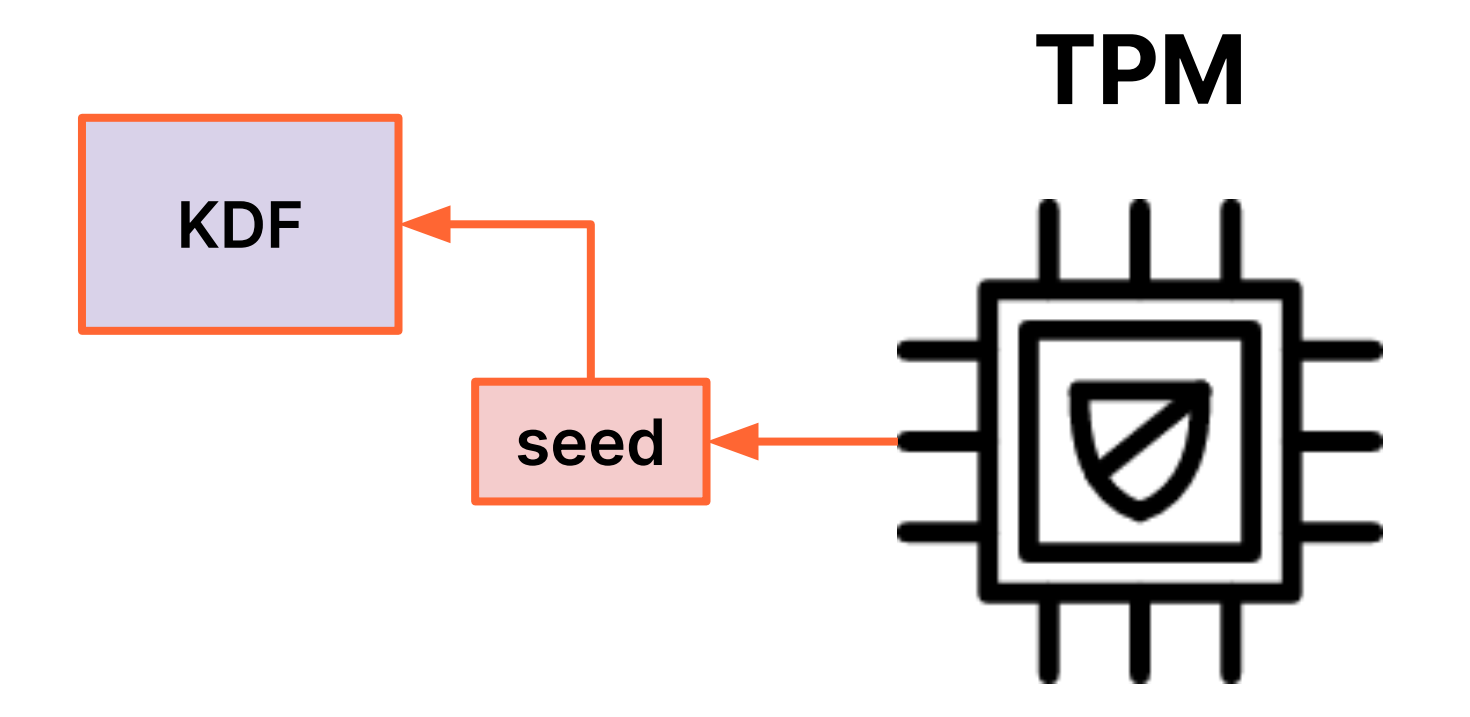

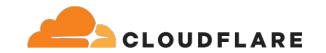

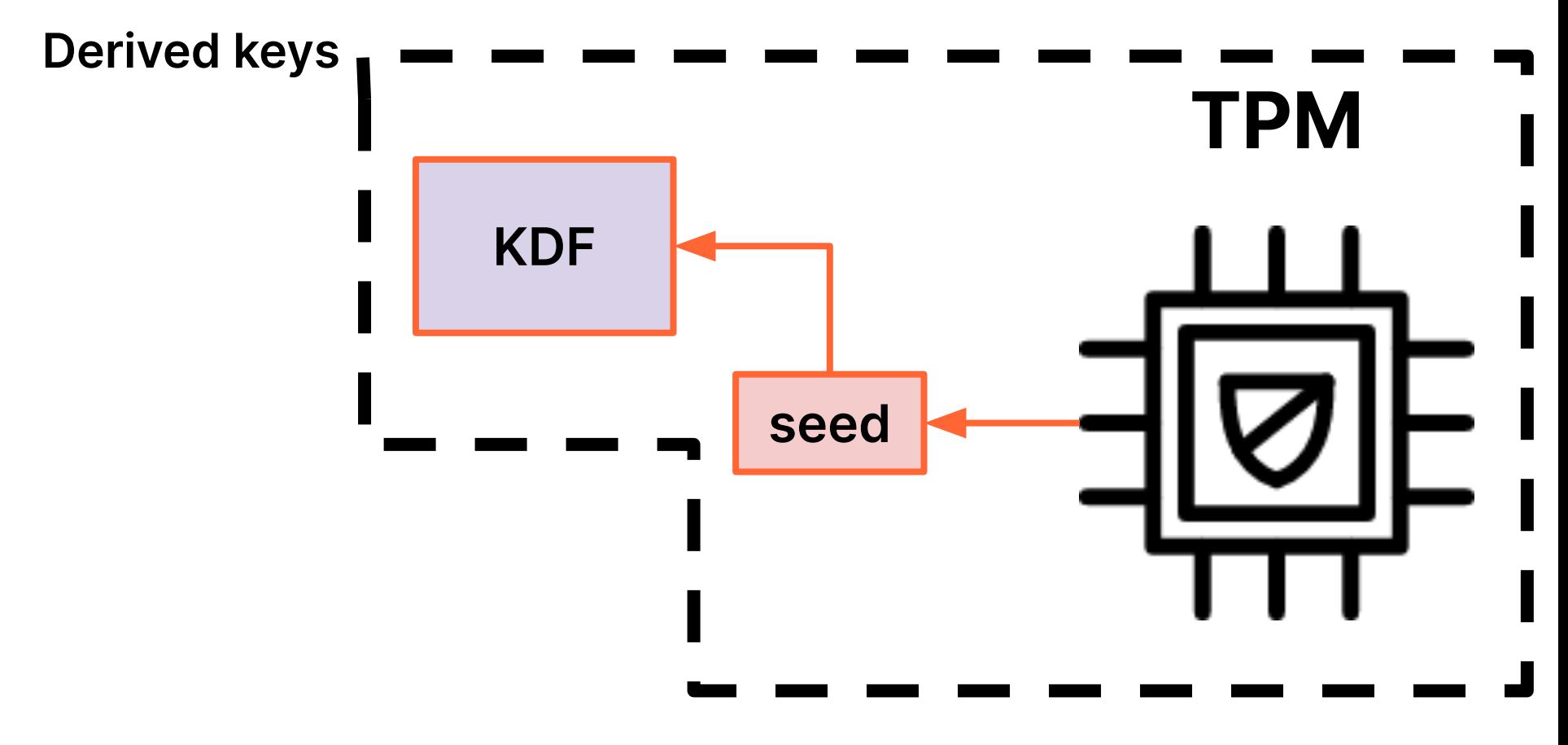

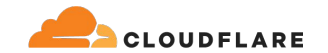

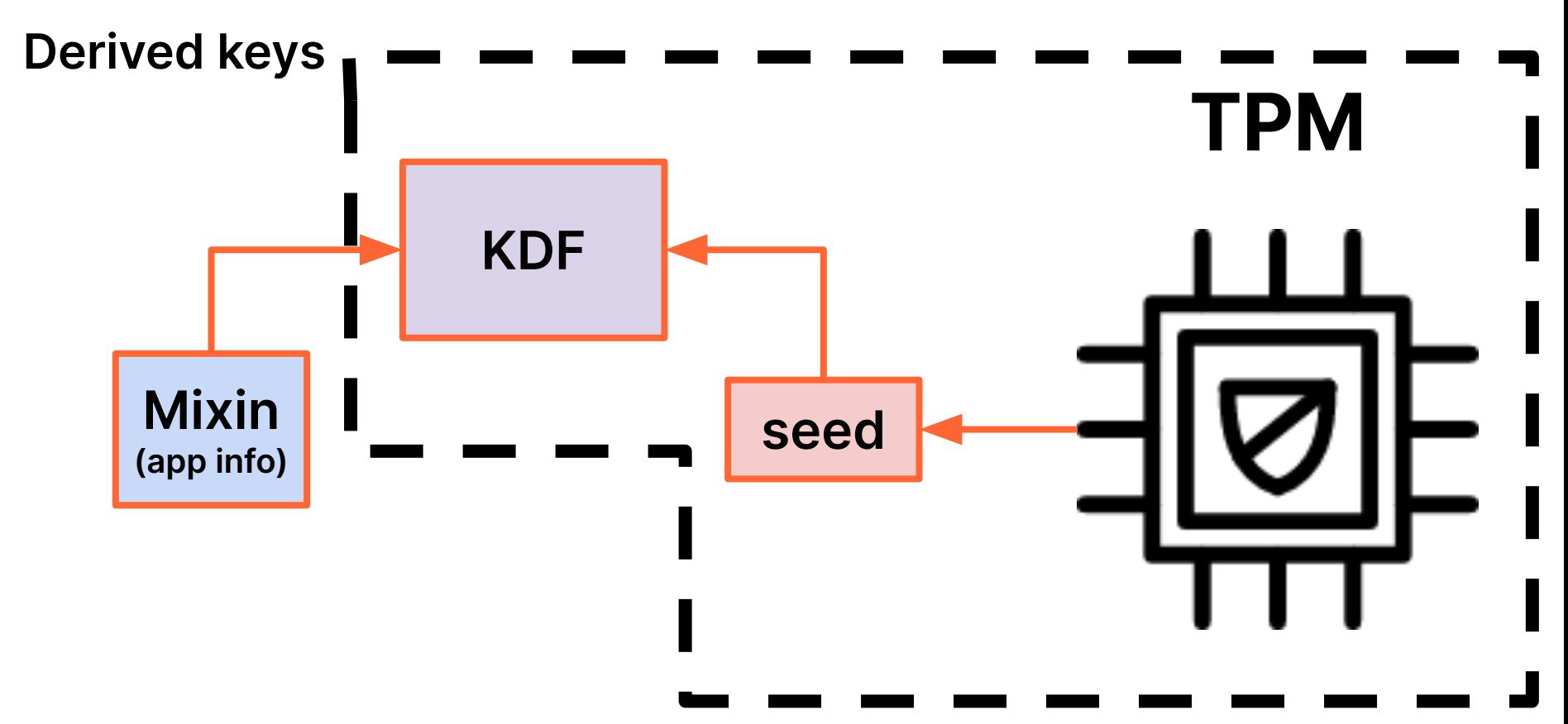

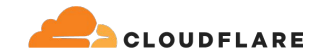

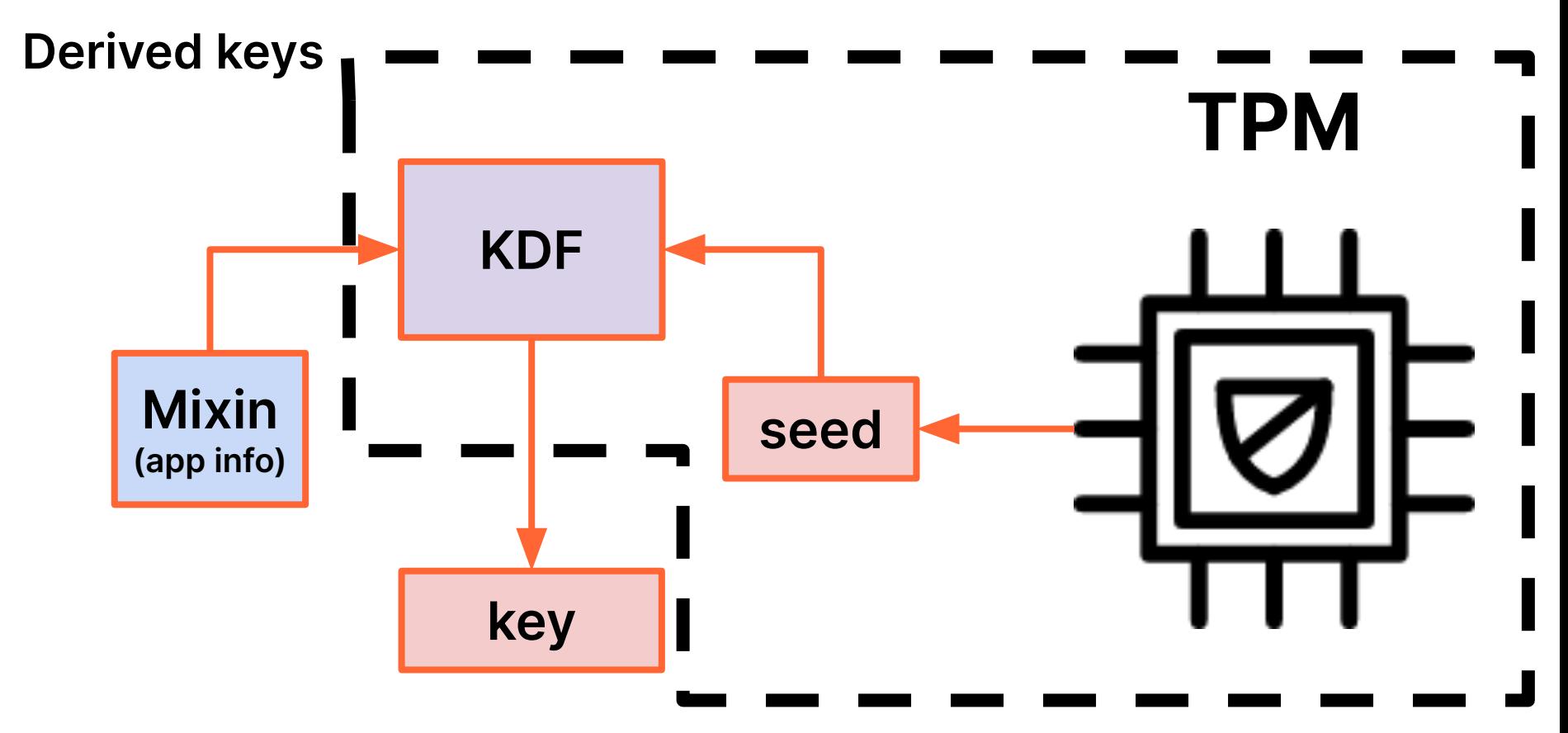

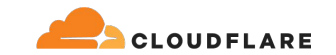

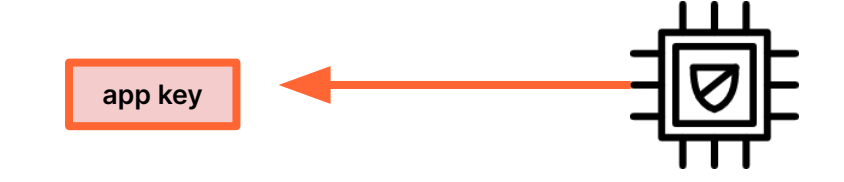

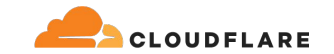

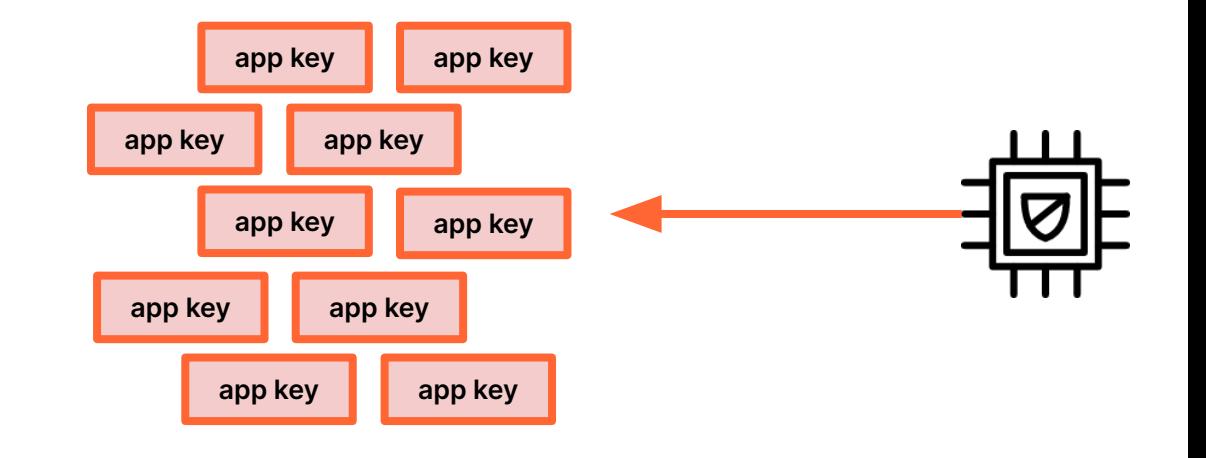

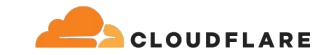

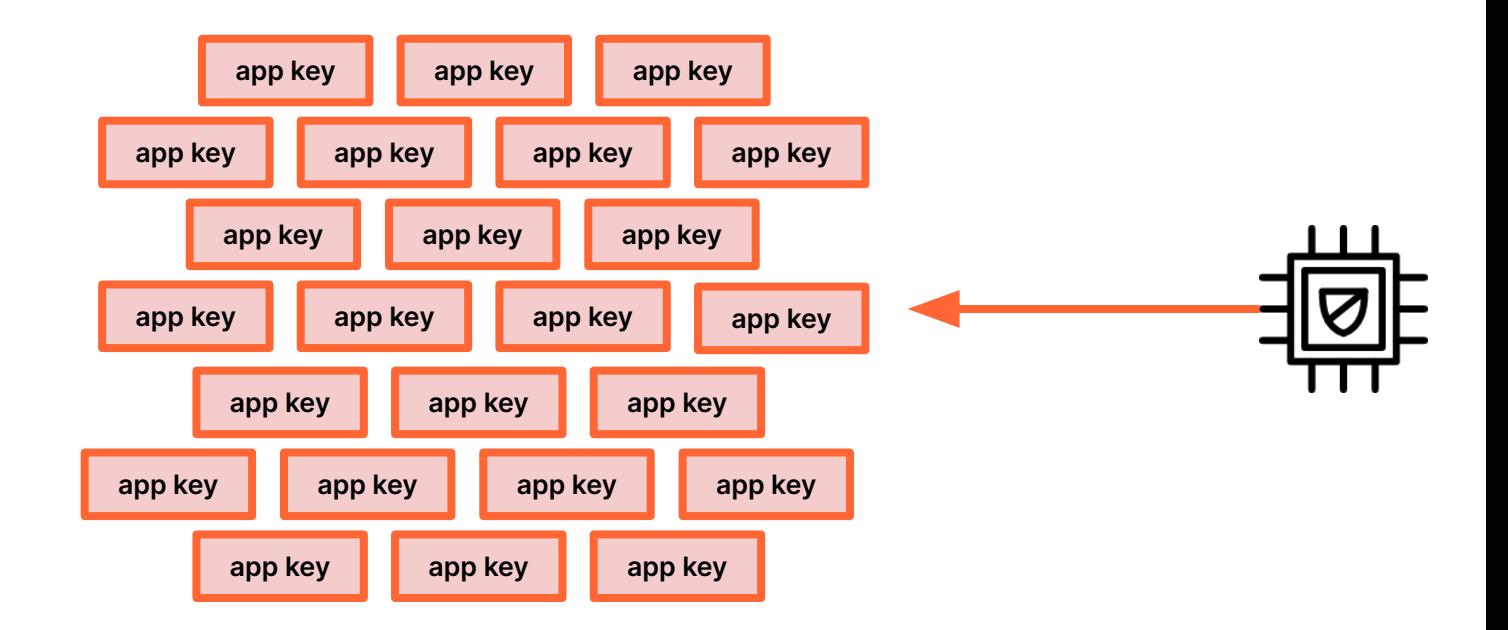

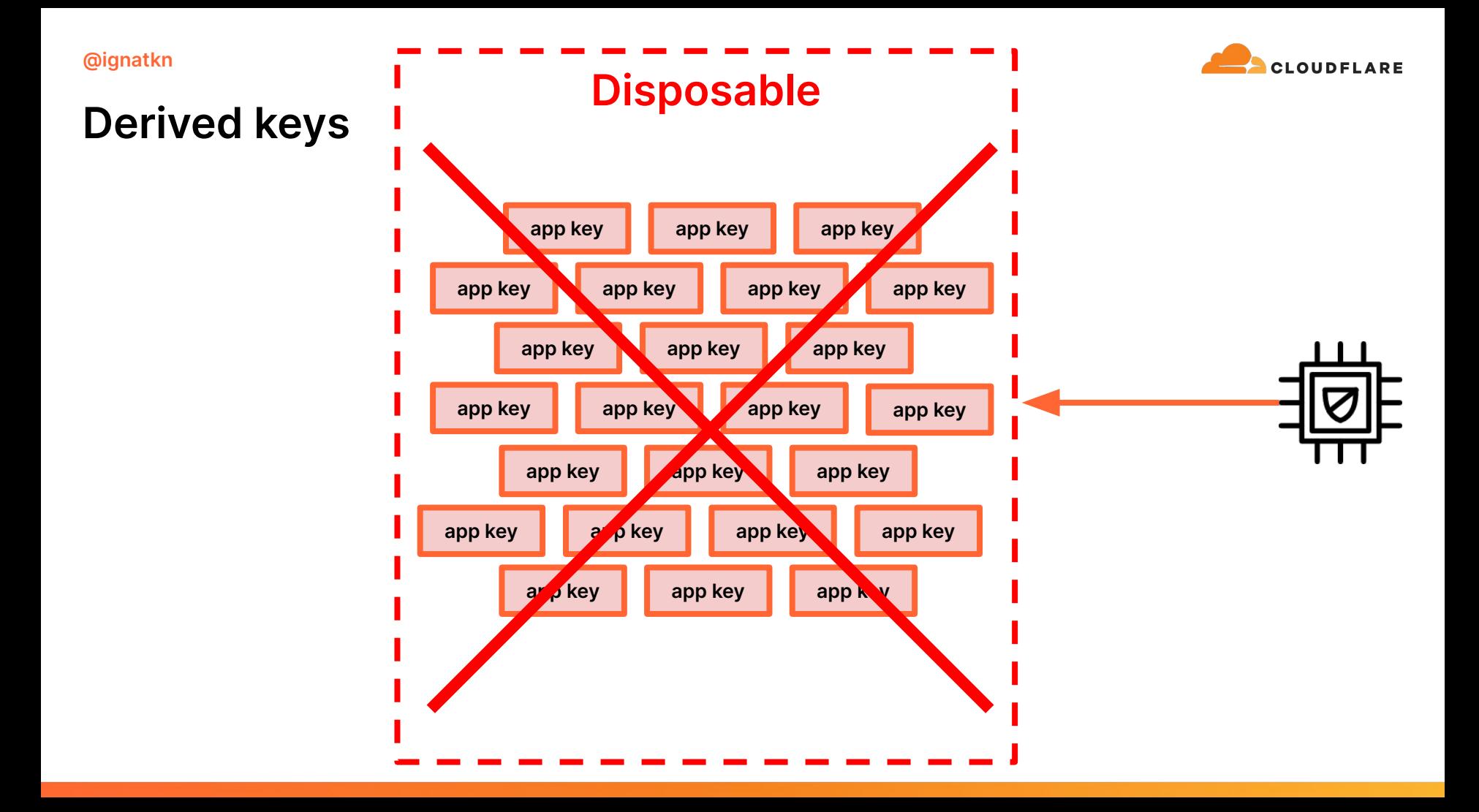

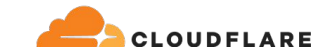

# **add\_key(2) vs request\_key(2)**

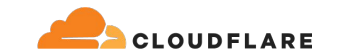

# **add\_key(2)**

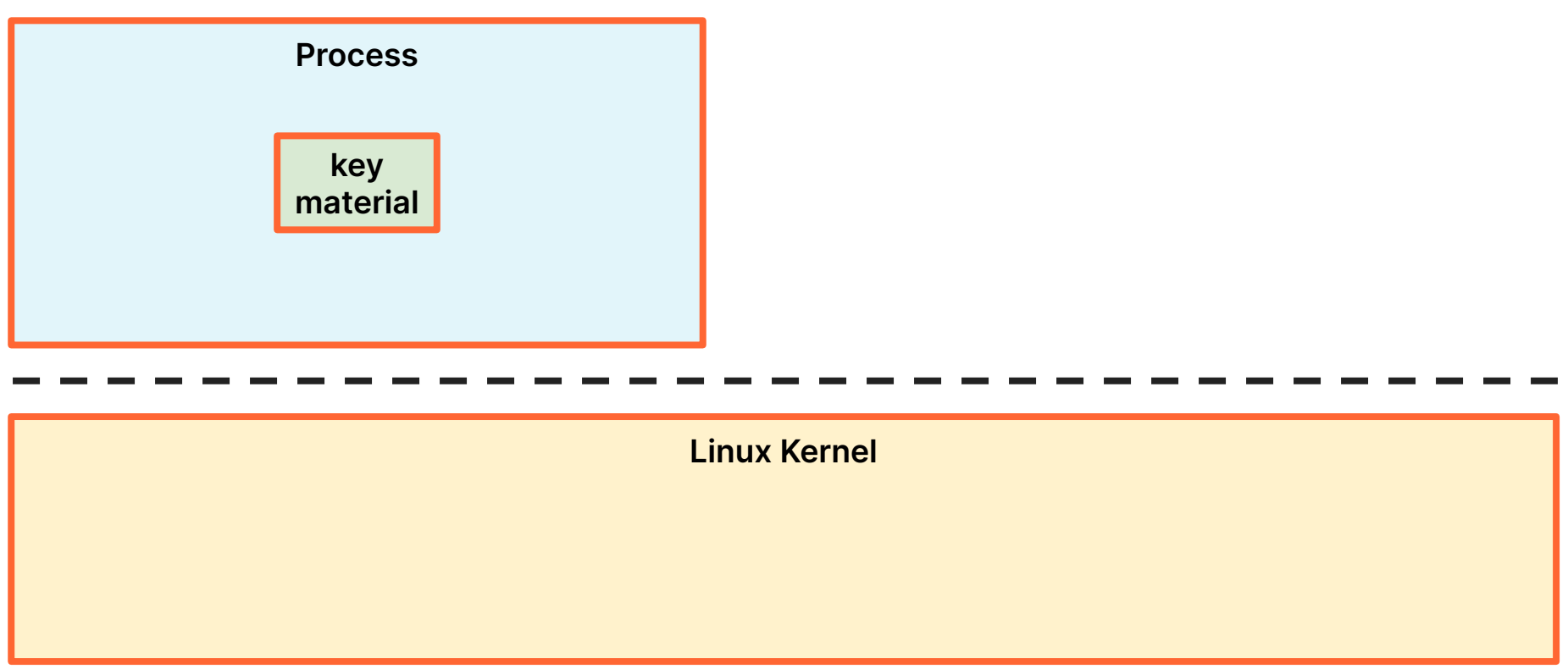

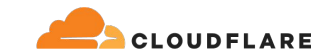

# **add\_key(2)**

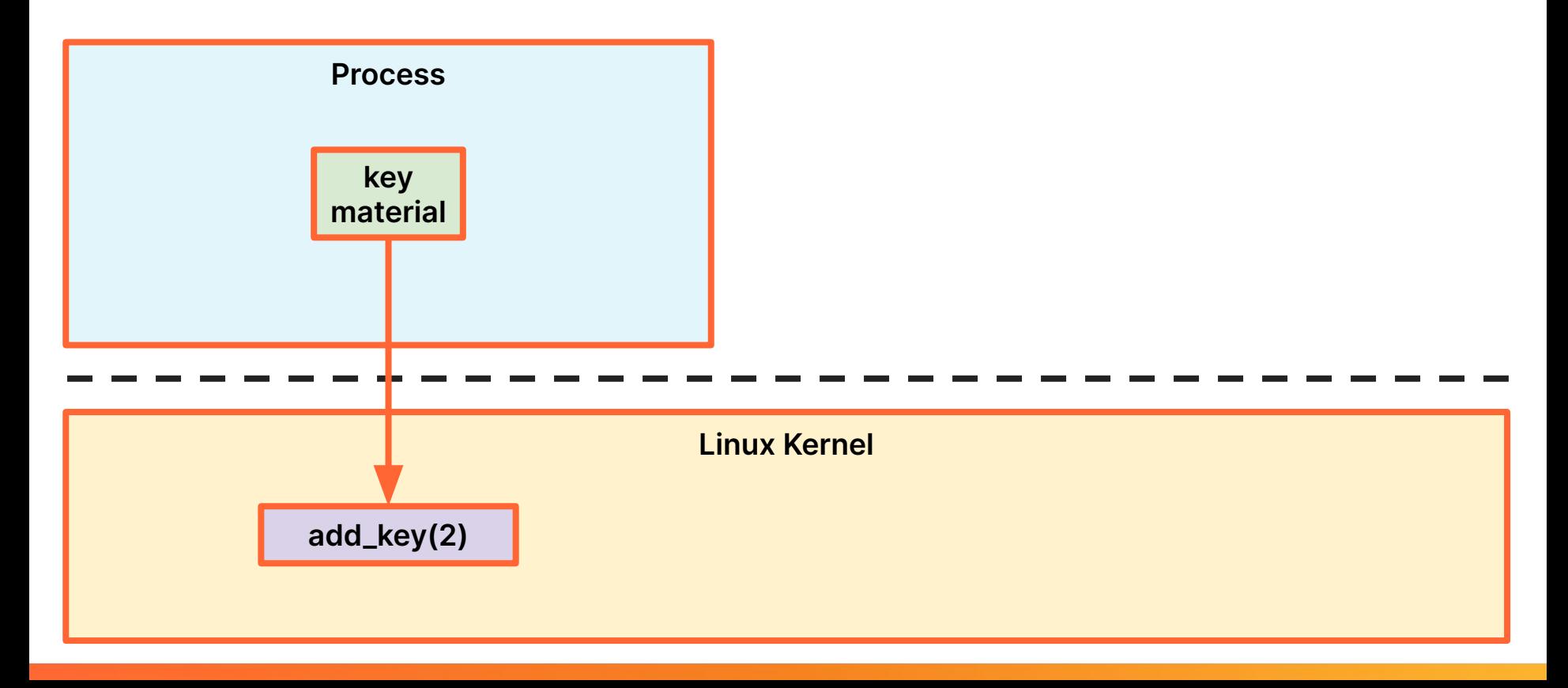

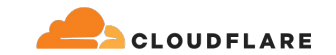

# **add\_key(2)**

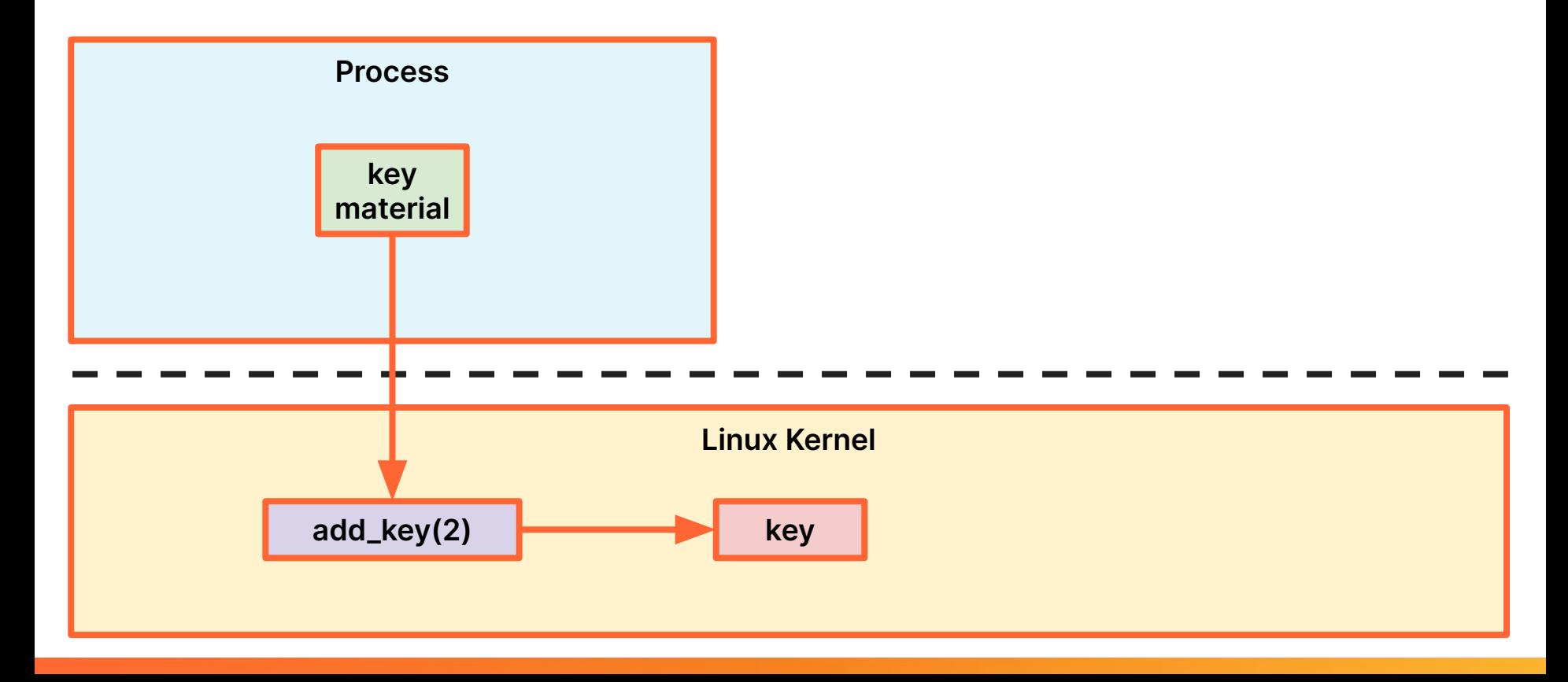

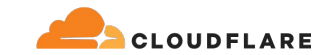

#### **request\_key(2)**

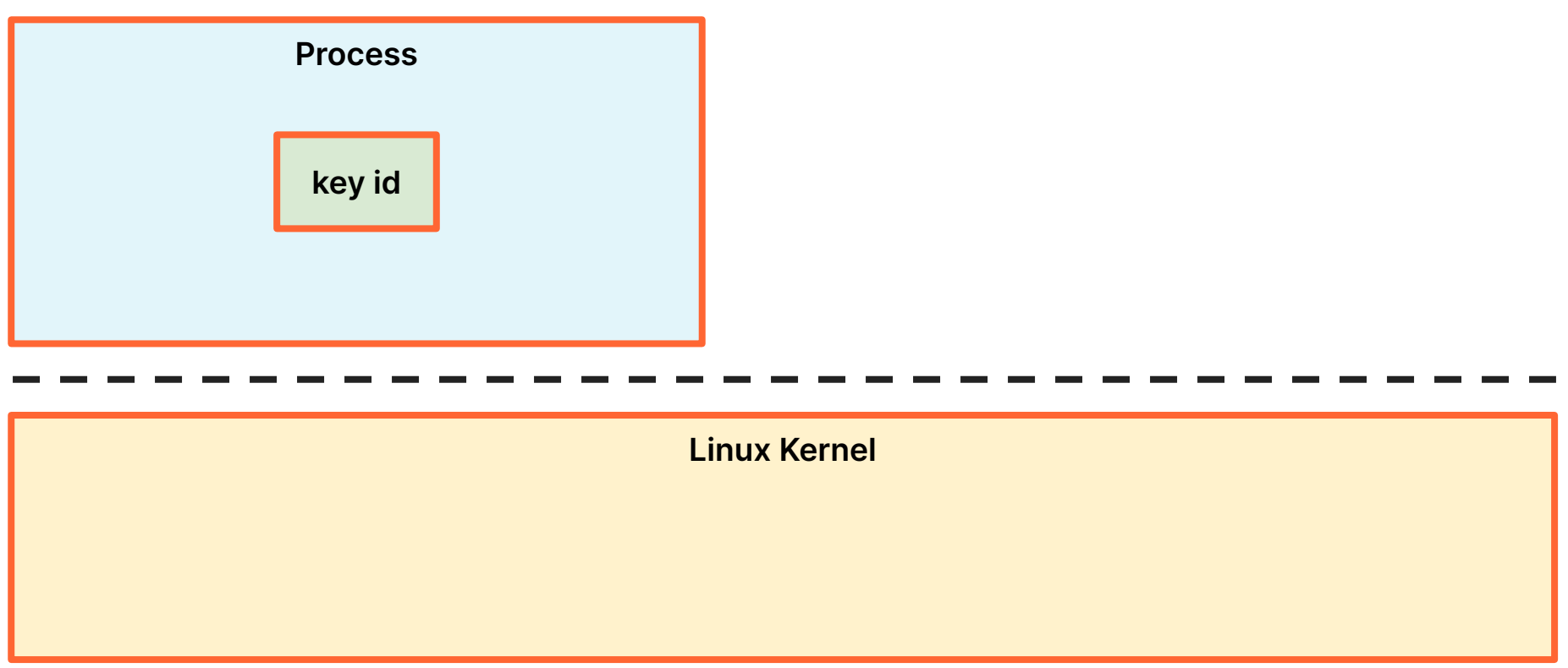

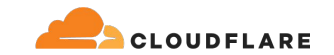

#### **request\_key(2)**

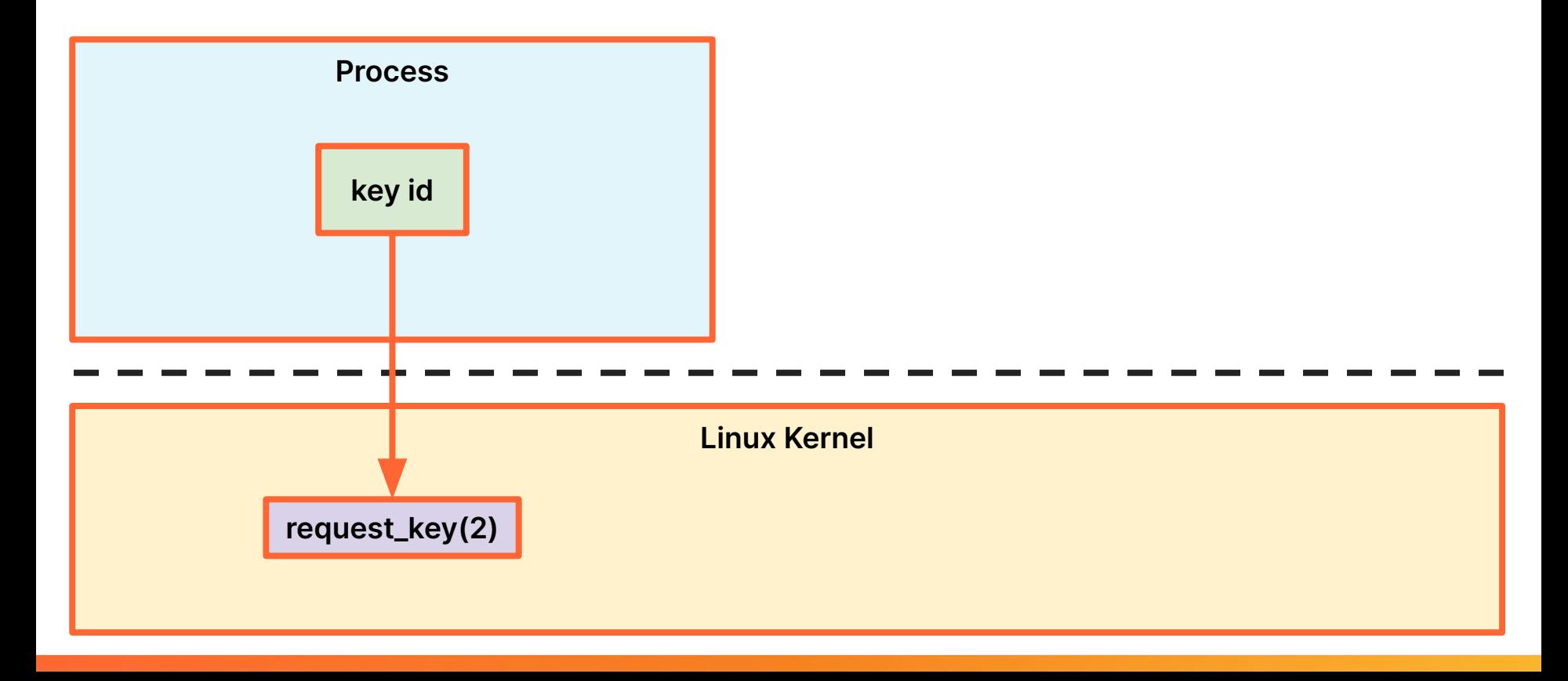
**@ignatkn**

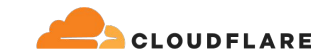

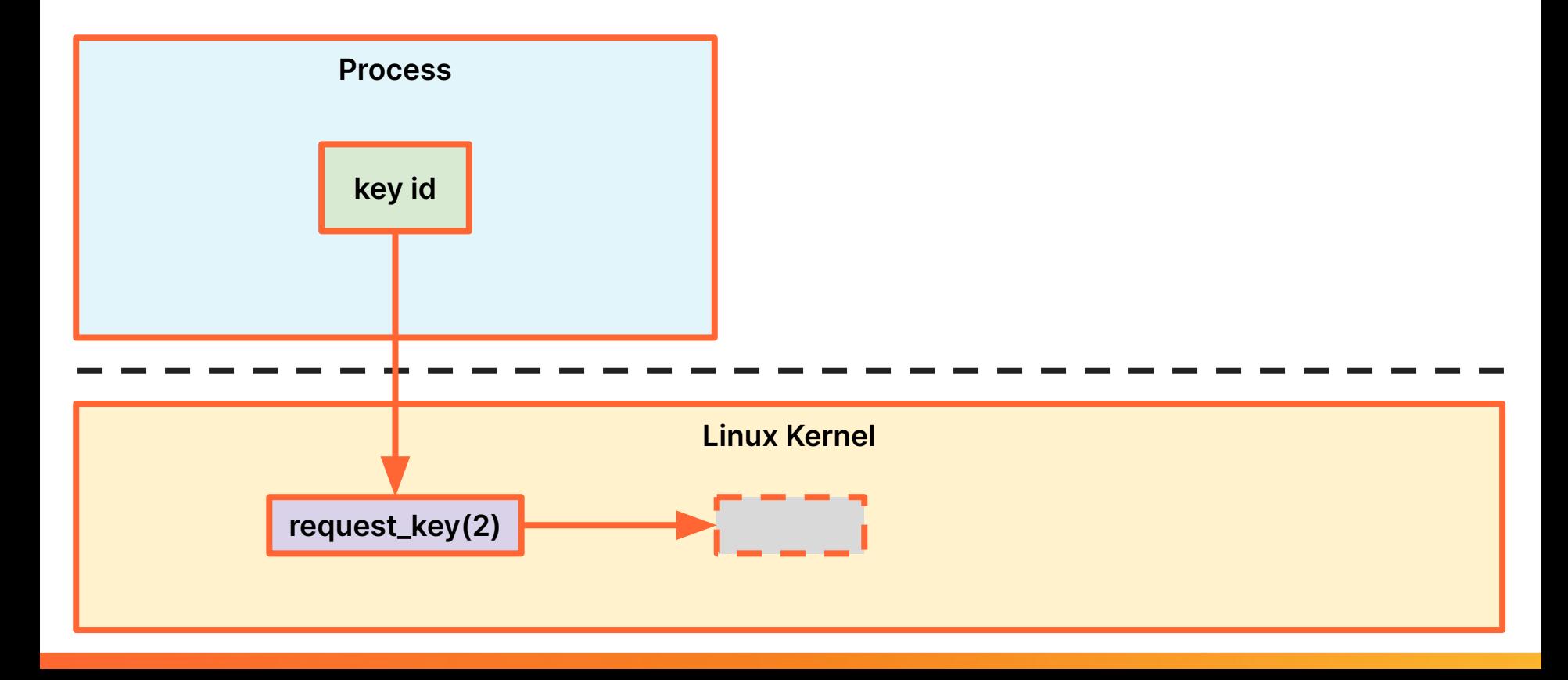

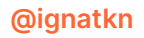

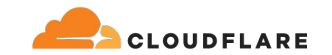

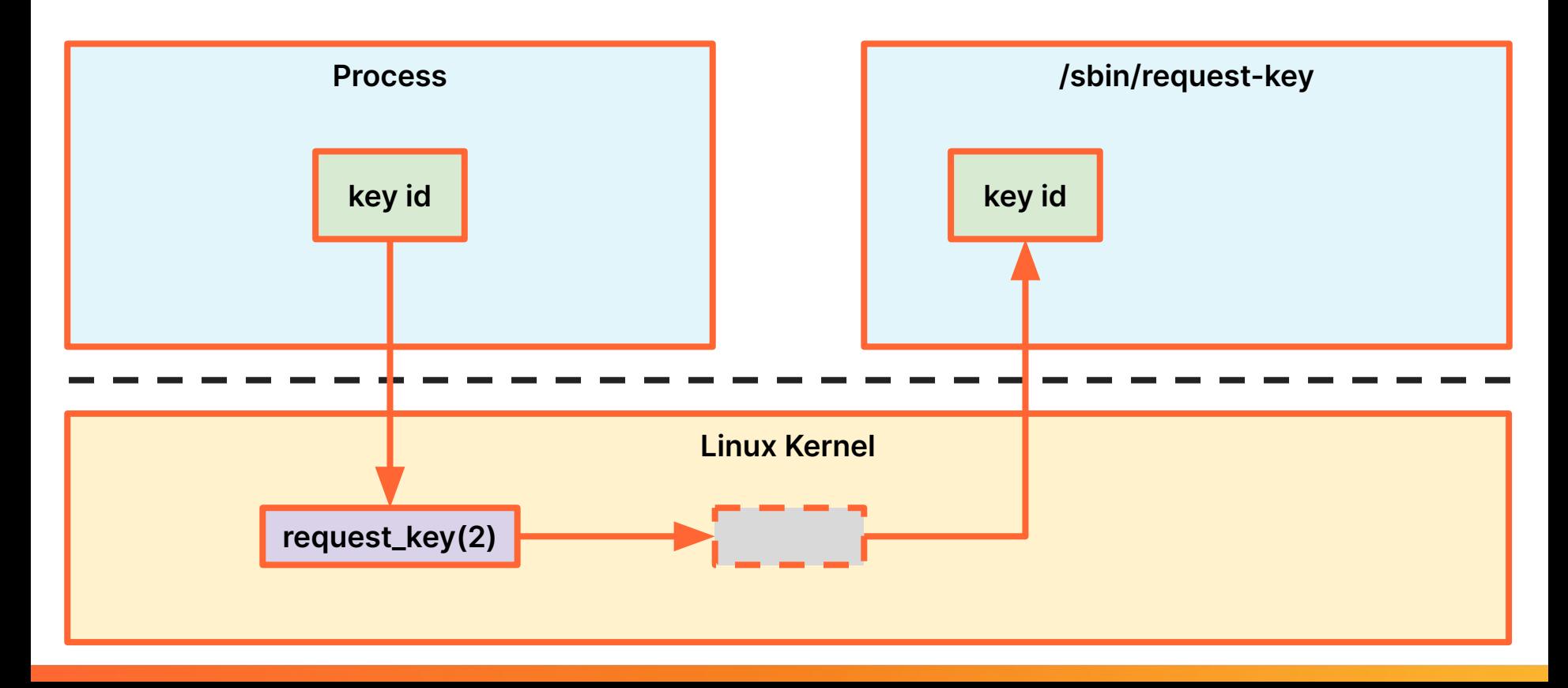

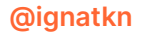

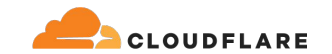

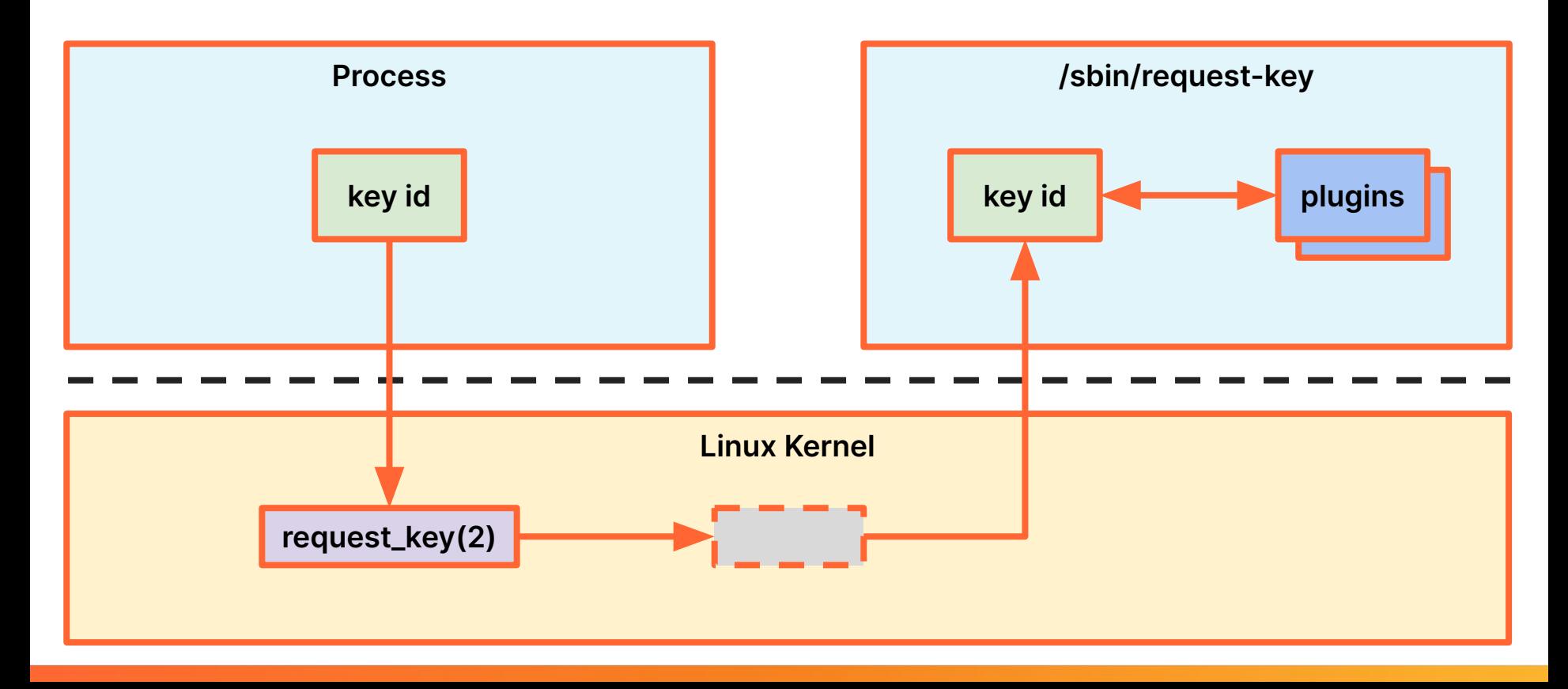

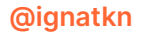

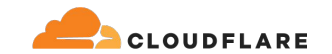

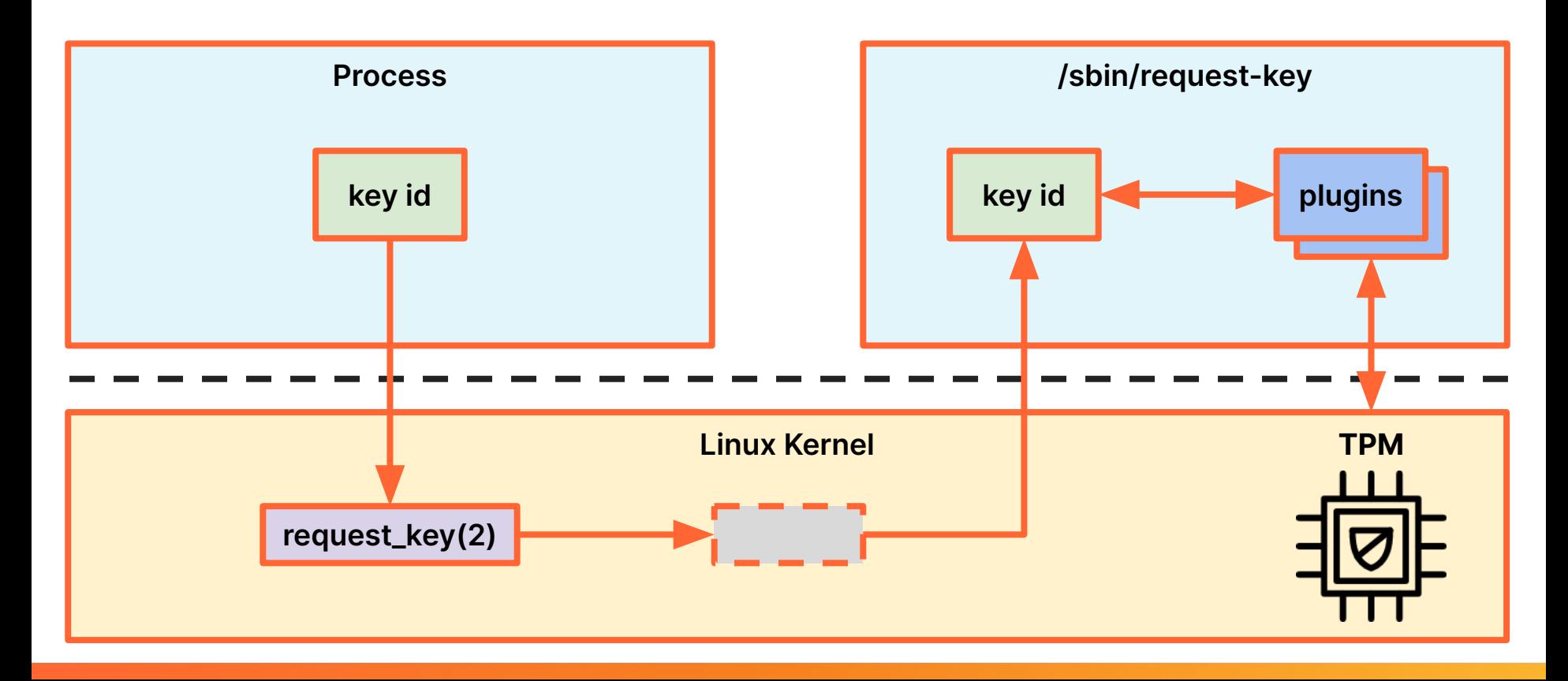

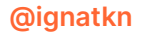

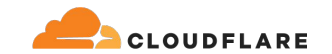

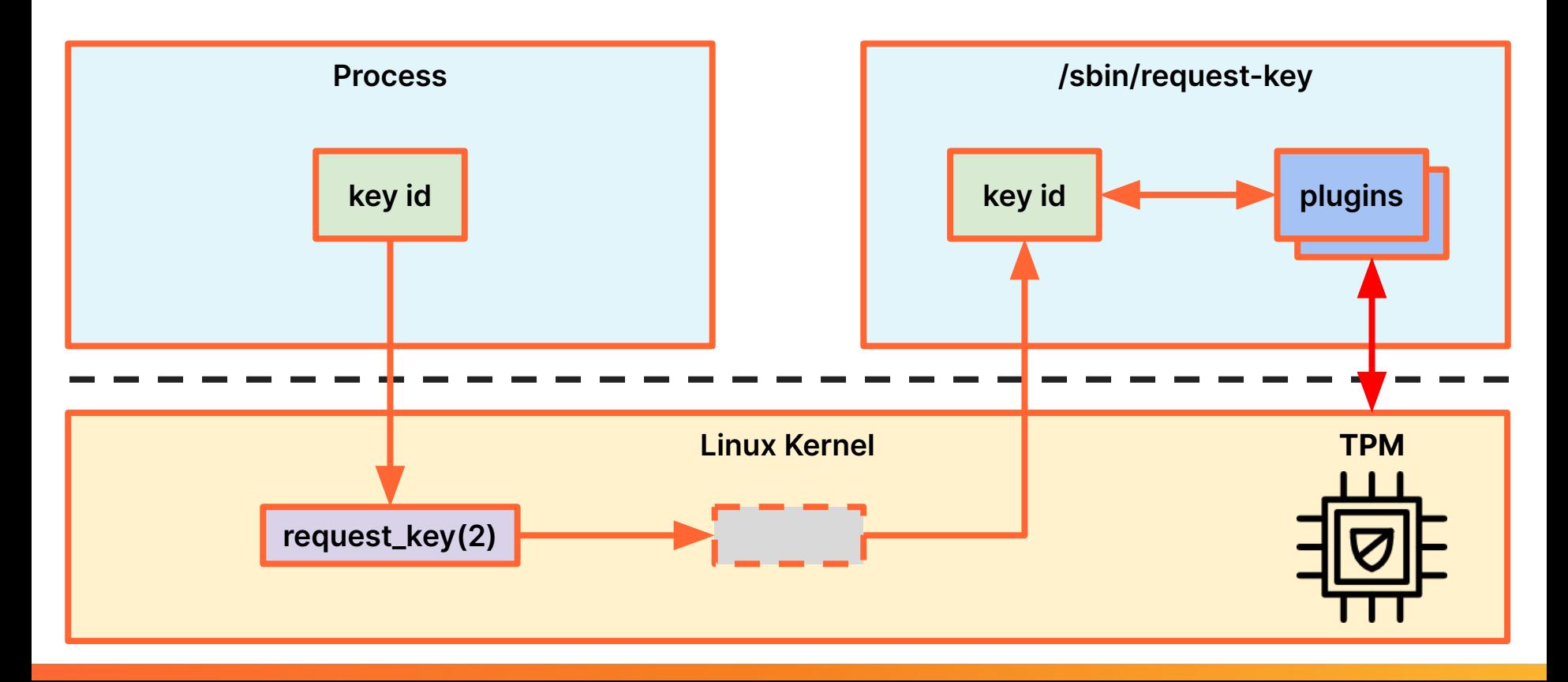

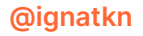

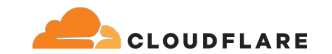

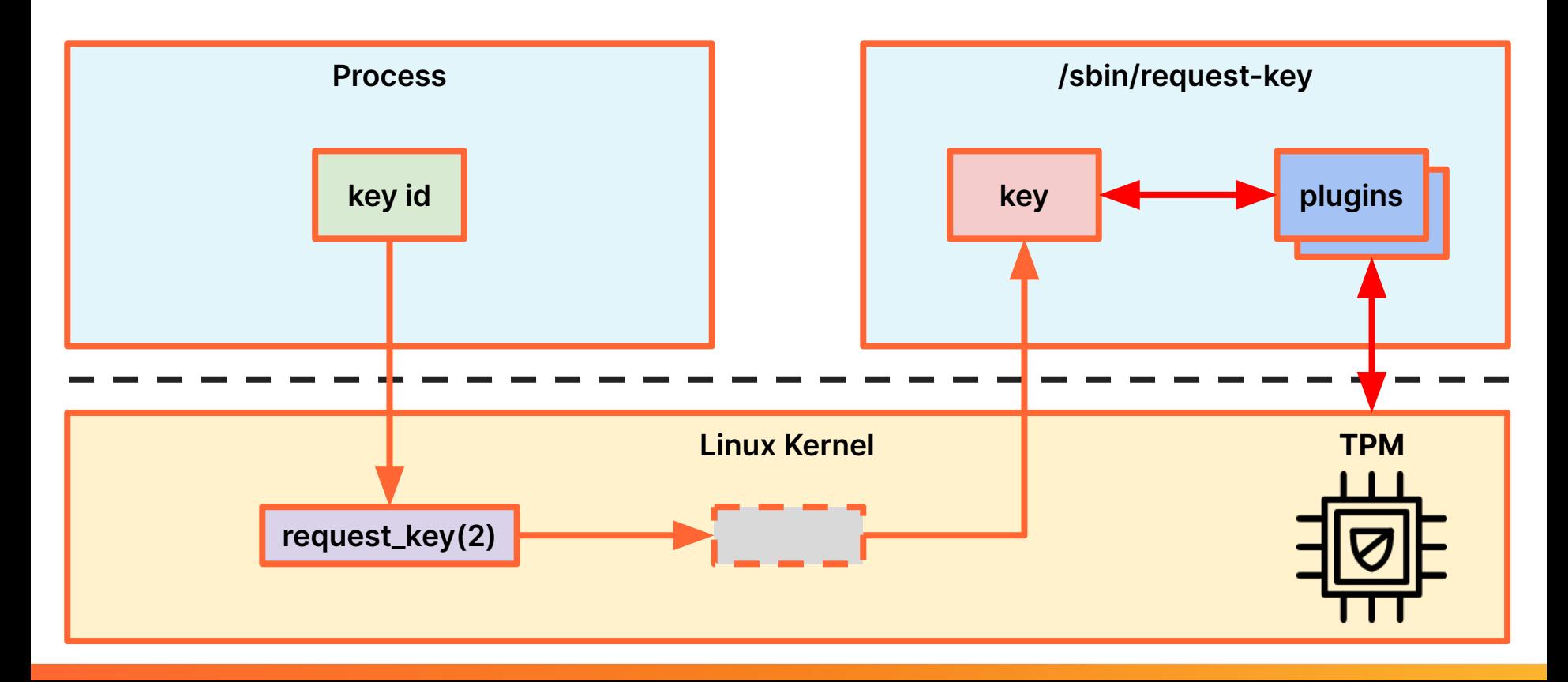

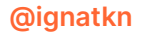

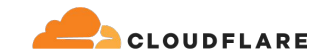

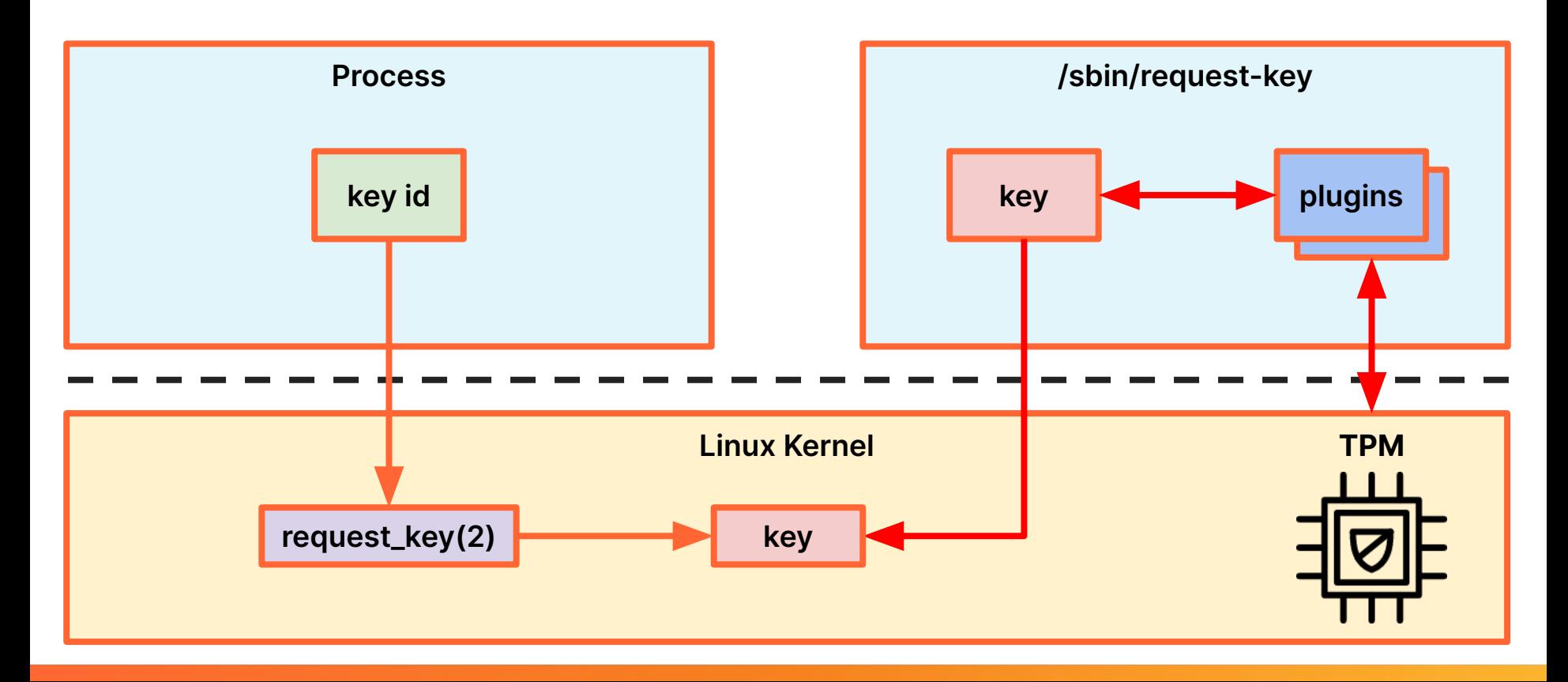

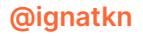

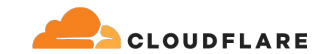

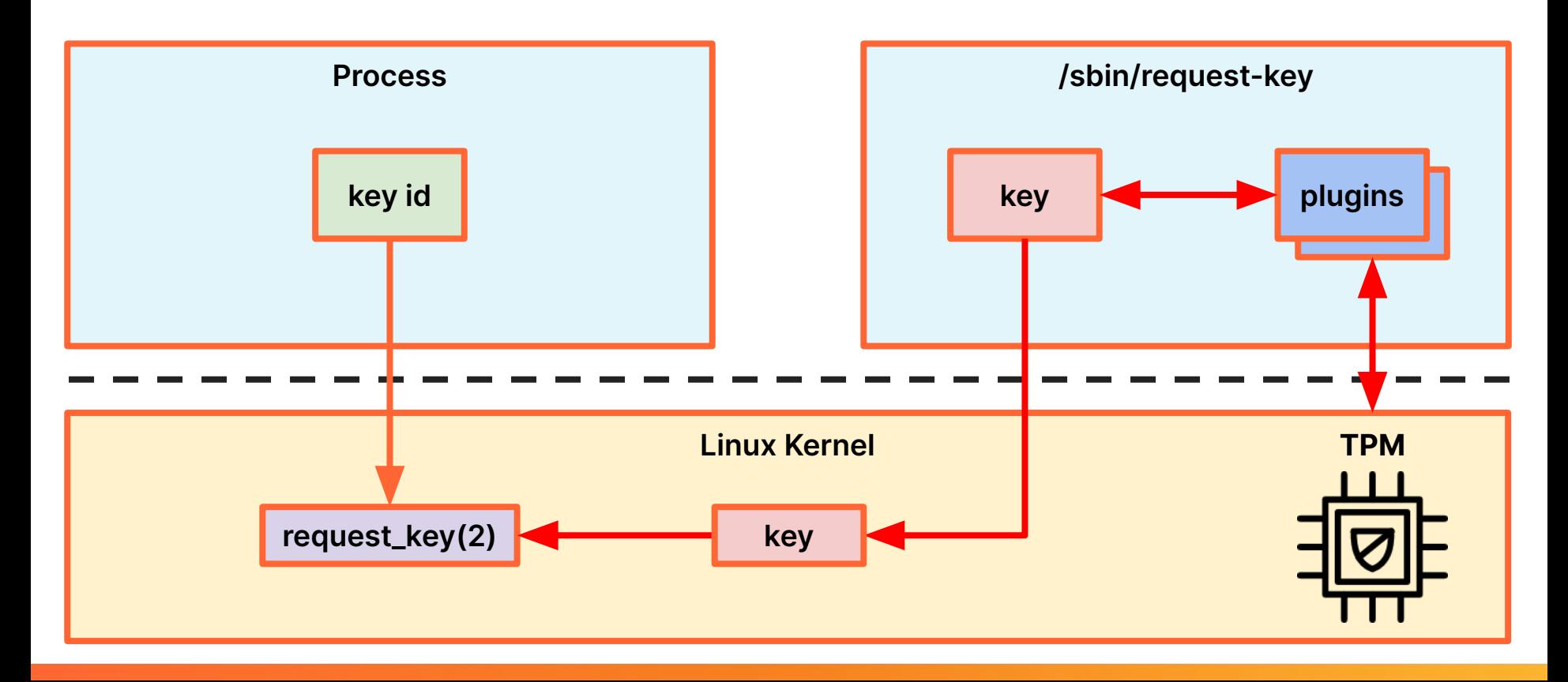

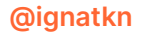

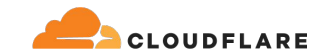

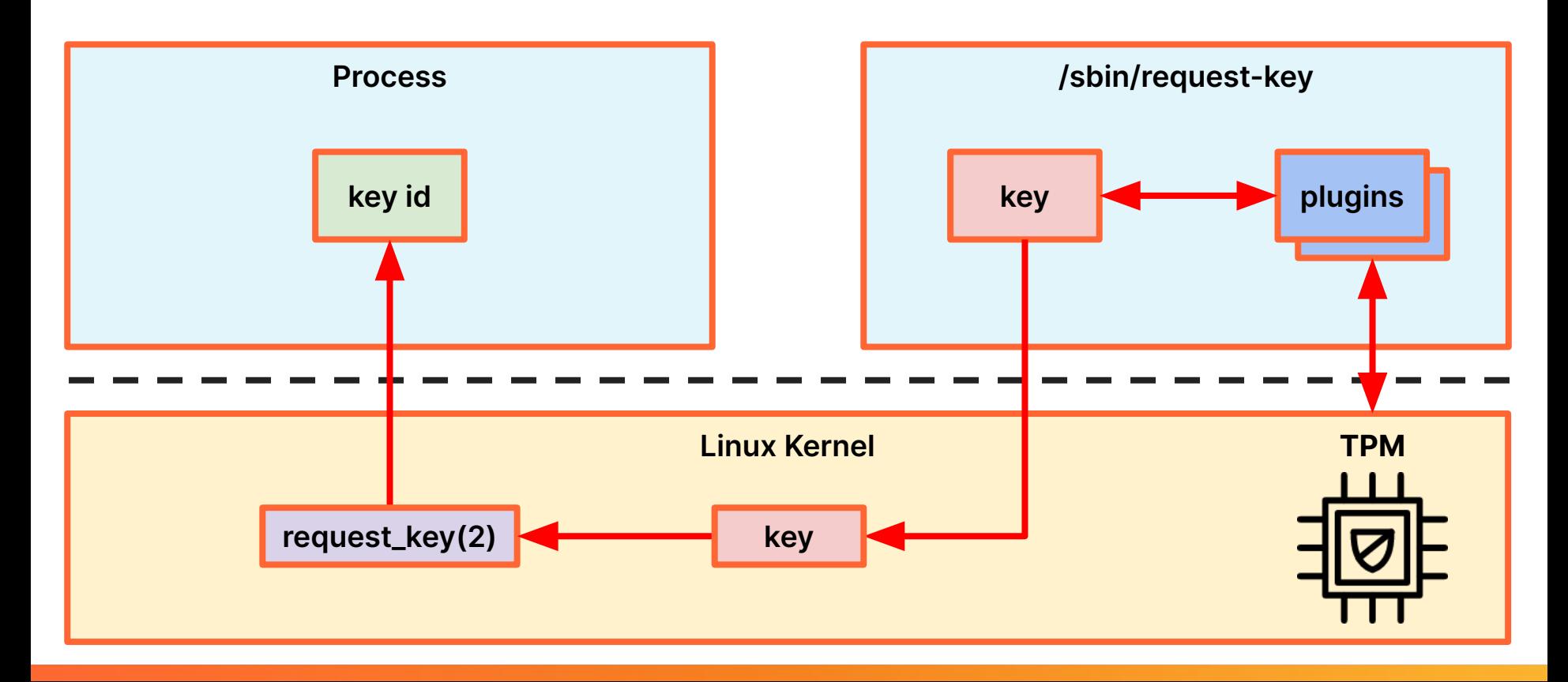

**@ignatkn**

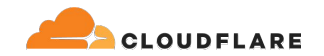

# **TPM derived keys request\_key(2) plugin**

# **<https://t.ly/0J6L->**

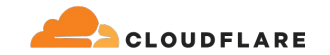

**ignat@dev:~\$ cat /etc/request-key.d/derived.conf**

create \* tpm2:derived:\* \* |/home/ignat/git/tpm-derived-keys/derived.py %t %d  $\,$ %c %u %g

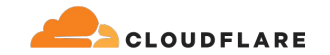

**ignat@dev:~\$ cat /etc/request-key.d/derived.conf**

create \* tpm2:derived:\* \* |/home/ignat/git/tpm-derived-keys/derived.py %t %d %c %u %g

**ignat@dev:~\$ /usr/bin/keyctl request2 user tpm2:derived:test "32 path" @s** 655215536

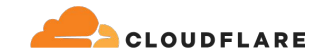

**ignat@dev:~\$ cat /etc/request-key.d/derived.conf**

create \* tpm2:derived:\* \* |/home/ignat/git/tpm-derived-keys/derived.py %t %d %c %u %g

**ignat@dev:~\$ /usr/bin/keyctl request2 user tpm2:derived:test "32 path" @s** 655215536

**ignat@dev:~\$ keyctl print 655215536**

:hex:72b7392c62c927980698304f20b9d0d01d0b7fee3e54bba0c180086c940df023

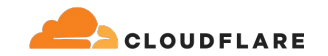

```
ignat@dev:~$ cat /etc/request-key.d/derived.conf
```

```
create * tpm2:derived:* * |/home/ignat/git/tpm-derived-keys/derived.py %t %d 
%c %u %g
```

```
ignat@dev:~$ /usr/bin/keyctl request2 user tpm2:derived:test "32 path" @s
655215536
```

```
ignat@dev:~$ keyctl print 655215536
```

```
:hex:72b7392c62c927980698304f20b9d0d01d0b7fee3e54bba0c180086c940df023
```

```
ignat@dev:~$ keyctl unlink 655215536
```
1 links removed

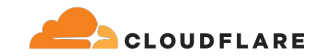

```
ignat@dev:~$ cat /etc/request-key.d/derived.conf
```

```
create * tpm2:derived:* * |/home/ignat/git/tpm-derived-keys/derived.py %t %d 
%c %u %g
```

```
ignat@dev:~$ /usr/bin/keyctl request2 user tpm2:derived:test "32 path" @s
655215536
```

```
ignat@dev:~$ keyctl print 655215536
```

```
:hex:72b7392c62c927980698304f20b9d0d01d0b7fee3e54bba0c180086c940df023
```

```
ignat@dev:~$ keyctl unlink 655215536
```

```
1 links removed
```

```
ignat@dev:~$ /usr/bin/keyctl request2 user tpm2:derived:test "32 path" @s
806632423
```
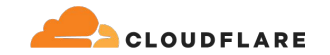

```
ignat@dev:~$ cat /etc/request-key.d/derived.conf
create * tpm2:derived:* * |/home/ignat/git/tpm-derived-keys/derived.py %t %d 
%c %u %g
ignat@dev:~$ /usr/bin/keyctl request2 user tpm2:derived:test "32 path" @s
655215536
ignat@dev:~$ keyctl print 655215536
:hex:72b7392c62c927980698304f20b9d0d01d0b7fee3e54bba0c180086c940df023
ignat@dev:~$ keyctl unlink 655215536
1 links removed
ignat@dev:~$ /usr/bin/keyctl request2 user tpm2:derived:test "32 path" @s
806632423
ignat@dev:~$ keyctl print 806632423
:hex:72b7392c62c927980698304f20b9d0d01d0b7fee3e54bba0c180086c940df023
```
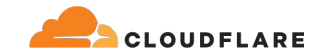

```
ignat@dev:~$ cat /etc/request-key.d/derived.conf
create * tpm2:derived:* * |/home/ignat/git/tpm-derived-keys/derived.py %t %d 
%c %u %g
ignat@dev:~$ /usr/bin/keyctl request2 user tpm2:derived:test "32 path" @s
655215536
ignat@dev:~$ keyctl print 655215536
:hex:72b7392c62c927980698304f20b9d0d01d0b7fee3e54bba0c180086c940df023
ignat@dev:~$ keyctl unlink 655215536
1 links removed
ignat@dev:~$ /usr/bin/keyctl request2 user tpm2:derived:test "32 path" @s
806632423
ignat@dev:~$ keyctl print 806632423
:hex:72b7392c62c927980698304f20b9d0d01d0b7fee3e54bba0c180086c940df023
ignat@dev:~$ keyctl unlink 806632423
1 links removed
```
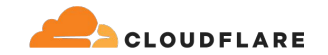

```
ignat@dev:~$ /usr/bin/keyctl request2 user tpm2:derived:test "32 path" @s
806632423
ignat@dev:~$ keyctl print 806632423
:hex:72b7392c62c927980698304f20b9d0d01d0b7fee3e54bba0c180086c940df023
ignat@dev:~$ keyctl unlink 806632423
1 links removed
```
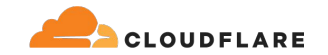

```
ignat@dev:~$ /usr/bin/keyctl request2 user tpm2:derived:test "32 path" @s
806632423
ignat@dev:~$ keyctl print 806632423
:hex:72b7392c62c927980698304f20b9d0d01d0b7fee3e54bba0c180086c940df023
ignat@dev:~$ keyctl unlink 806632423
1 links removed
ignat@dev:~$ cp /usr/bin/keyctl ./
```
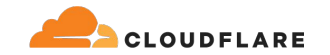

```
ignat@dev:~$ /usr/bin/keyctl request2 user tpm2:derived:test "32 path" @s
806632423
ignat@dev:~$ keyctl print 806632423
:hex:72b7392c62c927980698304f20b9d0d01d0b7fee3e54bba0c180086c940df023
ignat@dev:~$ keyctl unlink 806632423
1 links removed
ignat@dev:~$ cp /usr/bin/keyctl ./
ignat@dev:~$ ./keyctl request2 user tpm2:derived:test "32 path" @s
302248702
```
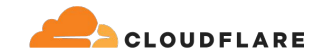

```
ignat@dev:~$ /usr/bin/keyctl request2 user tpm2:derived:test "32 path" @s
806632423
ignat@dev:~$ keyctl print 806632423
:hex:72b7392c62c927980698304f20b9d0d01d0b7fee3e54bba0c180086c940df023
ignat@dev:~$ keyctl unlink 806632423
1 links removed
ignat@dev:~$ cp /usr/bin/keyctl ./
ignat@dev:~$ ./keyctl request2 user tpm2:derived:test "32 path" @s
302248702
ignat@dev:~$ keyctl print 302248702
:hex:21e346d301e9a3be6053505bd753cf68515fd152b5665ead6a4ec253371d2716
```
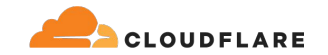

```
ignat@dev:~$ /usr/bin/keyctl request2 user tpm2:derived:test "32 path" @s
806632423
ignat@dev:~$ keyctl print 806632423
:hex:72b7392c62c927980698304f20b9d0d01d0b7fee3e54bba0c180086c940df023
ignat@dev:~$ keyctl unlink 806632423
1 links removed
ignat@dev:~$ cp /usr/bin/keyctl ./
ignat@dev:~$ ./keyctl request2 user tpm2:derived:test "32 path" @s
302248702
ignat@dev:~$ keyctl print 302248702
:hex:21e346d301e9a3be6053505bd753cf68515fd152b5665ead6a4ec253371d2716
ignat@dev:~$ keyctl unlink 302248702
 1 links removed
```
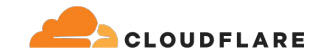

```
ignat@dev:~$ /usr/bin/keyctl request2 user tpm2:derived:test "32 path" @s
806632423
ignat@dev:~$ keyctl print 806632423
:hex:72b7392c62c927980698304f20b9d0d01d0b7fee3e54bba0c180086c940df023
ignat@dev:~$ keyctl unlink 806632423
1 links removed
ignat@dev:~$ cp /usr/bin/keyctl ./
ignat@dev:~$ ./keyctl request2 user tpm2:derived:test "32 path" @s
302248702
ignat@dev:~$ keyctl print 302248702
:hex:21e346d301e9a3be6053505bd753cf68515fd152b5665ead6a4ec253371d2716
ignat@dev:~$ keyctl unlink 302248702
1 links removed
ignat@dev:~$ sudo ./keyctl request2 user tpm2:derived:test "32 path" @s
1037265117
```
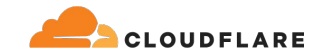

```
ignat@dev:~$ /usr/bin/keyctl request2 user tpm2:derived:test "32 path" @s
806632423
ignat@dev:~$ keyctl print 806632423
:hex:72b7392c62c927980698304f20b9d0d01d0b7fee3e54bba0c180086c940df023
ignat@dev:~$ keyctl unlink 806632423
1 links removed
ignat@dev:~$ cp /usr/bin/keyctl ./
ignat@dev:~$ ./keyctl request2 user tpm2:derived:test "32 path" @s
302248702
ignat@dev:~$ keyctl print 302248702
:hex:21e346d301e9a3be6053505bd753cf68515fd152b5665ead6a4ec253371d2716
ignat@dev:~$ keyctl unlink 302248702
1 links removed
ignat@dev:~$ sudo ./keyctl request2 user tpm2:derived:test "32 path" @s
1037265117
ignat@dev:~$ keyctl print 1037265117
:hex:93130b4be4bc1a8fbc1d9fec3374ad5dc5698419982119352fd3c2e4ee22e577
```
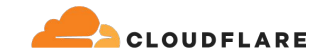

**ignat@dev:~\$ ./keyctl request2 user tpm2:derived:test "32 csum" @s** 807021204

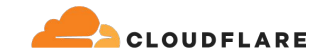

```
ignat@dev:~$ ./keyctl request2 user tpm2:derived:test "32 csum" @s
807021204
ignat@dev:~$ keyctl print 807021204
:hex:f638e269b0ebf1830faef47e0b4ba898220b5f8b77ae44a2fab0c2e41d13ba28
```
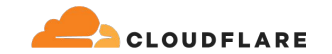

**ignat@dev:~\$ ./keyctl request2 user tpm2:derived:test "32 csum" @s** 807021204 **ignat@dev:~\$ keyctl print 807021204** :hex:f638e269b0ebf1830faef47e0b4ba898220b5f8b77ae44a2fab0c2e41d13ba28 **ignat@dev:~\$ keyctl unlink 807021204**

1 links removed

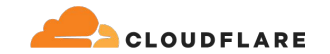

```
ignat@dev:~$ ./keyctl request2 user tpm2:derived:test "32 csum" @s
807021204
ignat@dev:~$ keyctl print 807021204
:hex:f638e269b0ebf1830faef47e0b4ba898220b5f8b77ae44a2fab0c2e41d13ba28
ignat@dev:~$ keyctl unlink 807021204
1 links removed
ignat@dev:~$ cp ./keyctl ./keyctl2
```
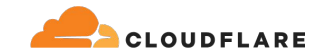

```
ignat@dev:~$ ./keyctl request2 user tpm2:derived:test "32 csum" @s
807021204
ignat@dev:~$ keyctl print 807021204
:hex:f638e269b0ebf1830faef47e0b4ba898220b5f8b77ae44a2fab0c2e41d13ba28
ignat@dev:~$ keyctl unlink 807021204
1 links removed
ignat@dev:~$ cp ./keyctl ./keyctl2
ignat@dev:~$ ./keyctl2 request2 user tpm2:derived:test "32 csum" @s
776827534
```
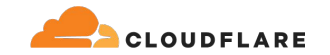

```
ignat@dev:~$ ./keyctl request2 user tpm2:derived:test "32 csum" @s
807021204
ignat@dev:~$ keyctl print 807021204
:hex:f638e269b0ebf1830faef47e0b4ba898220b5f8b77ae44a2fab0c2e41d13ba28
ignat@dev:~$ keyctl unlink 807021204
1 links removed
ignat@dev:~$ cp ./keyctl ./keyctl2
ignat@dev:~$ ./keyctl2 request2 user tpm2:derived:test "32 csum" @s
776827534
ignat@dev:~$ keyctl print 776827534
:hex:f638e269b0ebf1830faef47e0b4ba898220b5f8b77ae44a2fab0c2e41d13ba28
```
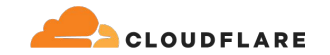

```
ignat@dev:~$ ./keyctl request2 user tpm2:derived:test "32 csum" @s
807021204
ignat@dev:~$ keyctl print 807021204
:hex:f638e269b0ebf1830faef47e0b4ba898220b5f8b77ae44a2fab0c2e41d13ba28
ignat@dev:~$ keyctl unlink 807021204
1 links removed
ignat@dev:~$ cp ./keyctl ./keyctl2
ignat@dev:~$ ./keyctl2 request2 user tpm2:derived:test "32 csum" @s
776827534
ignat@dev:~$ keyctl print 776827534
:hex:f638e269b0ebf1830faef47e0b4ba898220b5f8b77ae44a2fab0c2e41d13ba28
ignat@dev:~$ keyctl unlink 776827534
1 links removed
```
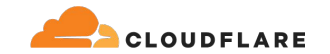

```
ignat@dev:~$ ./keyctl request2 user tpm2:derived:test "32 csum" @s
807021204
ignat@dev:~$ keyctl print 807021204
:hex:f638e269b0ebf1830faef47e0b4ba898220b5f8b77ae44a2fab0c2e41d13ba28
ignat@dev:~$ keyctl unlink 807021204
1 links removed
ignat@dev:~$ cp ./keyctl ./keyctl2
ignat@dev:~$ ./keyctl2 request2 user tpm2:derived:test "32 csum" @s
776827534
ignat@dev:~$ keyctl print 776827534
:hex:f638e269b0ebf1830faef47e0b4ba898220b5f8b77ae44a2fab0c2e41d13ba28
ignat@dev:~$ keyctl unlink 776827534
1 links removed
ignat@dev:~$ sed -i 's/Bad message/Bad massage/' ./keyctl2
```
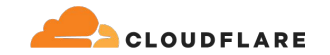

```
ignat@dev:~$ ./keyctl request2 user tpm2:derived:test "32 csum" @s
807021204
ignat@dev:~$ keyctl print 807021204
:hex:f638e269b0ebf1830faef47e0b4ba898220b5f8b77ae44a2fab0c2e41d13ba28
ignat@dev:~$ keyctl unlink 807021204
1 links removed
ignat@dev:~$ cp ./keyctl ./keyctl2
ignat@dev:~$ ./keyctl2 request2 user tpm2:derived:test "32 csum" @s
776827534
ignat@dev:~$ keyctl print 776827534
:hex:f638e269b0ebf1830faef47e0b4ba898220b5f8b77ae44a2fab0c2e41d13ba28
ignat@dev:~$ keyctl unlink 776827534
1 links removed
ignat@dev:~$ sed -i 's/Bad message/Bad massage/' ./keyctl2
ignat@dev:~$ ./keyctl2 request2 user tpm2:derived:test "32 csum" @s
732784450
```
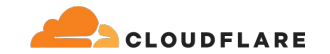

```
ignat@dev:~$ ./keyctl request2 user tpm2:derived:test "32 csum" @s
807021204
ignat@dev:~$ keyctl print 807021204
:hex:f638e269b0ebf1830faef47e0b4ba898220b5f8b77ae44a2fab0c2e41d13ba28
ignat@dev:~$ keyctl unlink 807021204
1 links removed
ignat@dev:~$ cp ./keyctl ./keyctl2
ignat@dev:~$ ./keyctl2 request2 user tpm2:derived:test "32 csum" @s
776827534
ignat@dev:~$ keyctl print 776827534
:hex:f638e269b0ebf1830faef47e0b4ba898220b5f8b77ae44a2fab0c2e41d13ba28
ignat@dev:~$ keyctl unlink 776827534
1 links removed
ignat@dev:~$ sed -i 's/Bad message/Bad massage/' ./keyctl2
ignat@dev:~$ ./keyctl2 request2 user tpm2:derived:test "32 csum" @s
732784450
ignat@dev:~$ keyctl print 732784450
:hex:15257529326a3b5874d2e4165245a2c4a758b3e6c549e876e3b808fe8a748c80
```
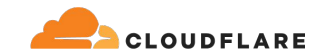

**ignat@dev:~\$ keyctl request2 asymmetric tpm2:derived:test "32 csum" @s** 700095445

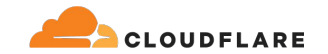

**ignat@dev:~\$ keyctl request2 asymmetric tpm2:derived:test "32 csum" @s** 700095445

**ignat@dev:~\$ echo abc | openssl sha256 -binary > abc.sha256**
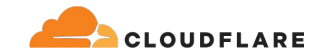

**ignat@dev:~\$ keyctl request2 asymmetric tpm2:derived:test "32 csum" @s** 700095445 **ignat@dev:~\$ echo abc | openssl sha256 -binary > abc.sha256 ignat@dev:~\$ keyctl pkey\_sign 700095445 0 abc.sha256 enc=pkcs1 hash=sha256 | openssl sha256** SHA2-256(stdin)= bb82fda82a8cbfd2ff96d52258234c9eb565b807784fbb79ac422a0caa2b48c4

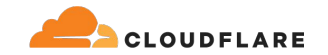

```
ignat@dev:~$ keyctl request2 asymmetric tpm2:derived:test "32 csum" @s
700095445
ignat@dev:~$ echo abc | openssl sha256 -binary > abc.sha256
ignat@dev:~$ keyctl pkey_sign 700095445 0 abc.sha256 enc=pkcs1 hash=sha256 | 
openssl sha256
SHA2-256(stdin)= 
bb82fda82a8cbfd2ff96d52258234c9eb565b807784fbb79ac422a0caa2b48c4
ignat@dev:~$ keyctl unlink 700095445
 1 links removed
```
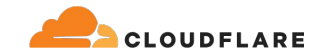

```
ignat@dev:~$ keyctl request2 asymmetric tpm2:derived:test "32 csum" @s
700095445
ignat@dev:~$ echo abc | openssl sha256 -binary > abc.sha256
ignat@dev:~$ keyctl pkey_sign 700095445 0 abc.sha256 enc=pkcs1 hash=sha256 | 
openssl sha256
SHA2-256(stdin)= 
bb82fda82a8cbfd2ff96d52258234c9eb565b807784fbb79ac422a0caa2b48c4
ignat@dev:~$ keyctl unlink 700095445
1 links removed
ignat@dev:~$ keyctl request2 asymmetric tpm2:derived:test "32 csum" @s
734509723
```
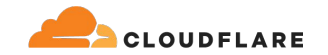

```
ignat@dev:~$ keyctl request2 asymmetric tpm2:derived:test "32 csum" @s
700095445
ignat@dev:~$ echo abc | openssl sha256 -binary > abc.sha256
ignat@dev:~$ keyctl pkey_sign 700095445 0 abc.sha256 enc=pkcs1 hash=sha256 | 
openssl sha256
SHA2-256(stdin)= 
bb82fda82a8cbfd2ff96d52258234c9eb565b807784fbb79ac422a0caa2b48c4
ignat@dev:~$ keyctl unlink 700095445
1 links removed
ignat@dev:~$ keyctl request2 asymmetric tpm2:derived:test "32 csum" @s
734509723
ignat@dev:~$ keyctl pkey_sign 734509723 0 abc.sha256 enc=pkcs1 hash=sha256 | 
openssl sha256
SHA2-256 (stdin) =
bb82fda82a8cbfd2ff96d52258234c9eb565b807784fbb79ac422a0caa2b48c4
```
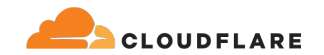

# **TPM derived keys via request\_key(2) drawbacks**

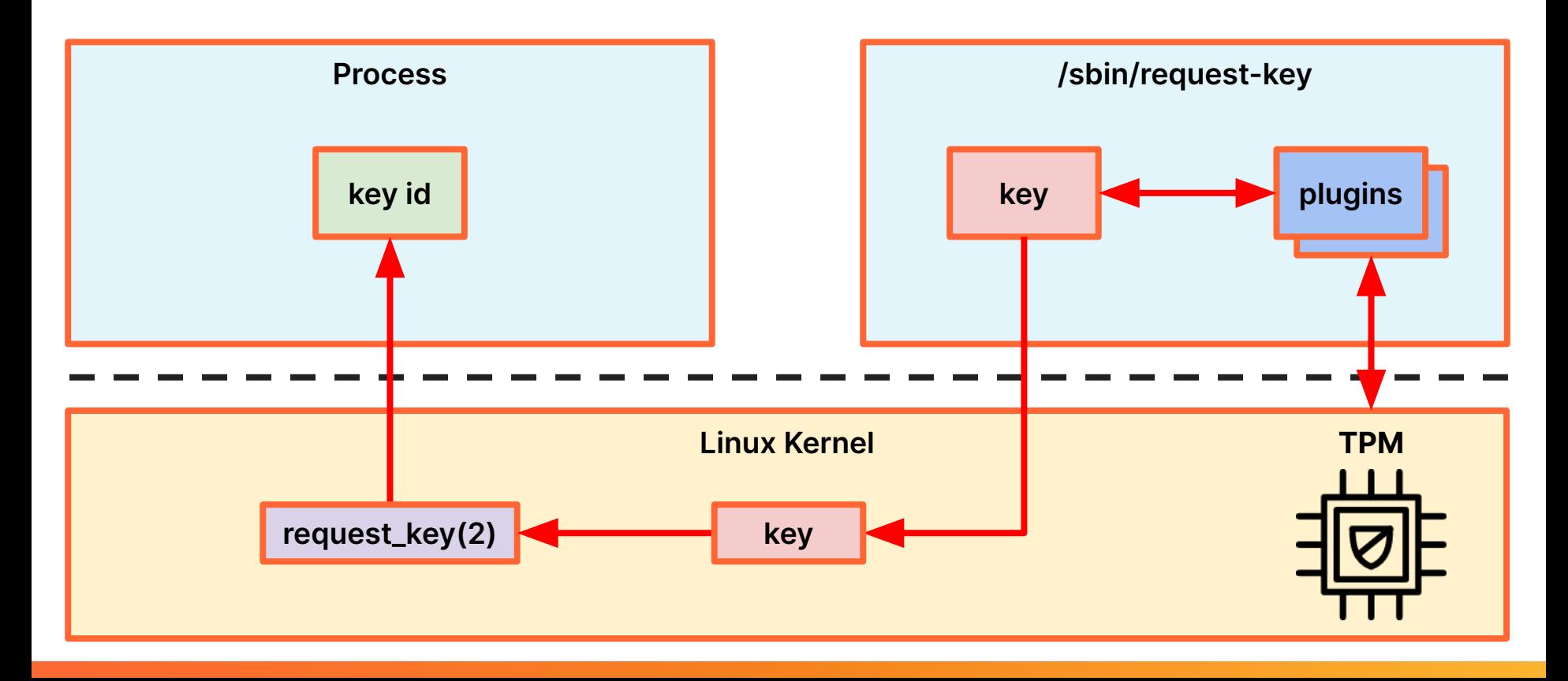

**@ignatkn**

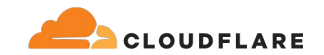

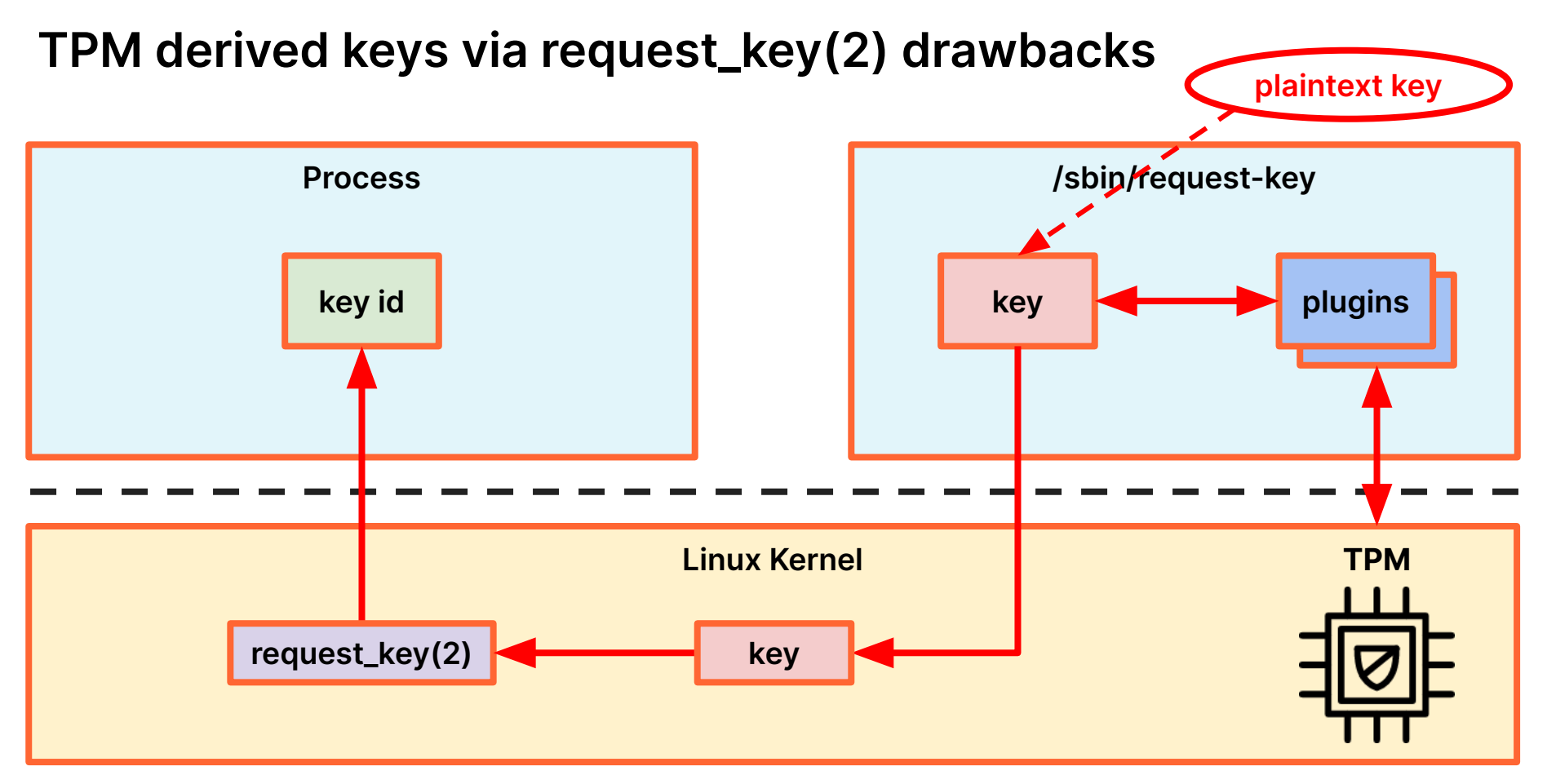

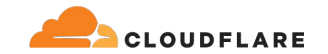

# **TPM derived keys directly in the kernel**

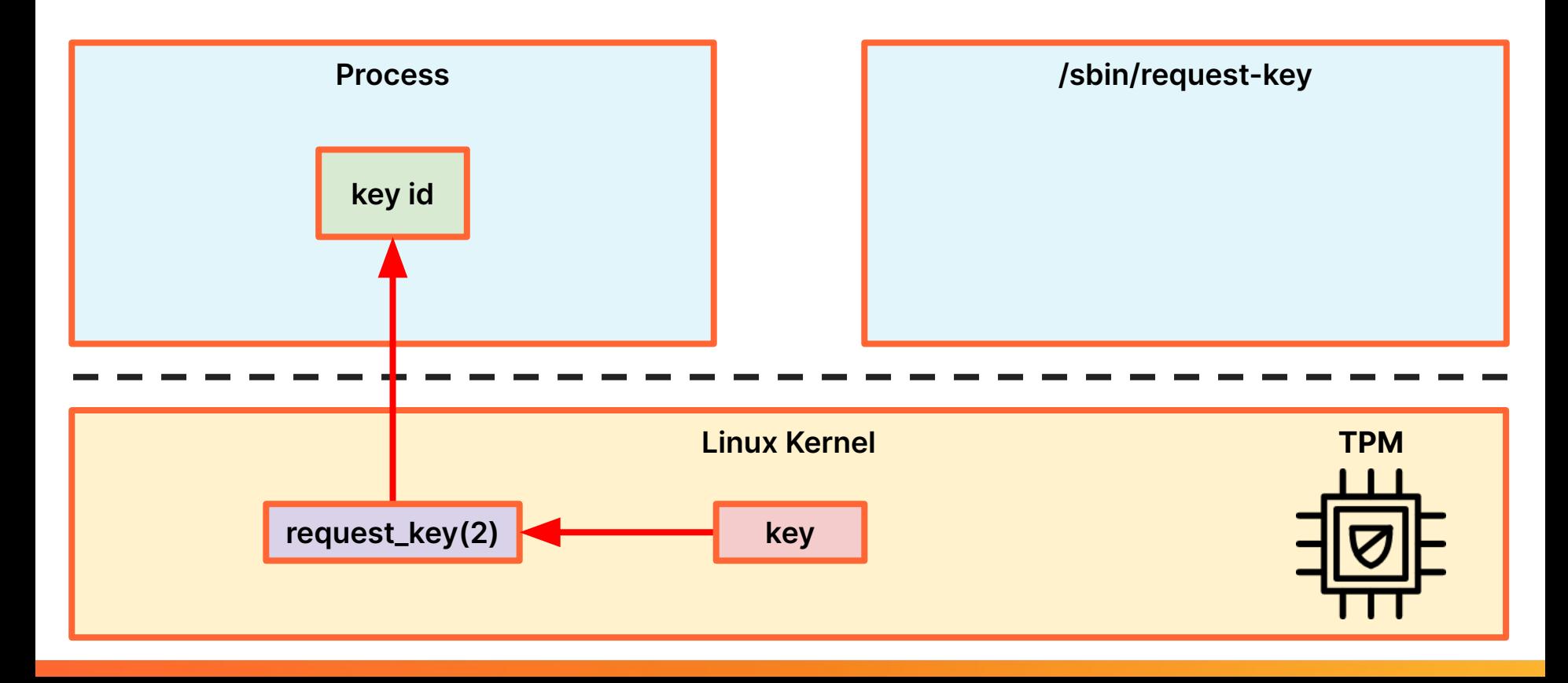

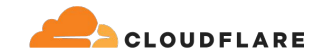

# **TPM derived keys directly in the kernel**

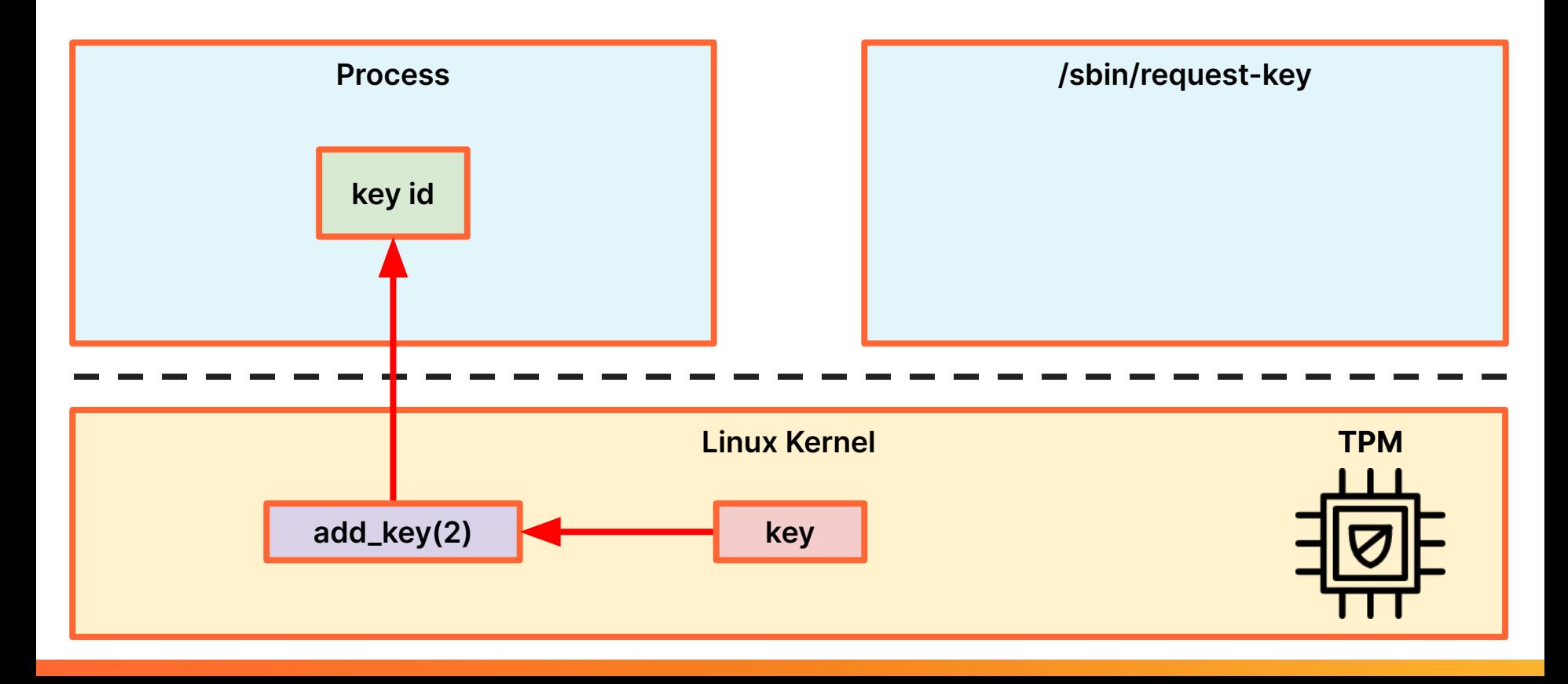

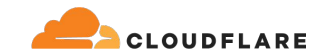

# **TPM derived keys directly in the kernel**

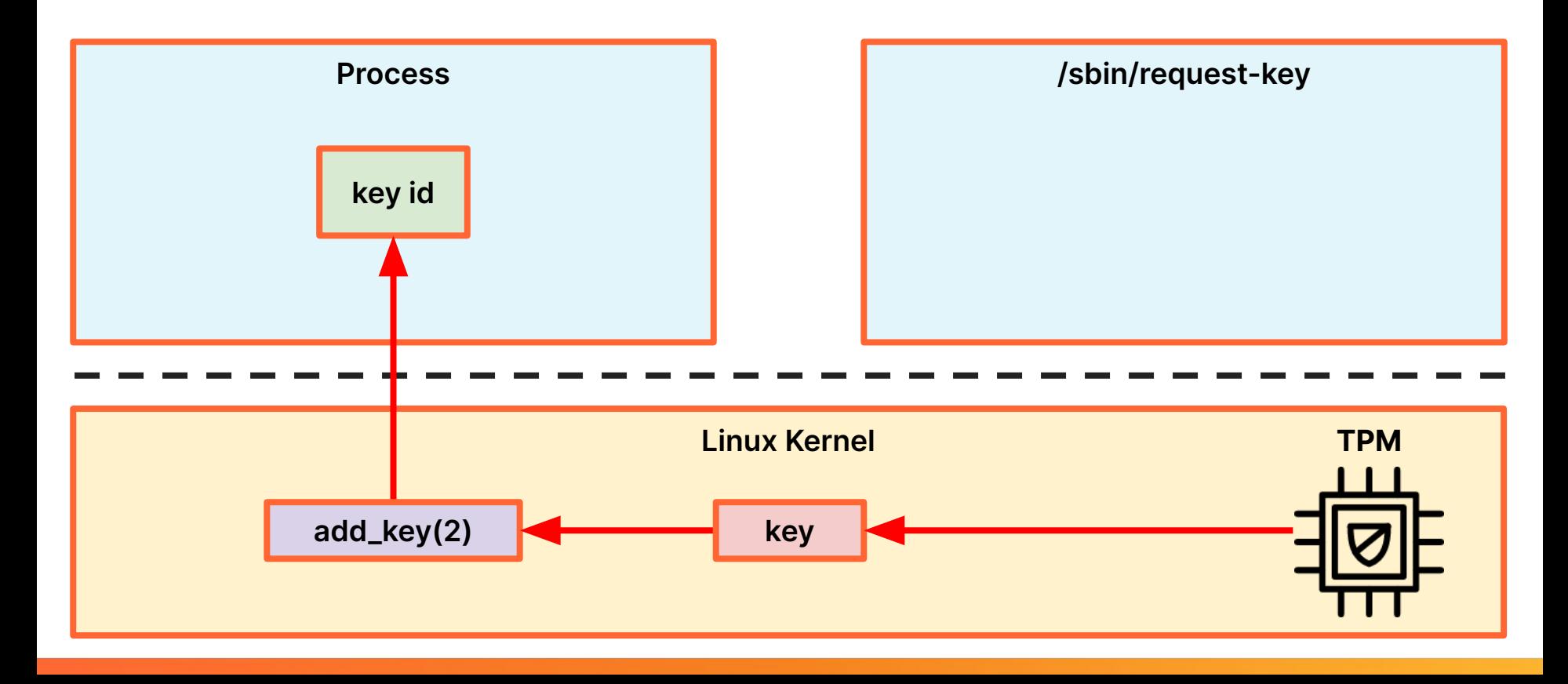

**@ignatkn**

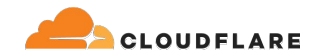

# **TPM derived keys request\_key(2) plugin**

# **[https://lore.kernel.org/linux-kernel/20240503](https://lore.kernel.org/linux-kernel/20240503221634.44274-2-ignat@cloudflare.com/T/) [221634.44274-2-ignat@cloudflare.com/T/](https://lore.kernel.org/linux-kernel/20240503221634.44274-2-ignat@cloudflare.com/T/)**

"I don't honestly believe that this will ever be a solution for any possible problem that exist in this planet"

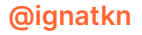

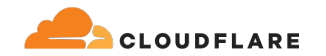

● Interfacing with TPMs is hard, so applications avoid them altogether

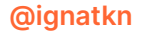

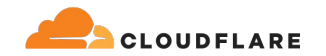

- Interfacing with TPMs is hard, so applications avoid them altogether
- Linux Kernel key retention service (keystore) can be a good layer to abstract away the TPM interaction complexity for applications
	- but some additional development might be needed

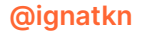

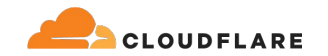

- Interfacing with TPMs is hard, so applications avoid them altogether
- Linux Kernel key retention service (keystore) can be a good layer to abstract away the TPM interaction complexity for applications
	- but some additional development might be needed
- TPM derived keys is a good alternative to TPM wrapped keys providing similar hardware-backed security with potentially easier key management
	- can be implemented via a request\_key(2) plugin for current kernels
	- in-kernel version is needed to avoid exposing the plaintext key material to userspace

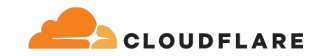

- Interfacing with TPMs is hard, so applications avoid them altogether
- Linux Kernel key retention service (keystore) can be a good layer to abstract away the TPM interaction complexity for applications
	- but some additional development might be needed
- TPM derived keys is a good alternative to TPM wrapped keys providing similar hardware-backed security with potentially easier key management
	- can be implemented via a request\_key(2) plugin for current kernels
	- in-kernel version is needed to avoid exposing the plaintext key material to userspace
- Exposing TPMs through Linux Kernel keystore can provide applications with a straightforward path to adopting hardware security without too much exposure to TPM internals
	- probably true for other security chips

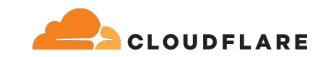

# **Links**

- **<https://www.kernel.org/doc/html/latest/security/keys/core.html>**
- **<https://www.kernel.org/doc/html/latest/security/keys/trusted-encrypted.html>**
- **<https://lore.kernel.org/lkml/20240528210823.28798-2-jarkko@kernel.org/T/>**
- **<https://gist.github.com/ignatk/9038d139e983ca355136aec7ec2d9bfc>**
- **<https://lore.kernel.org/linux-kernel/20240503221634.44274-2-ignat@cloudflare.com/T/>**

**@ignatkn**

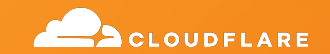

# **Thank you!**

Questions?